## **UNIVERSIDAD TÉCNICA DEL NORTE.**

# <span id="page-0-0"></span>FACULTAD DE INGENIERÍA EN CIENCIAS APLICADAS. (FICA)

## CARRERA DE INGENIERÍA EN MANTENIMIENTO ELÉCTRICO.

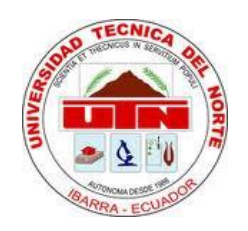

**TEMA:**

# **"DISEÑO Y CONSTRUCCIÓN DE UN PROTOTIPO DE SILLA DE RUEDAS ELÉCTRICA, APLICANDO MOTORES BRUSHLESS SIN ESCOBILLAS (OUTRUNNER)".**

Plan de trabajo de grado previo a la obtención del título de Ingeniero en Mantenimiento Eléctrico.

**AUTORES:**

CUASQUI TAMBI ÁNGEL STALIN.

DEFAS TORRES MANUEL ALEXANDER.

**DIRECTOR:** 

M.Sc. XAVIER DOMINGUEZ.

IBARRA, 2018.

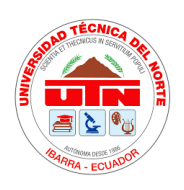

## **UNIVERSIDAD TÉCNICA DEL NORTE FACULTAD DE INGENIERÍA EN CIENCIAS APLICADAS BIBLIOTECA UNIVERSITARIA**

## <span id="page-1-0"></span>**AUTORIZACIÓN DE USO Y PUBLICACIÓN A FAVOR DE LA UNIVERSIDAD TÉCNICA DEL NORTE**

## **1. IDENTIFICACIÓN DE LA OBRA**

La UNIVERSIDAD TÉCNICA DEL NORTE dentro del proyecto repositorio digital institucional, determino la necesidad de disponer de textos completos en formato digital con la finalidad de apoyar los procesos de investigación, docencia y extensión de la universidad. Por medio del presente documento dejo sentada mi voluntad de participar en este proyecto, para lo cual pongo a disposición la siguiente información:

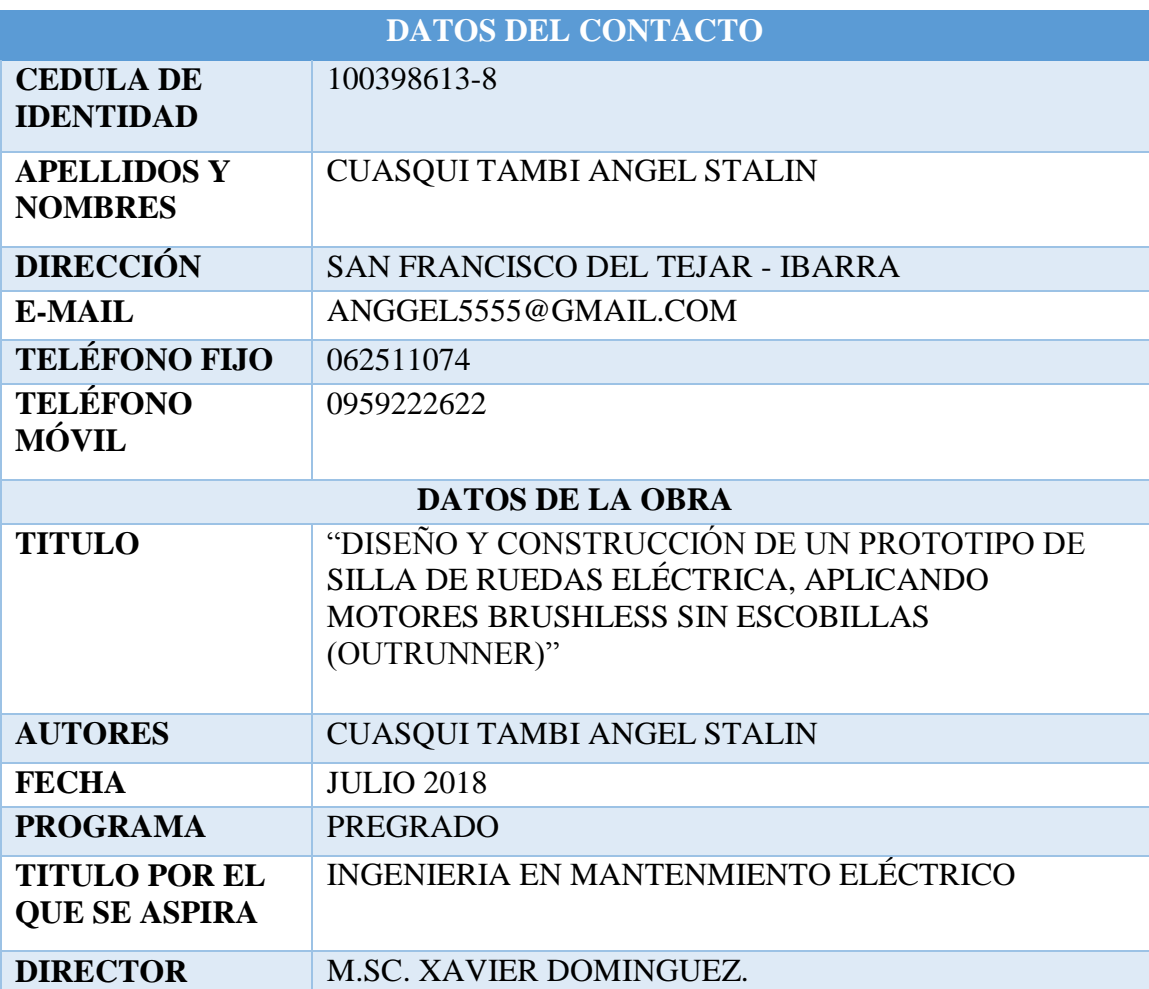

Por medio del presente documento dejo sentada mi voluntad de participar en este proyecto, para lo cual pongo a disposición la siguiente información:

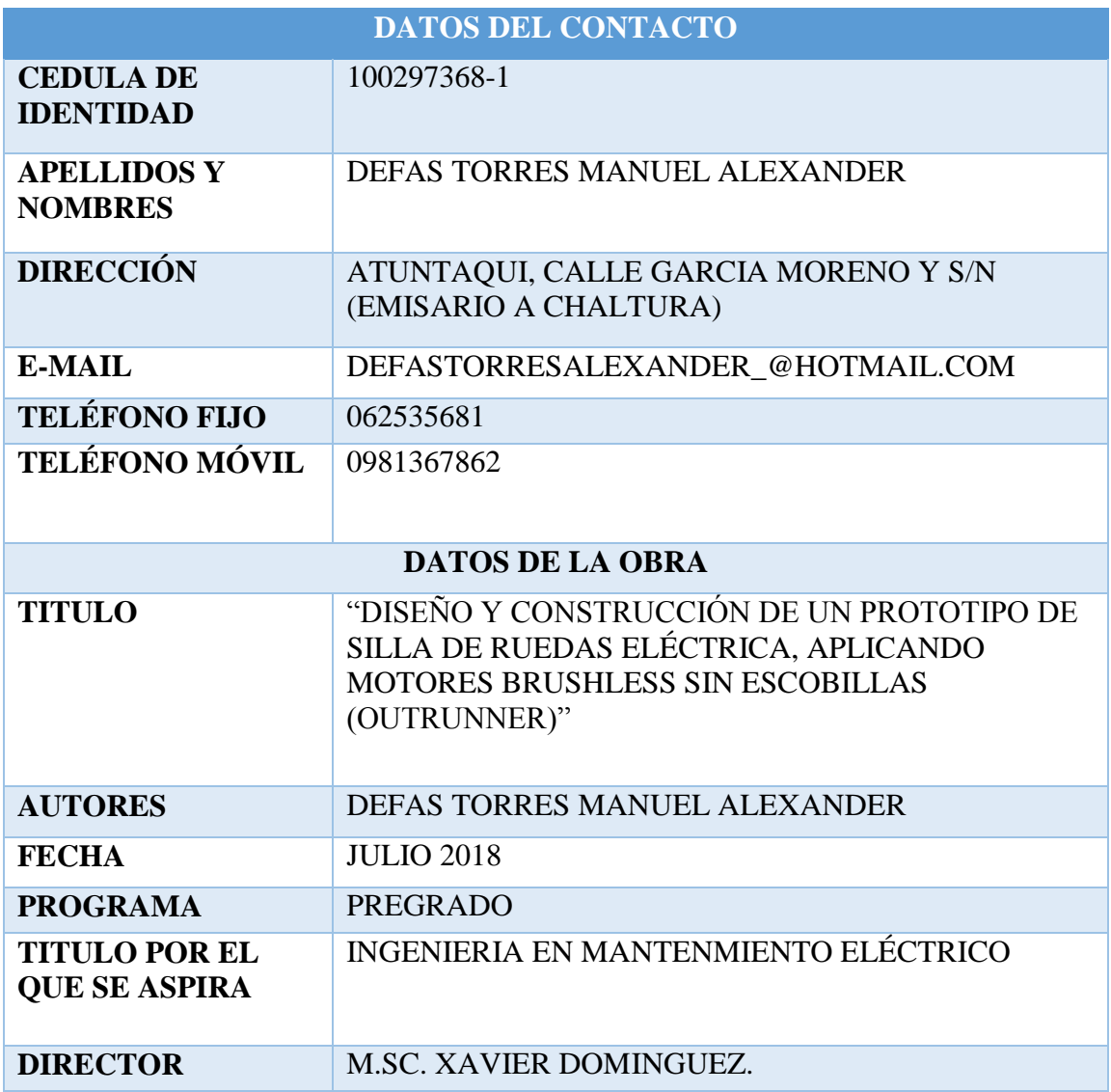

## 2. AUTORIZACIÓN DE USO A FAVOR DE USO A FAVOR DE LA UNIVERSIDAD

Nosotros, Cuasqui Tambi Angel Stalin, con cedula de identidad No 100398613-8 y Defas Torres Manuel Alexander con cédula de identidad No 100297368-1 en calidad de autores y titulares de los derechos patrimoniales de la obra de trabajo de grado descrito anteriormente, hago entrega del ejemplar respectivo en forma digital y autorizo a la Universidad Técnica Del Norte, la publicación de la obra en el Repositorio Digital Institucional y uso del archivo digital en la Biblioteca de la Universidad con fines académicos, para aplicar la disponibilidad del material y como apoyo a la educación, investigación y extensión; en concordancia con la Ley de Educación Superior, Artículo 144.

#### 3. CONSTANCIA

Los autores manifiestan que la obra objeto del presente autorización es original y se desarrolló, sin violar derechos de autor de terceras personas, por lo tanto la obra es original y que es del titular de los derechos patrimoniales, por lo que asume la responsabilidad sobre el contenido de la misma y saldrá en defensa de la universidad en caso de reclamación por parte de terceros.

Firma Nombre: Cuasqui Tambi Angel Cedula: 100398613-8 Ibarra: Julio de 2018

**RACCONDET** Firma

Nombre: Defas Torres Alexander Cedula: 100297368-1 Ibarra: Julio de 2018

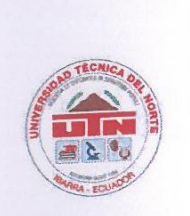

## **IINIVERSIDAD TÉCNICA DEL NORTE** FACULTAD DE INGENIERÍA EN CIENCIAS APLICADAS

CESIÓN DE DERECHOS DE AUTOR DEL TRABAJO A FAVOR DE LA UNIVERSIDAD TÉCNICA DEL NORTE UNIVERSIDAD TÉCNICA DEL NORTE.

Nosotros, Cuasqui Tambi Angel Stalin, con cedula de identidad No 100398613-8 y Defas Torres Manuel Alexander con cedula de identidad No 100297368-1, manifestamos nuestra voluntad de ceder a la Universidad Técnica Del Norte los Derechos Patrimoniales consagrados en la Ley De La Propiedad Intelectual Del Ecuador, artículos 4,5 y 6 en calidad de autor de la obra o trabajo de guardo denominado: "DISEÑO Y CONSTRUCCIÓN DE UN PROTOTIPO DE SILLA DE RUEDAS ELÉCTRICA, APLICANDO MOTORES BRUSHLESS SIN ESCOBILLAS (OUTRUNNER)" que ha sido desarrollado para optar el título de: INGENIEROS EN MANTENIMIENTO en la UNIVERSIDAD TÉCNICA DEL NORTE, quedando en la ELÉCTRICO. Universidad facultada para ejercer plenamente los derechos cedidos anteriormente.

Firma Nombre: Cuasqui Tambi Angel Cedula: 100398613-8 Ibarra: Julio de 2018

RICONO e . . . . . Firma

Nombre: Defas Torres Alexander Cedula: 100297368-1 Ibarra: Julio de 2018

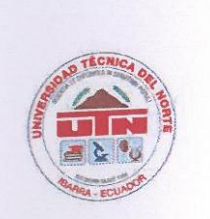

## UNIVERSIDAD TÉCNICA DEL NORTE **FACULTAD DE INGENIERÍA EN CIENCIAS APLICADAS**

### **CERTIFICACIÓN**

Certifico que la tesis "DISEÑO Y CONSTRUCCIÓN DE UN PROTOTIPO DE SILLA DE RUEDAS ELÉCTRICA, APLICANDO MOTORES BRUSHLESS SIN ESCOBILLAS (OUTRUNNER)" ha sido realizada en su totalidad por los señores Cuasqui Tambi Angel Stalin, con cedula de identidad No 100398613-8 y Defas Torres Manuel Alexander con cedula de identidad No 100297368-1. Para la obtención del título de Ingenieros en Mantenimiento Eléctrico; aprobando la impresión y empastado.

 $\alpha$ . . . . . . . . . .

M.SC. XAVIER DOMINGUEZ. DIRECTOR DE TRABAJO DE GRADO.

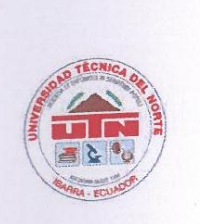

## **UNIVERSIDAD TÉCNICA DEL NORTE** FACULTAD DE INGENIERÍA EN CIENCIAS APLICADAS

#### **DECLARACIÓN**

Nosotros, CUASQUI TAMBI ANGEL STALIN y DEFAS TORRES MANUEL ALEXANDER, declaramos bajo juramento que el trabajo aquí descrito es de nuestra autoría; que no ha sido previamente 'presentado para ningún grado, ni calificación profesional; y que hemos consultado las referencias bibliográficas que se incluyen en este documento.

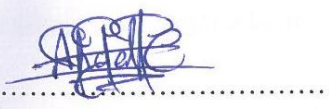

Firma Nombre: Cuasqui Tambi Angel Cedula: 100398613-8 Ibarra: Julio de 2018

**TIMPS** Firma

Nombre: Defas Torres Alexander Cedula: 100297368-1 Ibarra: Julio de 2018

#### **DEDICATORIA.**

<span id="page-7-0"></span>A nuestro, Dios todo poderoso quien me permitió cumplir una meta más en mi vida.

 A mis padres quienes fueron el apoyo fundamental en este transcurso, a mis hermanos y familiares quienes siempre más apoyaron en los momentos difíciles.

ANGEL.

 A las personas con discapacidad en todo el mundo, quienes nos dieron la fortaleza y la motivación diaria para llegar a la meta final del proyecto y obtener la titulación que todos los universitarios anhelamos conseguir.

 A mi familia que, con su sacrificio diario, apoyo continuo, nunca me dejaron caminar solo y así poder cumplir el objetivo principal del proyecto.

 A mi padre, por bridarme los recursos necesarios y consejos. A mi madre, por hacer de mí una mejor persona a través de sus enseñanzas y cariño, con el cual me dio la valentía y coraje para llegar a la meta final.

ALEXANDER.

#### **AGRADECIMIENTOS.**

<span id="page-8-0"></span> A la Universidad Técnica Del Norte, quien nos abrió las puertas para nuestras preparación universitaria y formación académica.

 Al Ing. Pablo Méndez, por brindarnos su apoyo en el transcurso de esta etapa académica.

 Al Ing. Fernando Ortega, por su ayuda incondicional y consejos durante todo el proceso del Diseño y Construcción del Prototipo de Silla de Ruedas para Discapacitados.

 A todos los docentes que nos formaron académicamente y éticamente, en muchas ocasiones como amigos.

ANGEL Y ALEXANDER.

## ÍNDICE GENERAL.

<span id="page-9-0"></span>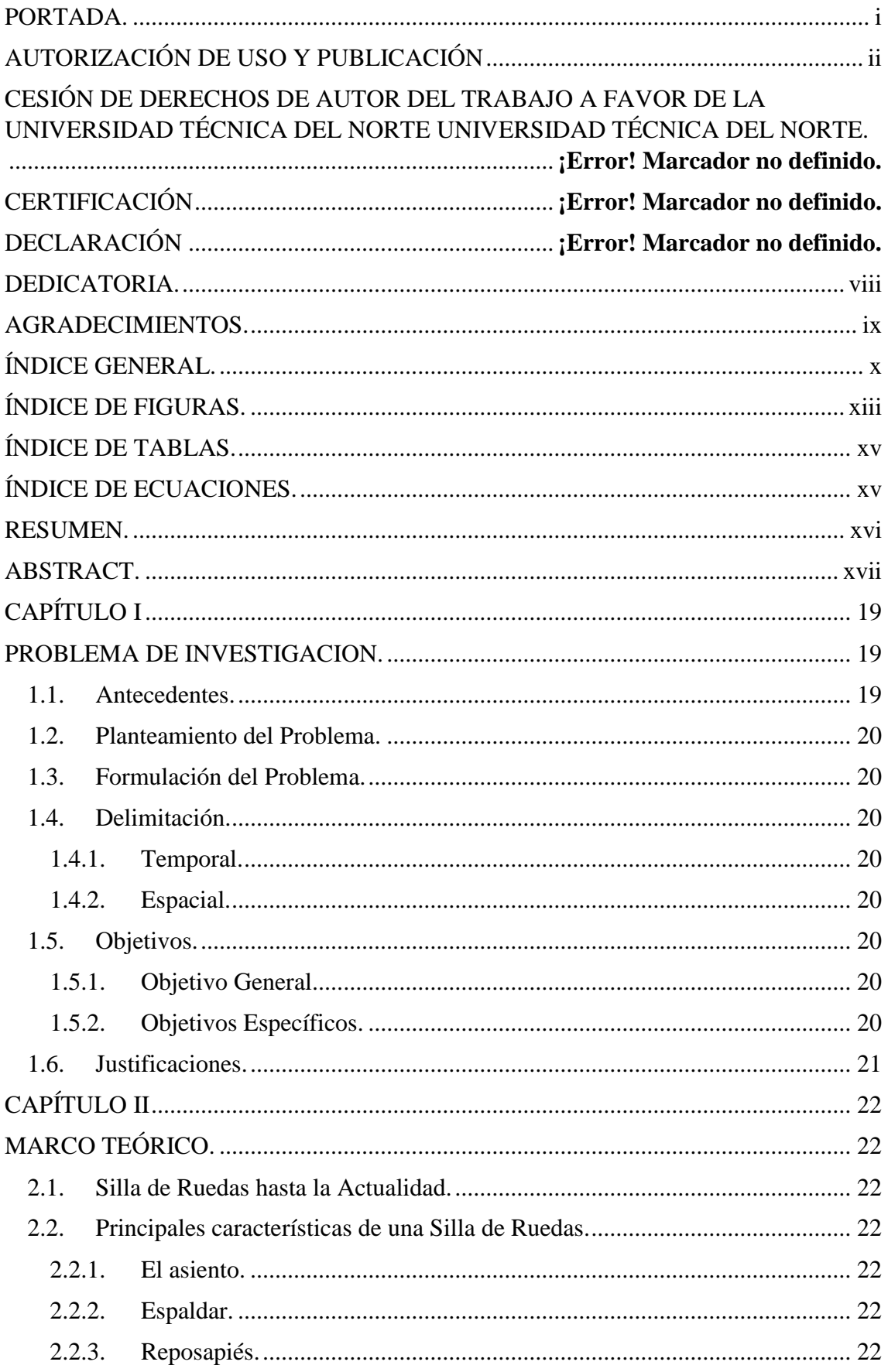

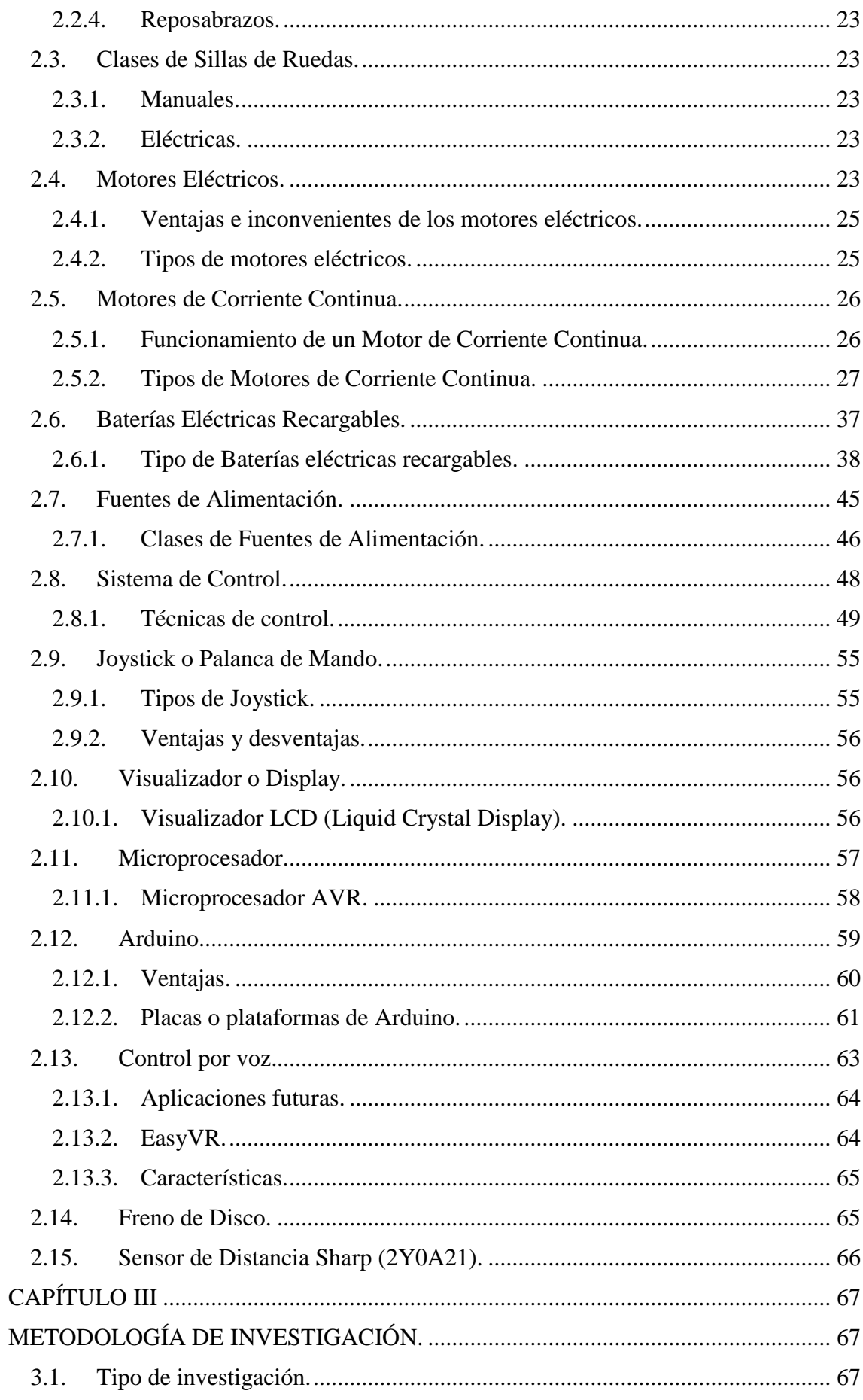

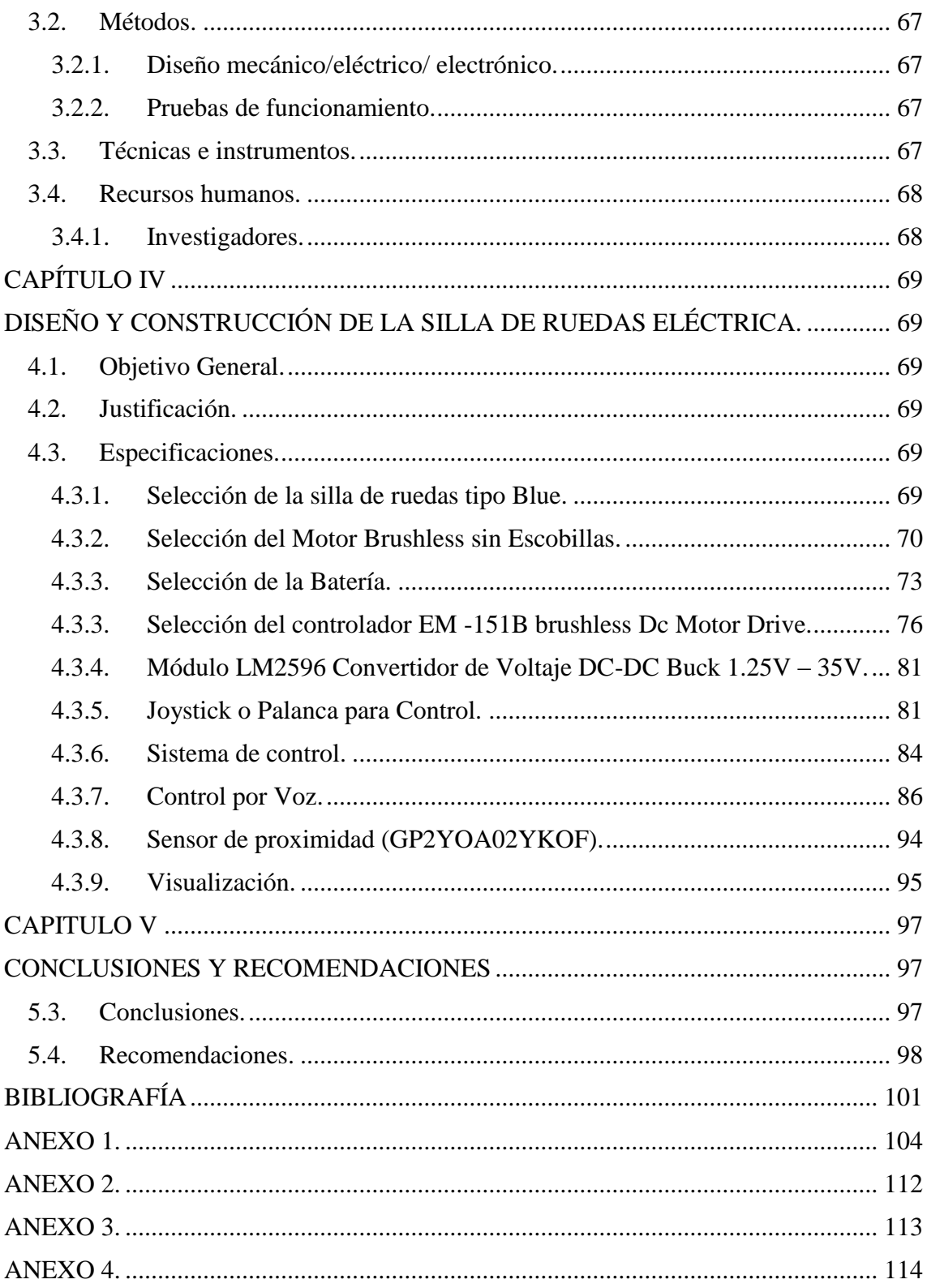

## **ÍNDICE DE FIGURAS.**

<span id="page-12-0"></span>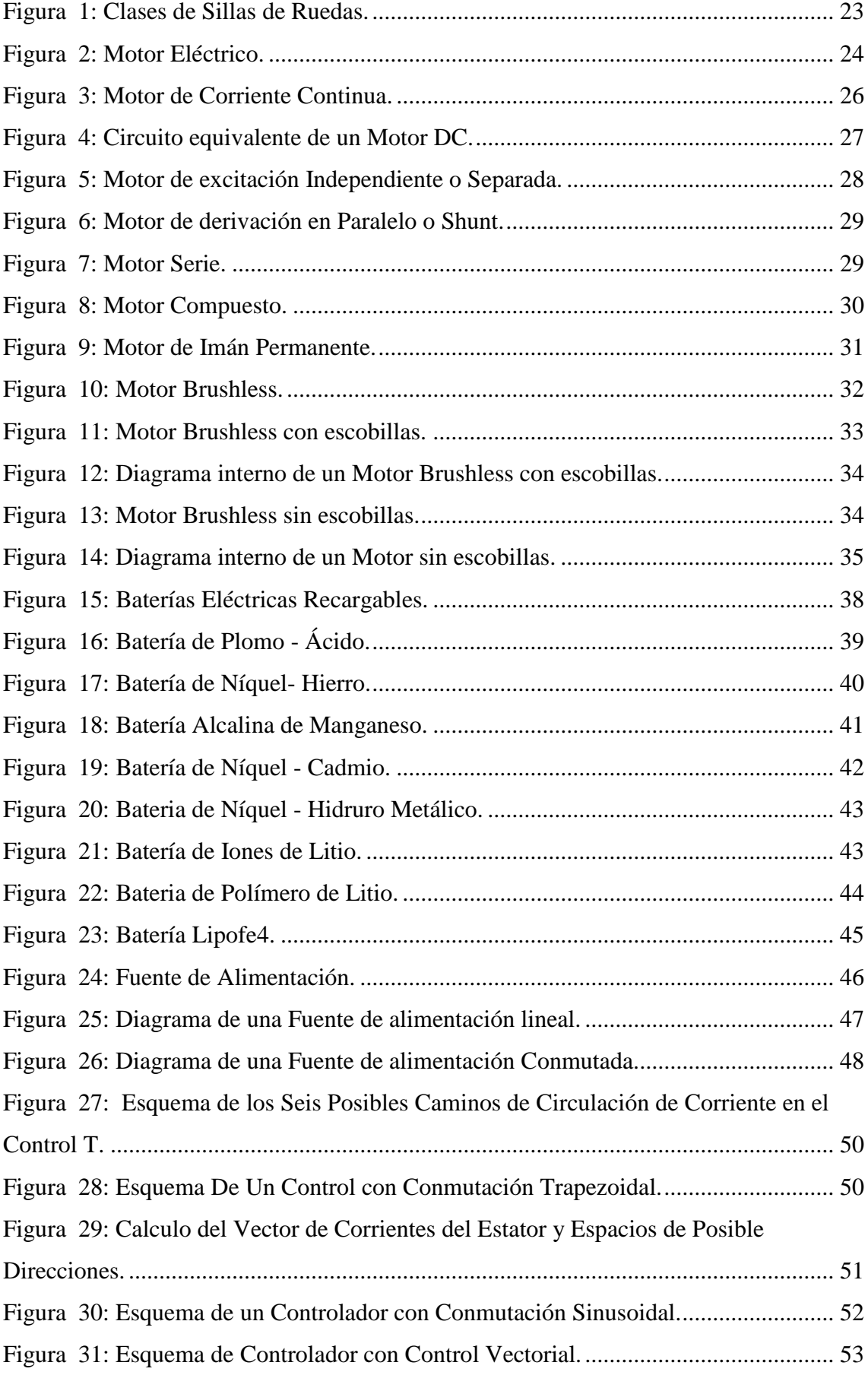

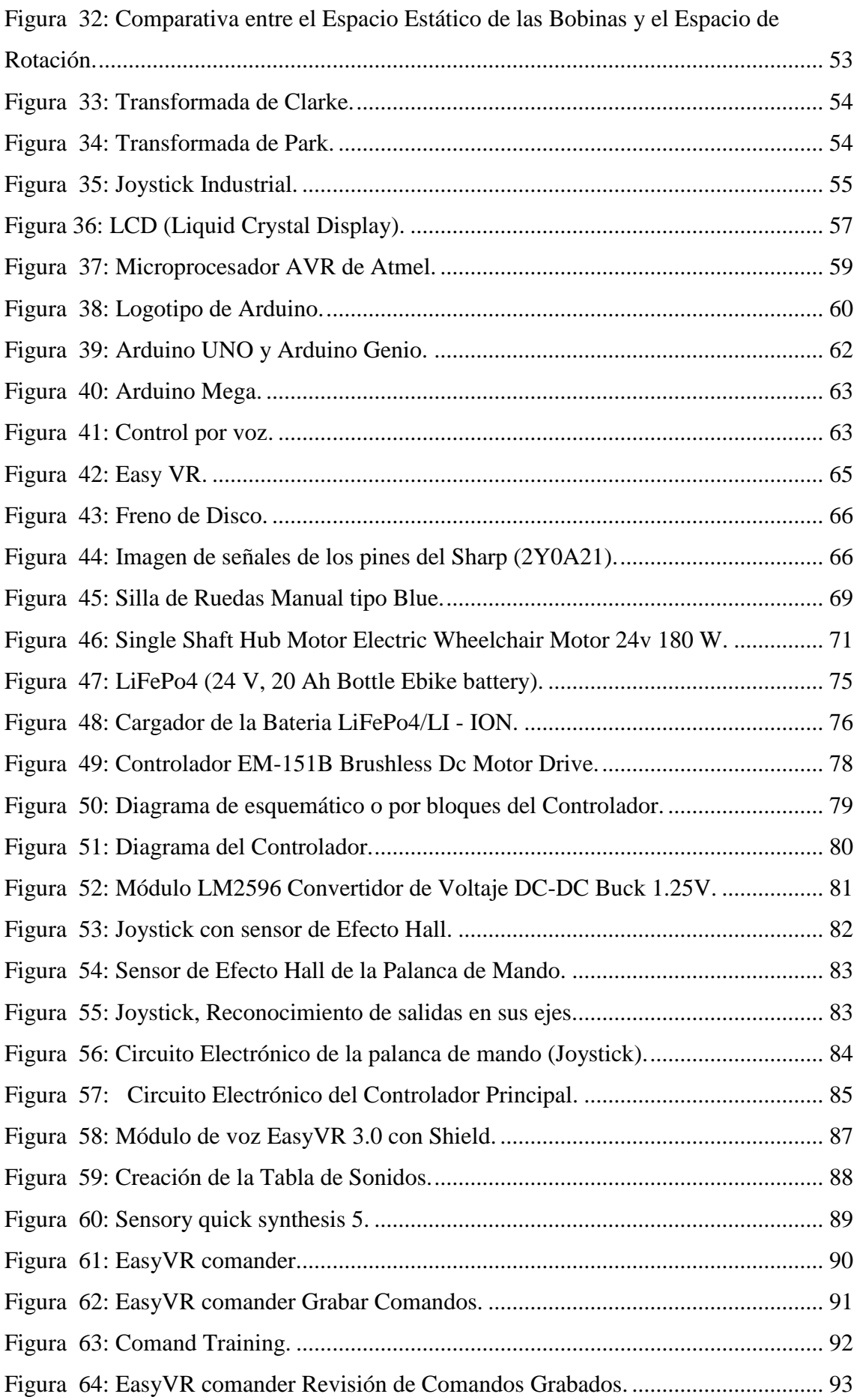

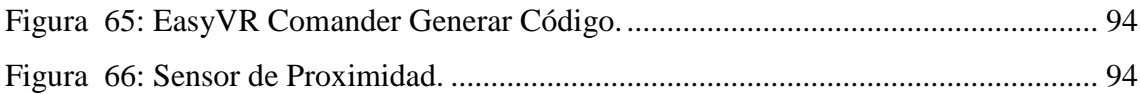

## **ÍNDICE DE TABLAS.**

<span id="page-14-0"></span>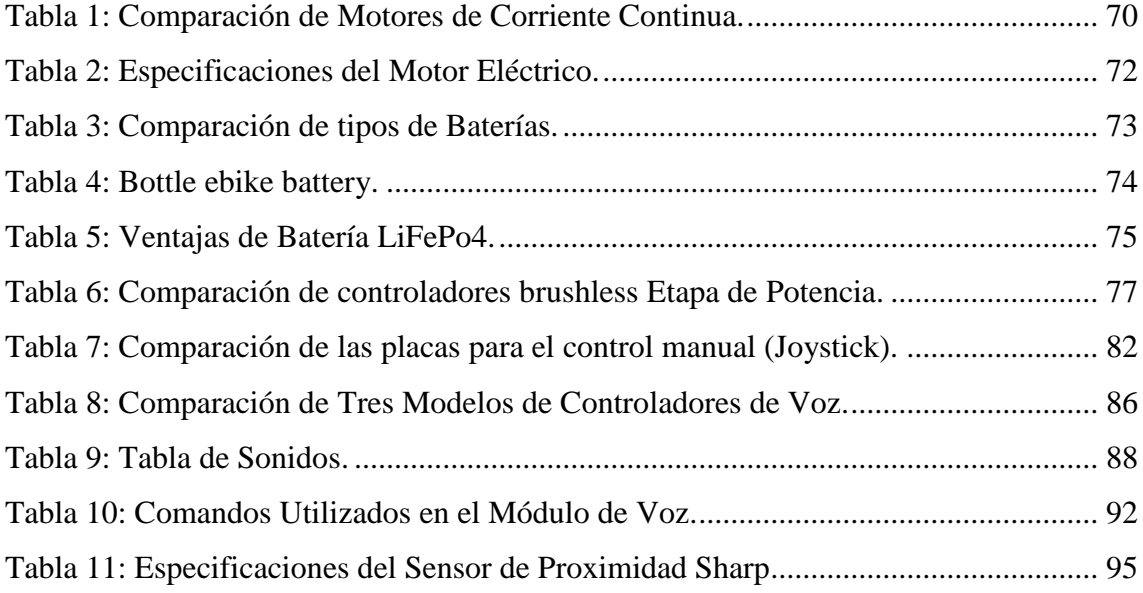

## **ÍNDICE DE ECUACIONES.**

<span id="page-14-1"></span>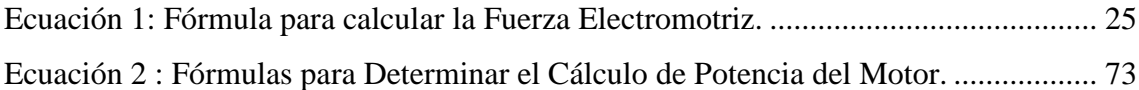

## **"DISEÑO Y CONSTRUCCIÓN DE UN PROTOTIPO DE SILLA DE RUEDAS ELÉCTRICA, APLICANDO MOTORES BRUSHLESS SIN ESCOBILLAS (OUTRUNNER**)"

#### **RESUMEN.**

<span id="page-15-0"></span>El presente trabajo de grado se enfocó en el montaje de motores eléctricos brushless en una silla de ruedas manual convencional reduciendo el peso en contraste con una silla de ruedas eléctrica comercial. Este diseño se moviliza en función del uso de un joystick y un sistema de control basado en el software Arduino, ofreciendo una mejor solución de movilidad. **Materiales y Metodología.** En el desarrollo del prototipo se emplearon motores de corriente continua tipo brushless con un 79% de eficiencia energética, hecho que permite optimizar parámetros como espacio, peso, ruido y vibraciones debido al reducido número de elementos mecánicos que producen fricción en este tipo de dispositivos. Para controlar estos motores se acopló un driver EM-151B BRUSHLESS DC que es comandado desde un Arduino Mega y dirigido por un sistema omnidireccional a través de un joystick industrial modificado. Para la alimentación de energía del sistema de potencia y de control, se empleó una batería eléctrica recargable de fosfato de hierro de litio de última generación y amigable con el medio ambiente. Se incluyó un control por voz para detener la silla de ruedas y prevenir colisiones. **Conclusiones y resultados.** Se desarrolló un sistema de tracción eléctrico sobre una silla de ruedas manual convencional para la optimización en la movilidad de personas con capacidad motriz limitada a través del uso de comandos específicos y mensajes de voz en el sistema como alternativa innovadora para su control, e informar al usuario la dirección y detener el desplazamiento bajo condiciones críticas.

**Palabras claves:** Prototipo, Silla de ruedas, Joystick, Arduino , Movilidad, Optimización, Tracción eléctrica, Control por voz.

## **"DESIGN AND CONSTRUCTION OF AN ELECTRIC WHEELCHAIR PROTOTYPE, APPLYING BRUSHLESS MOTORS (OUTRUNNER)"**

#### **ABSTRACT.**

<span id="page-16-0"></span>The present work of degree was focused on the set up of brushless electric engines in a conventional manual wheelchair reducing weight in contrast to an electric wheelchair commercial. This design is mobilized according to the use of a joystick and a control system based on Arduino software, offering a better mobility solution. **Materials and Methodology**. In the development of the prototype were used brushless DC engines with 79% energetic efficiency, which allows optimizing parameters such as space, weight, noise and vibrations due to the reduced number of mechanical elements that produce friction in this type of devices. In order to control these motors was coupled an EM-151B BRUSHLESS DC driver which was controlled by an Arduino Mega and directed by an omnidireccional system through industrial joystick modified. For the power supply of the power and control system, a rechargeable, state-of-the-art lithium iron phosphate rechargeable battery of latest generation and environmentally friendly was used. A voice control was added to stop the wheelchair and prevent collisions. **Conclusions and results**. An electric traction system was developed on a conventional manual wheelchair in order to the optimization in the mobility of people with limited physical abilities through the usage of specific commands and voice messages in the system as innovative alternative for its control, inform the user about the direction and stop the movement under critical conditions.

**Key words:** Prototype, wheelchair, joystick, Arduino, mobility, optimizing, electric traction, voice control.

### **CAPÍTULO I**

#### **PROBLEMA DE INVESTIGACION.**

#### <span id="page-18-2"></span><span id="page-18-1"></span><span id="page-18-0"></span>**1.1. Antecedentes.**

 El presente problema de investigación se realizó en Imbabura – Ibarra – Universidad Técnica del Norte, Ciudadela Universitaria, Av.17 de Julio. Este estudio y aplicación no presentó análisis previos en la Carrera de Ingeniería en Mantenimiento Eléctrico (CIMANELE).

 La primera silla de ruedas fue creada para un propósito especial de discapacidad para el rey Felipe II de España en 1595, se trataba de un modelo bimanual impulsado por ruedas traseras. Al poco tiempo surgieron nuevos modelos de tres ruedas y con otras modificaciones.

 En los años 60, la atención específica a personas con discapacidad se inició por decisión de algunos padres de familia en búsqueda de soluciones para la movilidad de sus hijos, encuentran en los países desarrollados nuevas alternativas de sillas de ruedas eléctricas para el desplazamiento de las personas con discapacidad, la mismas que para ser aplicadas requerían de las organizaciones públicas, donde se registran las primeras ideas por cubrir estas necesidades, se da paso a la intervención técnica y sistemática con la implementación de una nueva tecnología.

 Actualmente, existen en el mercado sillas de ruedas impulsadas por motores eléctricos, que son accionados por baterías de 40 a 50 Amperios recargables. El ocupante controla la silla por medio de un joystick y un pequeño panel de control que da acceso a configurar la velocidad. Para los usuarios que no puedan utilizar las manos existen dispositivos controlables por comando de voz. Algunos tipos cuentan con frenos con la tecnología ABS (**Sistema Antibloqueo de ruedas**).

 Por lo tanto, con los avances tecnológicos surgió la idea de un nuevo prototipo de silla de ruedas eléctrica adaptando motores brushless (OUTRUNNER), que minimizan el espacio estético de la silla y baterías recargables amigables con el medio ambiente, para mejorar el desplazamiento de personas con discapacidad.

#### <span id="page-19-0"></span>**1.2. Planteamiento del Problema.**

 Los motores eléctricos de corriente continua (C.C), actualmente utilizados en las sillas de ruedas eléctricas son sistemas automáticos con un 70 y 75 % de eficiencia, teniendo problemas de ruido, vibraciones y estética por su gran tamaño. Estos sistemas requieren un mejoramiento en sus niveles de eficiencia energética y accesibilidad económica.

#### <span id="page-19-1"></span>**1.3. Formulación del Problema.**

 ¿Cómo diseñar un prototipo de silla de ruedas, aplicando motores brushless (OUTRUNNER), para la movilización de personas con capacidad motriz limitada, que ofrezca comodidad y confort al usuario?

#### <span id="page-19-2"></span>**1.4. Delimitación.**

#### <span id="page-19-3"></span>**1.4.1. Temporal.**

 Este proyecto se llevó a cabo desde el mes de octubre del 2015 hasta el mes de julio del 2017.

#### <span id="page-19-4"></span>**1.4.2. Espacial.**

 Este proyecto se llevó a cabo en el campus de la UNIVERSIDAD TÉCNICA DEL NORTE, en los laboratorios de la Carrera de Ingeniería en Mantenimiento Eléctrico de la cuidad de Ibarra.

#### <span id="page-19-5"></span>**1.5. Objetivos.**

#### <span id="page-19-6"></span>**1.5.1. Objetivo General.**

 Diseñar y Construir un prototipo de silla de ruedas eléctrica aplicando motores brushless (OUTRUNNER).

#### <span id="page-19-7"></span>**1.5.2. Objetivos Específicos.**

- Diseñar un prototipo de silla de ruedas eléctrica, que ayude a solucionar el problema de movilidad para personas con discapacidad.
- Realizar el montaje de motores brushless (OUTRUNNER), en una silla de ruedas convencional, para personas con capacidad motriz limitada.
- Obtener la visualización de datos, que permita al usuario identificar la velocidad de la silla de ruedas eléctrica y el nivel de carga de la batería.
- Acoplar el conjunto de sensores que se encargue de proteger a la persona ubicada en la silla de ruedas por posibles colisiones.
- Implementar baterías recargables, amigables con el medio en la silla de ruedas.

### <span id="page-20-0"></span>**1.6. Justificaciones.**

- El presente problema se realizó debido a que los sistemas aplicados en las sillas de ruedas eléctricas actuales no tienen eficiencia energética, por su peso y además de sus propiedades eléctricas, con la implementación de este nuevo prototipo reducimos su gran tamaño estético, pero ante todo la idea principal es realizar un sistema eléctrico automático mejorando su eficiencia energética.
- El presente proyecto de titulación se enfoca en brindar una mejor solución de movilidad al colectivo de personas con discapacidad que utilizan una silla de ruedas.
- Beneficiarios: En el Ecuador existen 191.384 personas registradas que sufren de algún problema motriz, según el Consejo Nacional de Discapacidad (CONADIS,2015).
- Este proyecto ayudará a que las personas con discapacidad, puedan trasladarse de un lugar a otro. Misma que será diseñada de tal forma que la persona pueda movilizarse sin hacer esfuerzo físico, además reduciendo la necesidad de otras personas que los asistan en todo momento.
- Este sistema permitirá conocer las aplicaciones de los motores eléctricos brushless (OUTRUNNER), que lideran el avance tecnológico dentro de motores eléctricos de corriente continua (C.C.).

## **CAPÍTULO II**

### **MARCO TEÓRICO.**

#### <span id="page-21-2"></span><span id="page-21-1"></span><span id="page-21-0"></span>**2.1. Silla de Ruedas hasta la Actualidad.**

 Una silla de ruedas manual consta como una ayuda técnica, que emplea el amenos tres o cuatro ruedas, con el propósito de desplazar aquellas personas con locomoción o movilidad reducida, debido a lesiones y enfermedades físicas tales como; paraplejia y tetraplejia, etc. (Ortopedi1, 2017).

#### <span id="page-21-3"></span>**2.2. Principales características de una Silla de Ruedas.**

 La normativa ISO 9999:2007 menciona que se debe considerar los siguientes criterios, (AEN/CTN, 2007).

#### <span id="page-21-4"></span>**2.2.1. El asiento.**

- Debe estar entre los 2 a 4 cm, más ancho que la cadera y la parte inferior de las piernas debe estar a 3 o 5 cm, posterior a las rodillas.
- Debe tener un ángulo de 1 a 4 grados de inclinación para evitar el deslizamiento hacia delante.
- En algunos casos es necesario un cojín especial adaptado para lograr la postura adecuada.

### <span id="page-21-5"></span>**2.2.2. Espaldar.**

- La altura del espaldar depende de la capacidad de controlar el tronco, si el control del tronco es bueno, el espaldar deberá quedar a 2.5 cm del omoplato.
- El ángulo entre el espaldar respecto al asiento deberá ser de 10 a 110 grados de inclinación.
- Si el control del tronco no es bueno, el espaldar deberá llegar hasta la altura de los hombres, y es conveniente que la silla esté inclinada hacia atrás, para ayudar con el equilibrio de la parte superior del cuerpo.

#### <span id="page-21-6"></span>**2.2.3. Reposapiés.**

- La altura mínima es de 5 cm, pero se recomienda una altura entre 10 a 13 cm.
- Es necesario que el pie no se deslice del reposapiés.

#### <span id="page-22-0"></span>**2.2.4. Reposabrazos.**

 Se recomienda que sean ajustables y cómodos puesto a que en esta base apoya el brazo y tendrá contacto con la piel, la altura que se recomienda es a 2 cm del codo con el brazo extendido.

#### <span id="page-22-1"></span>**2.3. Clases de Sillas de Ruedas.**

<span id="page-22-5"></span>Actualmente existen dos clases de sillas de ruedas (Cujano, 2012):

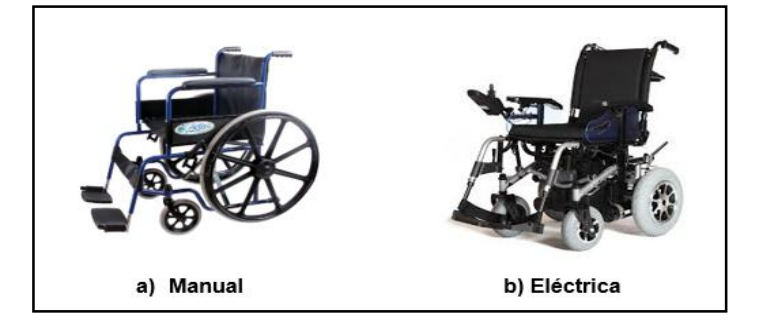

*Figura 1: Clases de Sillas de Ruedas.*

*Fuente:* http://www.ortosillasderuedas.com/

### <span id="page-22-2"></span>**2.3.1. Manuales.**

 Impulsadas por el propio ocupante empujando las ruedas de forma manual. Los fabricantes principales se han enfocado en la elaboración de sillas plegables que ahorran espacio y son fáciles de transportar. Estos modelos son construidos con materiales ultra ligeros, como el aluminio de aviones y el titanio al carbono con revestimiento de kevlar previniendo la oxidación (Ortopedia1.com, 2017).

#### <span id="page-22-3"></span>**2.3.2. Eléctricas.**

 Impulsadas con motores eléctricos accionados por baterías recargables entre 40 a 50 amperios. El ocupante controla los motores de la silla de ruedas por medio de distintos tipos de controles como; un joystick, un control por voz o una computadora portátil (Bidea, 2014).

#### <span id="page-22-4"></span>**2.4. Motores Eléctricos.**

 Un motor eléctrico es una máquina eléctrica rotatoria que transforma la energía eléctrica en energía mecánica, los motores eléctricos se componen en dos partes, una fija llamada estator y una móvil llamada rotor (Stephen J. Chapman, 2012, *Maquinas eléctricas quinta edicion,* Monterrey, Mexico, The McGraw-Hill).

 Los motores eléctricos son muy utilizados en una infinidad de sectores productivos privados y públicos. Su uso está generalizado en ventiladores, bombas, medios de transporte eléctricos, electrodomésticos, esmeriles angulares y otras herramientas eléctricas. Estos motores presentan múltiples ventajas como; economía, limpieza, comodidad y seguridad de funcionamiento (Stephen J. Chapman, 2012, *Maquinas eléctricas quinta edicion,* Monterrey, Mexico, The McGraw-Hill).

 Es así que los motores eléctricos satisfacen una amplia gama de necesidades de servicio desde; arrancar, acelerar, mover, o frenar, hasta sostener y detener una carga. Su par-motor y alta eficiencia lo convierte en el motor ideal para la atracción de transportes pesados como; trenes, propulsión de barcos y submarinos. Estos motores se fabrican en función de la potencia que se necesita suministrar desde una pequeña fracción de H.P., también con una amplia variedad de revoluciones por minuto (R.P.M) denominada velocidad, esta puede ser fija, ajustable o variable.

<span id="page-23-0"></span>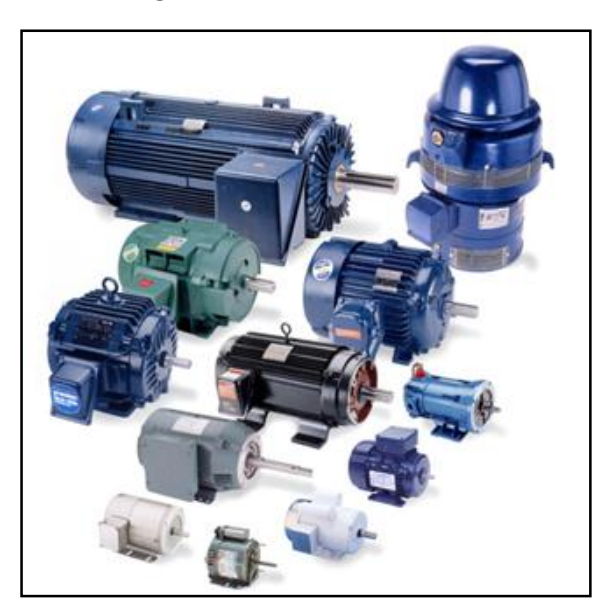

*Figura 2: Motor Eléctrico.*

*Fuente:* https://coriolisblog.files.wordpress.com

 El principio del motor eléctrico, se descubrió en (1791-1867) por Michael Faraday, mismo que descubrió el principio de la inducción electromagnética. La inducción es la generación de una corriente eléctrica en un conductor en movimiento en el interior de un campo magnético físico (Stephen J. Chapman, 2012, *Maquinas eléctricas quinta edicion,*  Monterrey, Mexico, The McGraw-Hill).

 Para poder calcular la inducción magnética se emplea la ley de Faraday-Lenz (Ecuación 1), la cual relaciona la fuerza electromotriz (F.E.M) inducida sobre un conjunto de espiras con la variación del flujo magnético (LÓPEZ, 2005)

#### <span id="page-24-2"></span>*Ecuación 1: Fórmula para calcular la Fuerza Electromotriz.*

$$
\mathcal{E} = -\mathbf{N} * \frac{d\phi}{dt}
$$

Donde:

- $\bullet$  E: tensión inducida (V).
- N: número de espiras.
- Φ: Flujo de campo magnético (Wb).

#### <span id="page-24-0"></span>**2.4.1. Ventajas e inconvenientes de los motores eléctricos.**

Las siguientes ventajas son consideradas por (Serrano, 2012).

 Los motores eléctricos al emplear electricidad se les puede considerar como actuadores amigables con el medio ambiente. Además, ofrece potencias altas y bajas revoluciones, es capaz de generar su propia electricidad gracias a opciones como los frenos regenerativos que recargan las baterías cuando son accionados.

 Este motor contiene un número reducido de piezas mecánicas comparado con un motor de combustión interna, por lo que es menos propenso a fallos. Su fuerza motora es constante, proporcionando buen equilibrio y estabilidad. Adicionalmente, los motores eléctricos emplean altos niveles de rendimiento y eficiencia energética.

 Respecto a los niveles de contaminación, el motor eléctrico no produce contaminación atmosférica ni acústica.

#### <span id="page-24-1"></span>**2.4.2. Tipos de motores eléctricos.**

 Existen motores monofásicos que son elaborados con un juego simple de bobinas en el estator y polifásicos, que mantienen dos, tres o más conjuntos de bobinas envueltas en círculo. Además, según la naturaleza de la corriente eléctrica transformada, los motores eléctricos se clasifican en motores de corriente continua o directa y motores de corriente alterna que se agrupan según su sistema de funcionamiento, en motores de inducción y motores síncronos (Tirado, 2012).

#### <span id="page-25-0"></span>**2.5. Motores de Corriente Continua.**

 Estos motores constan de un inductor y un inducido. El inductor tiene como propósito principal de crear el campo magnético, mismo que se encuentra en la parte fija o estática del motor llamada estator. El inducido se encarga de crear un campo que se oponga al campo del inductor o estator, en la parte móvil de motor a la que lo conocemos como rotor.

<span id="page-25-2"></span>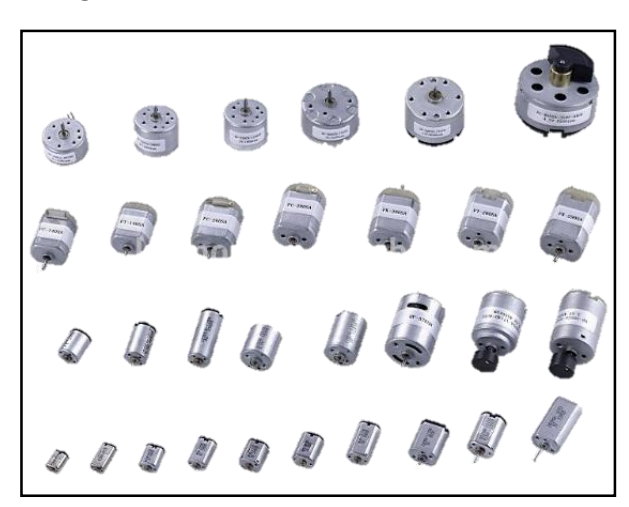

*Figura 3: Motor de Corriente Continua.*

*Fuente:* http://www.kinmoremotor.com/dc-motor/

### <span id="page-25-1"></span>**2.5.1. Funcionamiento de un Motor de Corriente Continua.**

Estos motores constan de un inductor y un inducido. El inductor tiene como propósito principal de crear el campo magnético, mismo que se encuentra en la parte fija o estática del motor llamada estator. El inducido se encarga de crear un campo que se oponga al campo del inductor o estator, en la parte móvil de motor a la que lo conocemos como rotor (Ponzueta, 2015).

<span id="page-26-1"></span>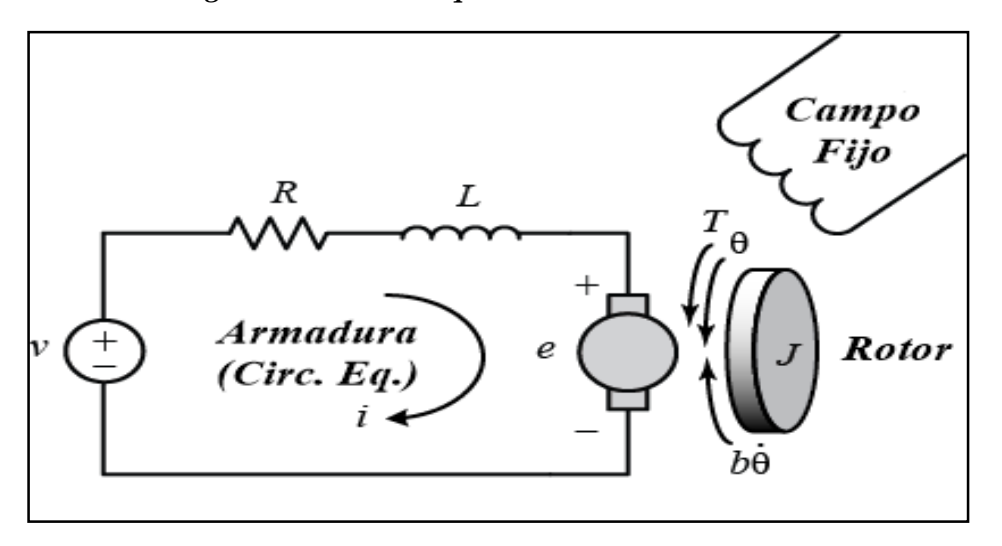

*Figura 4: Circuito equivalente de un Motor DC.*

*Fuente:* http://img.directindustry.es/images

#### <span id="page-26-0"></span>**2.5.2. Tipos de Motores de Corriente Continua.**

 Existen varios tipos de motores de corriente continua (Wildi, "Máquinas Eléctricas y Sistemas de Potencia", 2012):

- Motor de excitación independiente.
- Motor de derivación en paralelo o shunt.
- Motor serie.
- Motor compuesto.
- Motor de imán permanente.
- Motor brushless.

#### **2.5.2.1. Motor de Excitación Independiente.**

 Así como su nombre lo describe son aquellos, que alimentan el rotor y el estator desde dos fuentes de tensión independientes, el par y el torque son constantes. Las variaciones de velocidad al aumentar la carga se deberán solo a la disminución de la fuerza electromotriz por aumentar la caída de tensión en el rotor (EcuaRed, 2017).

 Las partes de un motor de excitación independiente son: Estator, Rotor, Escobillas, y Colector.

 El motor de excitación independiente es el más apropiado para cualquier tipo de regulación, por la independencia entre el control por el inductor y el control por el inducido.

<span id="page-27-0"></span>*Figura 5: Motor de excitación Independiente o Separada.*

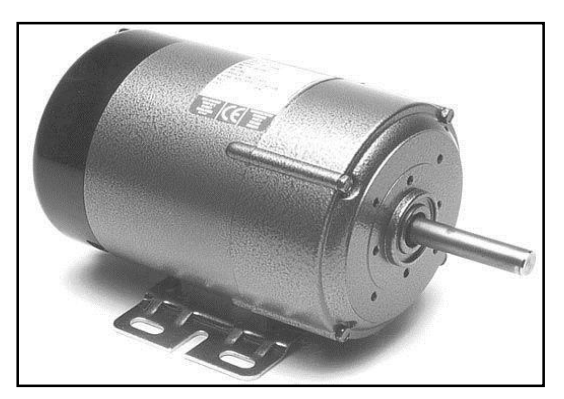

*Fuente:* http://img.directindustry.es/images

Esta clase de motores presentan pérdidas tales como (Pernía, 2011):

- Pérdidas en el cobre o conductor de sus bobinas.
- Pérdidas de resistencia en las escobillas.
- Pérdidas por fricción en las escobillas, en los cojinetes y por el aire del rotor.
- Pérdidas en el hierro.

### **2.5.2.1.1. Características y Aplicaciones.**

Las características de un motor de excitación independiente son (CISNEROS, 2012):

- Similares al motor Shunt, pero cuenta con facilidad de control puesto a su tipo de excitación en el inductor y en el inducido que permite facilidades para su control.
- La intensidad de excitación es siempre la misma, puesto a que es alimentada independiente.
- La variación de velocidad se realiza mediante la tensión del inducido.
- La intensidad del inducido no varía cuando se cambia el par.

 Los motores de excitación independiente tienen aplicaciones industriales como; en el Taladro de materiales, Ventilación de horno, retroceso rápido en vacío de ganchos de Grúas, Torneado, extrusión de materiales plásticos, y desenrollado de bobinas.

### **2.5.2.2. Motor de Derivación en Paralelo o Shunt.**

 Los devanados del inductor y del inducido se encuentran conectados en paralelo, el aumento de tensión en el inducido permite variar la velocidad del motor. El par que se genera en el arranque es menor que el generado en un motor en serie (Stephen J. Chapman, 2012, *Maquinas eléctricas quinta edicion,* Monterrey, Mexico, The McGraw-Hill).

<span id="page-28-0"></span>*Figura 6: Motor de derivación en Paralelo o Shunt.*

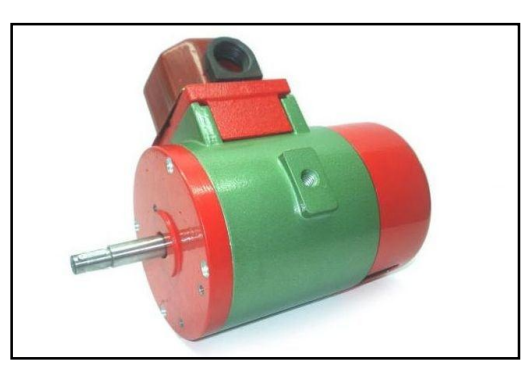

*Fuente:* https://sc01.alicdn.com

### **2.5.2.2.1. Características y Aplicaciones.**

 Las características de un motor de Derivación en Paralelo o Shunt son (DELIN, 2010):

- La velocidad con carga se mantiene constante.
- Para variar la velocidad se realiza mediante la regulación de la corriente de excitación.
- El Par del motor es directamente proporcional a la corriente de inducido.

 Sus aplicaciones son; Máquinas de herramientas como Taladros, Moladoras, Tornos, Accionamientos para los generadores de corriente continua.

## **2.5.2.3. Motor Serie.**

<span id="page-28-1"></span> Este tipo de motor es aquel cuyos devanados de campo son de pocas vueltas. Mantienen conectados su inductor en serie con su inducido. El voltaje aplicado es constante, mientras que el campo de excitación aumenta con la carga. El flujo aumenta en proporción a la corriente en la armadura, como el flujo crece con la carga, la velocidad se reduce a medida que aumenta la carga (EcuRed, 2017).

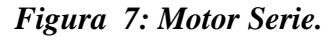

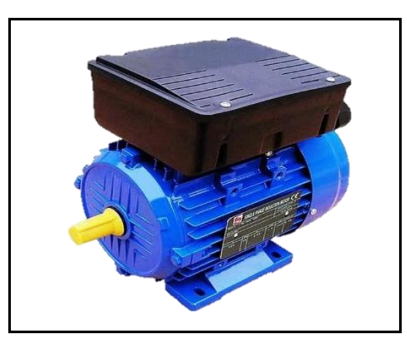

*Fuente:* http://image.made-in-china.com

#### **2.5.2.3.1. Características y Aplicaciones.**

El motor en serie tiene características como (DELIN, 2010):

- Se ensambla cuando funciona en vacío.
- El flujo es directamente proporcional a la corriente del inducido.
- Genera un par muy alto en el momento del arranque del motor.
- Si se reduce la carga del motor, se reduce su corriente, aumenta su velocidad bruscamente lo que podría ser peligroso para los sistemas de control.
- Bobinas de poscas espiras, pero de gran sección.

 El Motor serie se emplean en procesos que necesitan un par de arranque elevado como; Tranvías, Locomotoras, Trolebuses.

#### **2.5.2.4. Motor Compuesto.**

 Este motor es una combinación de un Motor Shunt y un Motor Serie, esto se da puesto que una de las bobinas inductoras está en serie con el inducido, mientras que la otra se encuentra en paralelo (Stephen J. Chapman, 2012, *Maquinas eléctricas quinta edicion,*  Monterrey, Mexico, The McGraw-Hill).

<span id="page-29-0"></span>*Figura 8: Motor Compuesto.*

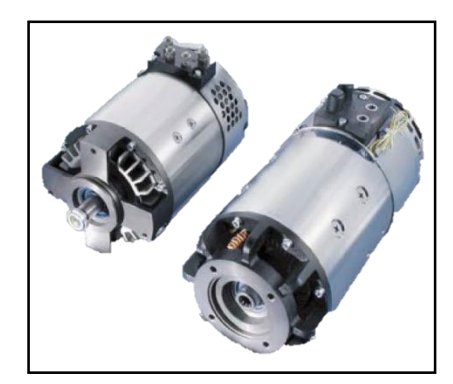

*Fuente:* http://img.directindustry.es/images\_di/photo-g/26759

 Un porcentaje de la corriente absorbida circula por las bobinas inducidas y por las inductoras, mientras que el resto recorre la bobina inductora.

 En el motor compuesto existen un componente de flujo que es constante y otro que es proporcional a la corriente del inducido. Esto nos indica que tiene un par de arranque más alto que un motor en derivación, pero menor que el motor serie.

### **2.5.2.4.1. Características y Aplicaciones.**

Las características de un motor compuesto son (Alonso, 2014):

- Tiene un limitado rango de debilitamiento de campo; la debilitación del campo puede resultar en exceder la máxima velocidad segura del motor sin carga.
- Par de arranque elevado.
- Alcanza un número de revoluciones alto.

Este tipo de motores son empleados en : Grúas, Ventiladores, Prensas, y Limadores.

#### **2.5.2.5. Motores de Imán Permanente.**

<span id="page-30-0"></span> Sus polos están constituidos de imanes permanentes. Son motores que ofrecen algunos beneficios en comparación con los motores de derivación, puesto que no necesitan un circuito de campo externo, no tienen perdidas en el cobre, son económicos, más pequeños y presentan mayor eficiencia. Sin embargo, no generan un par-motor alto ya que su imán permanente no genera campo magnético (EcuRed, Motor CC Imán Permanente, 2017).

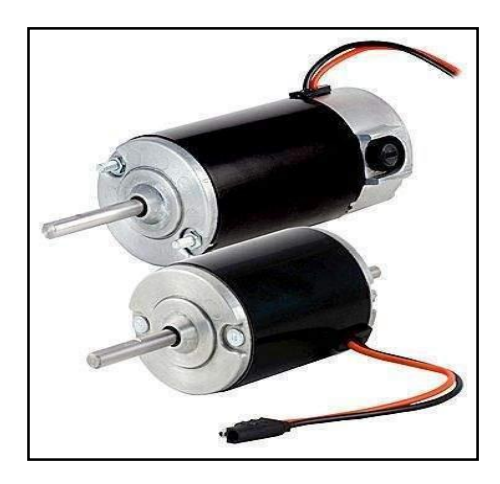

*Figura 9: Motor de Imán Permanente.*

*Fuente:* http://spanish.industrial-electricmotors.com

### **2.5.2.5.1. Características y Aplicaciones.**

Las características de un motor de Imán permanente son (INDUSTRIA, 2017):

- Este tipo de motor pueden ser excitados con corriente alterna o continua.
- Tiene gran capacidad de almacenamiento de energía magnética.
- Sistema de control electrónico, para la conmutación del arranque del motor.
- Gama de velocidades muy amplia.

 El Motor de Imán permanente tiene aplicaciones con variaciones de velocidad y carga centrifuga como; Llantas de Automóviles, Hélices, Ventiladores, Alternadores, etc.

#### **2.5.2.6. Motores Brushless (DC).**

 Los motores de corriente continua sin escobillas (BLDC), o motores brushless son uno de los motores eléctricos que han ganado popularidad en los últimos años. Actualmente los motores brushless se emplean en sectores industriales tales como; Automóviles eléctricos, la Aeroespacial, Electrodomésticos de Consumo, y en sistemas de Automatización Industrial (INGENIEROS).

 Los motores brushless no usan escobillas para conmutar, estas son reemplazadas por un circuito de control que hace la conmutación de forma electrónicamente. La construcción y funcionamiento de un motor brushless es similar a un motor síncrono, esto se debe que el campo magnético generado en el estator y el campo magnético generado por el rotor, giren en la misma frecuencia.

 Para manipular estos motores se debe tener el conocimiento de la posición del rotor, para lo cual se utilizan dos técnicas (Bueno, 2016).

 Sensored: Dispone de sensores de efecto hall o de encoders que indican la posición del rotor. Internamente tienen 3 sensores separados 120°, uno por cada bobinado de motor.

<span id="page-31-0"></span> Sensorless: No tienen sensores la posición se determina mediante la medición del efecto de la fuerza contra electromotriz sobre las bobinas.

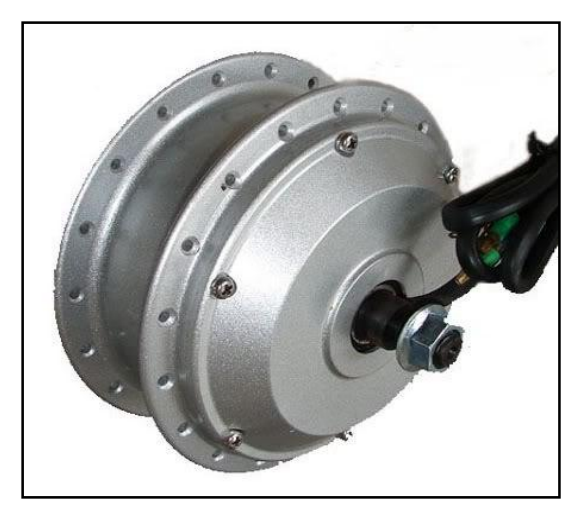

#### *Figura 10: Motor Brushless.*

*Fuente:* http://s1104.photobucket.com

#### **2.5.2.6.1. Tipos de Motores Brushless.**

 Originalmente hay dos tipos de motores brushless INRUNNER y OUTRUNNER (Lopez, 2011).

#### **Motor brushless con escobillas (**INRUNNER**).**

 Los INRUNNER son de máxima velocidad, su toque máximo lo tienen a muy altas revoluciones, por lo que se usa un engranaje-polea reductor.

<span id="page-32-0"></span> Su principio de funcionamiento constituye de un rotor y un estator. Su eje interno comienza a gira o comúnmente conocido como rotor que está en el centro del motor.

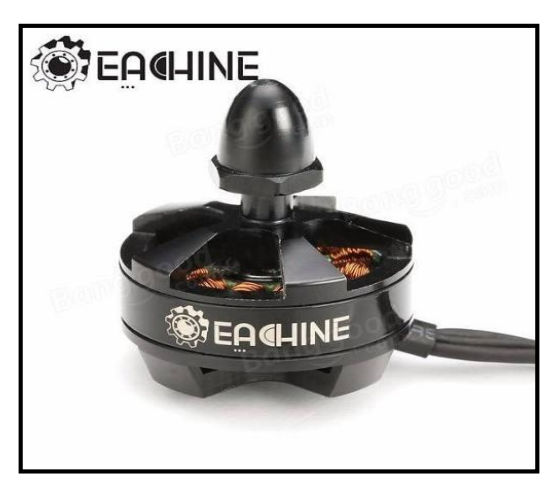

*Figura 11: Motor Brushless con escobillas.*

*Fuente:* http://mlm-s1-p.mlstatic.com/motor-brushless-2204-para-drone

 Estos motores como su nombre lo indica constan de escobillas las cuales no tienen ningún problema en motores grandes, funciona de manera adecuada y proporciona un gran rendimiento ya que el rozamiento es despreciable, sin embargo, en los motores pequeños las escobillas ejercen un rozamiento que disminuye en gran parte su rendimiento.

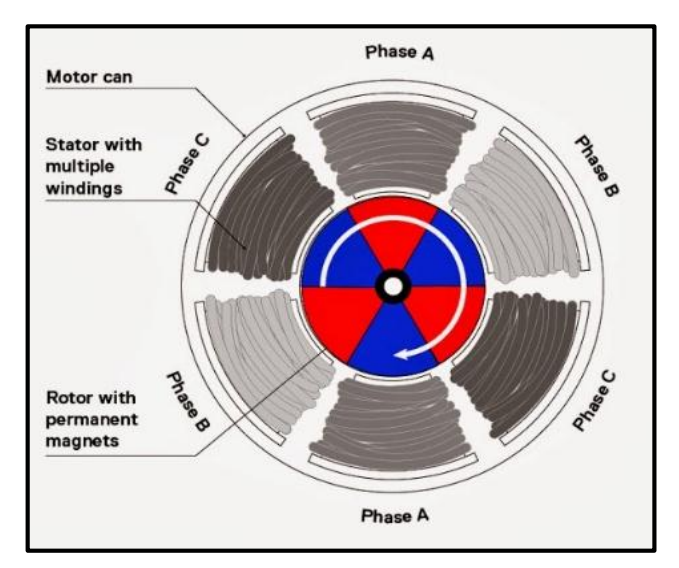

<span id="page-33-0"></span>*Figura 12: Diagrama interno de un Motor Brushless con escobillas.*

*Fuente:* http://mlm-s1-p.mlstatic.com/motor-brushless-2204-para-drone

#### **Motores brushless sin escobillas (**OUTRUNNER**).**

 Los OUTRUNNER tienen su torque máximo a velocidades máxima, por lo que no necesitan reductores.

<span id="page-33-1"></span> El motor sin escobillas consta de una gran eficiencia con respecto al tamaño de su construcción, este tipo de motores son de tamaño relativamente pequeños a comparación de motores con escobillas, permitiéndonos usar en distintas aplicaciones.

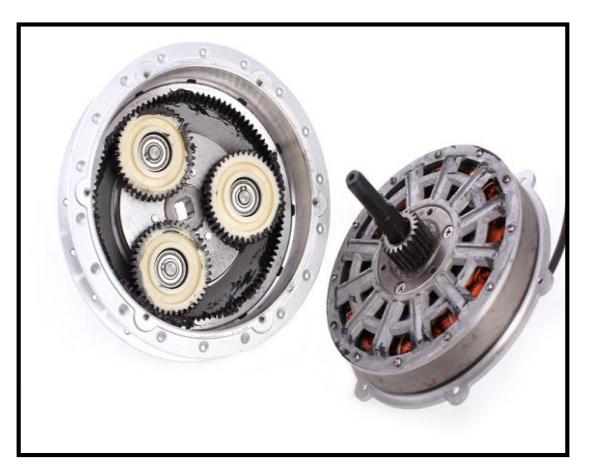

*Figura 13: Motor Brushless sin escobillas.*

*Fuente:* http://blog.indoostrial.com/wp-content/uploads/2014/11/Motor-Bicicleta

 Los motores sin escobillas son un tipo de motor síncrono. Esto significa que los campos magnéticos generados por el estator y rotor giren a la mima frecuencia. Este <span id="page-34-0"></span>motor no experimenta el desfase que normalmente se observa en los motores de inducción.

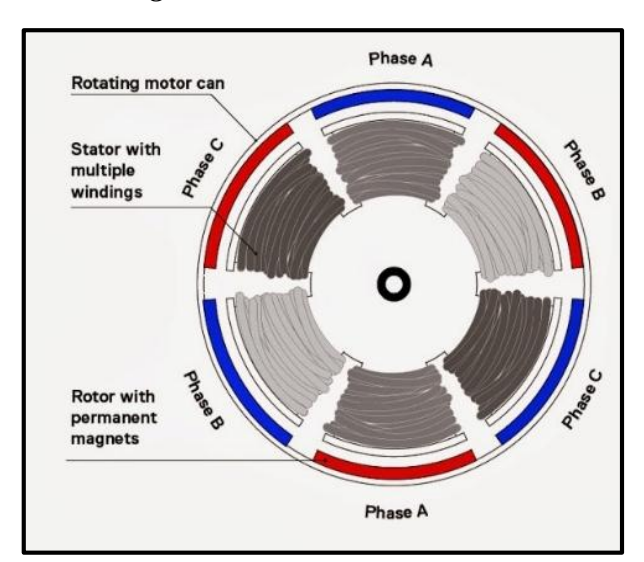

*Figura 14: Diagrama interno de un Motor sin escobillas.*

*Fuente:* http://blog.indoostrial.com/wp-content/uploads/2014/11/Motor-Bicicleta

#### **2.5.2.6.2. Partes de un Motor Brushless sin escobillas.**

Las partes de un motor brushless son (Garcia, 2011):

#### **Estator.**

 El estator de un motor sin escobillas consiste en un conjunto de láminas de acero apiladas con bobinados colocados en las ranuras de forma axial a lo largo del contorno interno. Tradicionalmente, el estator se asemeja a un motor de inducción, sin embargo, las bobinas de distribuyen de una forma diferente.

#### **Rotor.**

 El rotor es de imán permanente que puede variar desde dos hasta ocho pares de polos alternativamente de norte $(N)$  a Sur  $(S)$ . en función de la densidad de campo magnético requerido en el rotor.

#### **2.5.2.6.3. Sensores de posición de Efecto Hall.**

 Si un conductor está conduciendo una corriente eléctrica y en este se genera un campo magnético el campo magnético genera una fuerza transversal en los portadores de la carga en movimiento que tiende a empujar a un lado del conductor. Una acumulación de la carga en los lados del conductor va a equilibrar esta influencia magnética produciéndose variación de tensión entre los lados del conductor.

 La variación de esta diferencia de potencia transversal medible se llama efecto hall y fue descubierto en 1879 por Edwin Herbert Hall.

Los sensores de efecto Hall tienen numerosas aplicaciones (Garcia, 2011):

- La movilidad de una partícula cargada eléctricamente (electrones).
- Los campos magnéticos (teslámetros).
- La intensidad de corrientes eléctricas (sensores de corrientes de efecto hall).
- Los motores de efecto Hall (HET) son aceleradores de plasma de gran eficacia.
- También permiten la elaboración de sensores o detectores de posición sin contacto, utilizados en los automóviles que permiten detectar la posición de un árbol giratorio (caja de cambios palier, etc).
- Sensores de efecto Hall bajo de las teclas de los instrumentos de música modernos (órganos, sintetizadores) evitando el desgaste que sufren los contactos eléctricos tradicionales.

 La conmutación de un motor sin escobillas se controla electrónicamente. Estos motores tienen tres sensores Hall integrados al extremo del estator y opuestos al rotor. Cada vez que los polos magnéticos del rotor pasan cerca de los sensores Hall dan una señal de alto o bajo, lo que indica el polo N o S. Los sensores Hall se montan normalmente en una placa de circuito impreso y se fija a la tapa de caja en el extremo de no conducción, estos sensores Hall pueden estar en 60 o 120° de variación de una fase a la otra.

 Los sensores Hall requieren una fuente de alimentación, la tensión puede variar de 4 a 24 voltios. La corriente necesaria puede variar desde 5 hasta 15 miliamperios. La salida del sensor Hall es normalmente un tipo de colector abierto. Es por eso que se requiere una resistencia de pull-up en el lado del controlador

#### **2.5.2.6.4. Características y Aplicaciones de los motores sin escobillas.**

 Podemos mencionar que dichos motores nos permiten un gran rendimiento y una gran potencia a cambio de un gran consumo, por lo cual, para que el arranque o puesta en marcha se tiene que utilizar baterías recargables amigables para el medio ambiente de poca densidad de energía en comparación a las comúnmente utilizadas.

 Existen una gran variedad de aplicaciones para los motores brushless como; ventilación, vehículos eléctricos, aviones de radio control, y drones.
### **2.5.2.6.5. Ventajas y desventajas de los motores sin escobillas.**

 Los motores sin escobillas presentan muchas ventajas frente a los motores DC con escobillas y a los motores de inducción.

Algunas ventajas de estas son (INGENIEROS):

### **Ventajas:**

- Mayor eficiencia (menor perdida por calor).
- Mayor rendimiento (mayor duración de las baterías para la misma potencia).
- Menor peso manteniendo la misma potencia.
- Requieren menor mantenimiento al no tener escobillas.
- Mayor potencia para el mismo tamaño.
- Mejor disipación del calor.

Por otra parte, los motores sin escobillas tienen varias desventajas que son:

#### **Desventajas:**

- Mayor costo de construcción.
- El control es mediante un circuito costoso.
- Siempre hace falta un control electrónico para que funcione.
- Consta con mejor rango de velocidad.
- Mayor respuesta dinámica.
- Mayor vida útil.

#### **2.6. Baterías Eléctricas Recargables.**

 Para el correcto funcionamiento del motor eléctrico se requiere una batería eléctrica recargable, ya que, en la actualidad una batería es utilizada en los vehículos eléctricos agrupadas entre sí, como un banco de baterías que almacenan energía química, y mediante un proceso de reacción de óxido-reducción entrega energía eléctrica a todo el sistema eléctrico.

 Las baterías contienen internamente sustancias químicas, que con una reacción se transforman y generan electricidad, estos compuestos químicos se consumen, produciendo el agotamiento de las pilas después de un uso considerable.

*Figura 15: Baterías Eléctricas Recargables.*

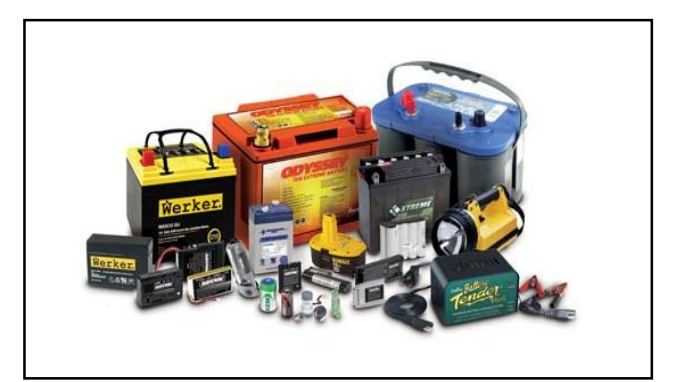

*Fuente:* http://www.renobat.eu/

Hoy en día las baterías o pilas se utilizan en una alta variedad de aplicaciones.

 Las baterías son muy útiles para el almacenamiento de energías renovables como la energía fotovoltaica y eólica , permitiendo almacenar energía ya sea en el día o en la noche dependiendo del tipo de generación para luego sean consumidas por el usuario cuando este lo requiera.

## **2.6.1. Tipo de Baterías eléctricas recargables.**

En la gama de baterías nombraremos las más importantes (BECERRIL, 2009):

- $\bullet$  Batería de Plomo Ácido.
- Batería de Níquel Hierro (NI-FE).
- Batería Alcalina de Manganeso.
- Batería de Níquel Cadmio (NI-CD).
- Baterías de Níquel Hidruro Metálico(NI-MH).
- Baterías de Iones de Litio (LI-ION).
- Baterías de Polímero de Litio (LIPO).
- Baterías Lipofe4.

## **2.6.1.1. Baterías de Plomo - Ácido.**

 Son las más conocidas dentro del mercado mundial, estás baterías podemos encontrarlas en los vehículos convencionales no híbridos. Tienen la particularidad de contar con una gran capacidad de descarga en un breve periodo de tiempo, lo que es ideal para el arranque en los motores de combustión.

*Figura 16: Batería de Plomo - Ácido.*

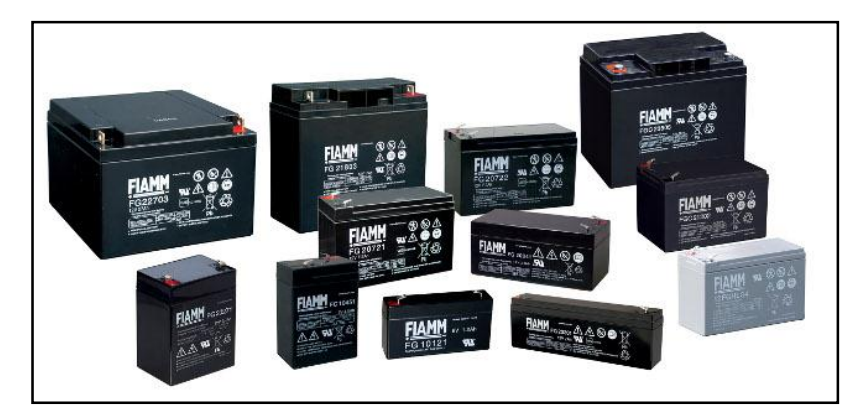

*Fuente:* http://www.seguridadprofesionalhoy.com

 Están constituidas por un polímero de ácido sulfúrico y en su interior podemos encontrar una serie de placas de plomo alternadamente entre ellas.

 Las principales características funcionales de estas baterías se consideran en las ventajas y desventajas que prestan (Jimbo, 2015).

#### **Ventajas:**

- Alta tensión por celda (2 V/celda).
- Excelente capacidad para suministrar picos de corriente altos durante la descarga.
- Su tasa de auto-descarga mensual es del 5%.
- Alta eficiencia, por encima del 80%.

#### **Desventajas:**

- Elevado peso debido a la utilización de los elementos de plomo.
- Corta vida cíclica (500-600 ciclos de carga y descarga).
- Baja resistencia ante sobrecargas y descargas accidentales.
- Se ven afectadas seriamente por la corrosión de sus electrodos.

 Los fabricantes de estas baterías dirigen sus investigaciones a lograr una mejora en las prestaciones de la batería, enfocándose especialmente en la reducción de la necesidad de mantenimiento, disminución del volumen y el aumento de su vida útil.

#### **2.6.1.2. Baterías de Níquel - Hierro (NI-FE).**

 Conformada por filas de tubos compuestos por acero niquelado, los cuales contenían hidróxido de níquel. El polo positivo contenía acero niquelado con polvo de óxido ferroso.

## *Figura 17: Batería de Níquel- Hierro.*

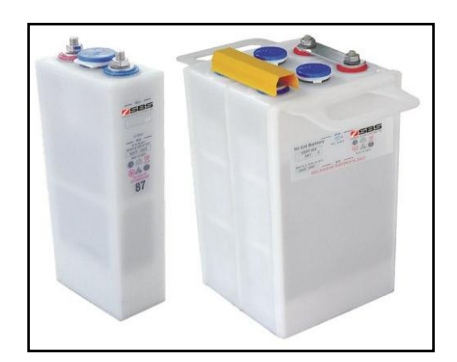

# *Fuente:* http://i01.i.aliimg.com/photo/v0/108171191/Pocket\_Plate\_Nickel

 Las principales características operacionales de estas baterías considerando las ventajas y desventajas que prestan (Gallego, 2015).

## **Ventajas:**

- Son de bajo costo.
- Facilidad de fabricación.
- Soporta sobrecargas y cortocircuitos sin perder su capacidad nominal de almacenamiento.
- Funcionamiento en un rango de temperatura de entre los 40° Celsius.

## **Desventajas:**

- Pueden sobrecargarse o descargarse y perder su capacidad.
- Tiempo de carga lenta.
- Eficiencia del 65%.

### **2.6.1.3. Baterías Alcalinas de Manganeso.**

 Similares a las pilas alcalinas, con la diferencia de que están conformadas por hidróxido de potasio. El recubrimiento es de acero y el zinc.

*Figura 18: Batería Alcalina de Manganeso.*

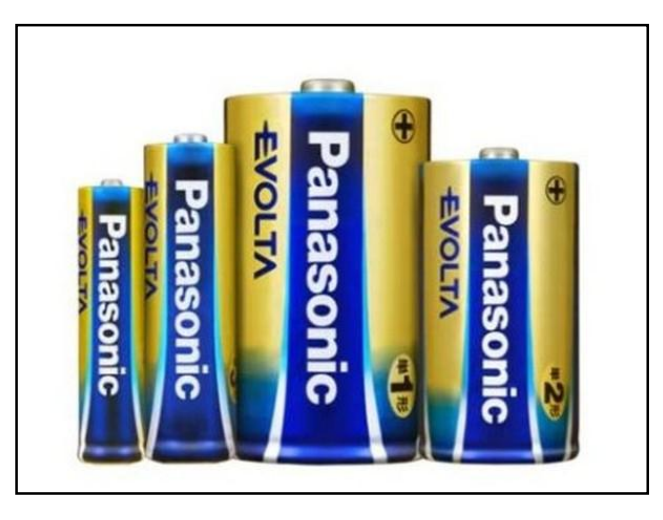

*Fuente:* http://stc.obolog.net/multimedia/fotos/132000

 Las principales características operacionales de estas baterías considerando las ventajas y desventajas que prestan (WIKIPEDIA, enciclopedia libre, 2017).

## **Ventajas:**

- Duración seis veces mayor que la batería de zinc-carbono.
- Apta para aparatos de mayor consumo.

### **Desventajas:**

- Son costosas.
- Muy contaminantes.
- Tóxicas.

## **2.6.1.4. Baterías de Níquel - Cadmio (NI-CD).**

 El principal motivo de estas baterías es por efecto memoria. "fenómeno que reduce la capacidad de una batería con cargas incompletas, esto se produce cuando se carga una batería sin haber sido descarda completamente y se crean cristales en el interior de la batería, provocando una reacción química al calentarse la batería" que tienen la batería y son altamente contaminantes por la utilización de cadmio.

*Figura 19: Batería de Níquel - Cadmio.*

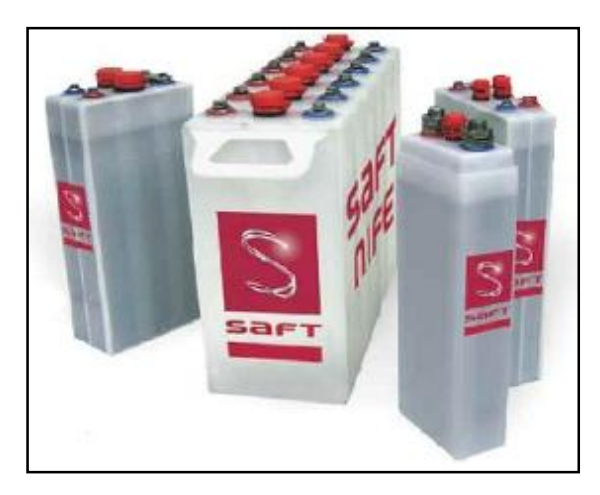

*Fuente:* http://www.eneralca.com.ar/BateriasSAFTNifeNiCd-1.jpg

Sus ventajas y desventajas son (EcuaRed, 2017):

# **Ventajas:**

- Tienen la capacidad de ser recargadas.
- Resistencia interna muy baja.
- Tensión prácticamente constante.

# **Desventajas:**

- Aunque son de muy baja potencia.
- No se puede cargar a tensiones muy elevadas debido a su baja impedancia.

## **2.6.1.5. Baterías de Níquel de Hidruro Metálico (NI-MH).**

La tecnología de níquel-hidruro metálico cuenta con una tensión nominal por celda de

1,2 voltios (Jimbo, 2015).

Sus principales ventajas y desventajas son:

# **Ventajas:**

- Mayor densidad de energía.
- Tecnología libre de cadmio (menor contaminante).
- Fácil manejo o manipulación.

## **Desventajas:**

• Voltajes bajo por celda  $(1,2v)$ .

• No soportan fuertes descargas.

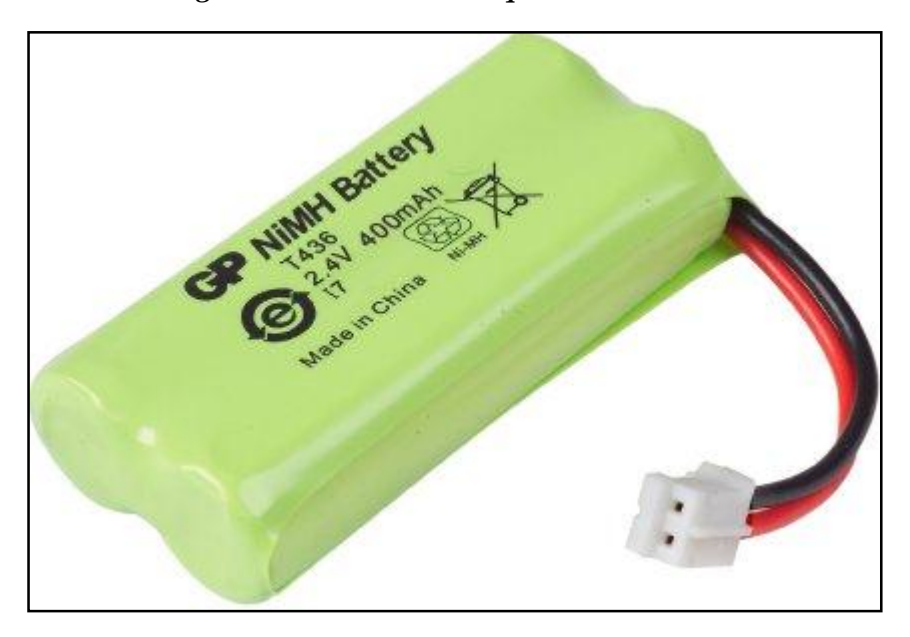

# *Figura 20: Bateria de Níquel - Hidruro Metálico.*

*Fuente:* https://images-na.ssl-images-amazon.com/images

# **2.6.1.6. Baterías de Iones de Litio (LI-ION).**

 Ofrecen una densidad energética mayor, cuenta con un voltaje alto por celda entre 3,5voltios, lo que permite reducir el número de celdas en serie para alcanzar cierto voltaje, reduciendo el costo de manufactura.

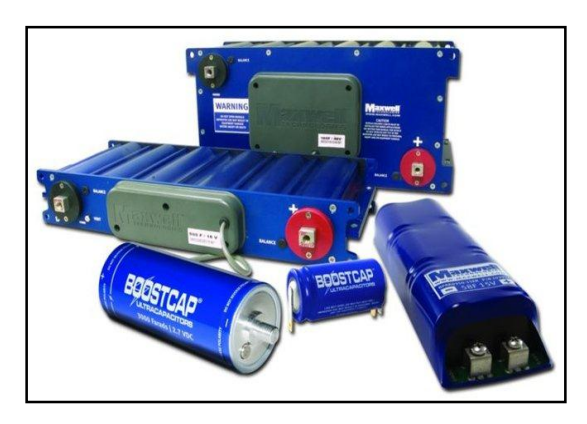

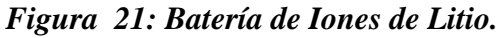

## *Fuente:* http://www.mismotoselectricas.com/archivos/baterias-iones-litio

 Las principales características operacionales de estas baterías considerando las ventajas y desventajas que prestan (Jimbo, 2015).

## **Ventajas:**

Alta densidad energética.

- Muy bajo porcentaje de auto descarga.
- No tienen efecto memoria.
- Son más ligeras.

## **Desventajas:**

- Están sujetas al envejecimiento, aunque no sean utilizadas.
- Alto costo de manufactura.
- Muy contaminantes.

## **2.6.1.7. Baterías de Polímero de Litio (LIPO).**

 Tienen características análogas a las baterías de iones de litio, cuentan con una densidad mayor, son de tamaño reducido y se puede utilizar en equipos muy pequeños.

*Figura 22: Bateria de Polímero de Litio.*

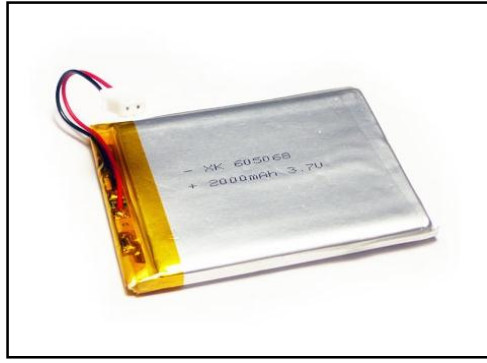

*Fuente:* http://www.electan.com/images/Lipo2000.jpg

Sus ventajas y desventajas son (EcuRed, 2017):

# **Ventajas:**

- Capacidad de almacenamiento superior entre 5 y 12 con Baterías de Ni-Cd o Baterías de Ni-MH, con el mismo peso.
- Duración típica de 5-10 min con baterías de Ni-Cd o de Ni-MH, mayor duración, entre 20-30 min con Li-Po
- Peso 4 veces más ligera que baterías Ni-Cd.

## **Desventajas:**

- Necesitan un cuidado muy delicado, pueden explotar por mal uso.
- Carga mucho más lenta en relaciona baterías Ni-Cd.
- Necesidad de cargadores especiales.

#### **2.6.1.8. Baterías LiFePo4.**

La batería también llamada LFP (ferrophosphate litium) (fosfato de hierro litio), es una batería recargable, de iones de litio, que utiliza LiFePo4 como un cátodo material. Tienen un mayor número de aplicaciones en vehículos y de energía de reserva.

Una batería que nos permite almacenar energía de una manera muy eficiente, la cual no genera calor, no cuenta con materiales poco tóxicos para el medio ambiente etc.

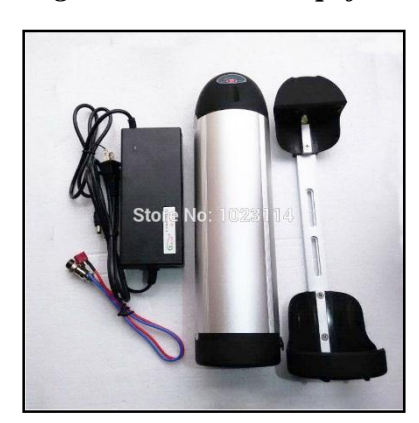

*Figura 23: Batería Lipofe4.*

*Fuente:* http://g01.a.alicdn.com/kf/HTB18XWwLFXXXXXwaXXX

Sus principales ventajas son (SUN, 2011):

#### **Ventajas:**

- La química que utiliza este tipo de baterías tiene una ventaja muy grande que es la del tiempo de vida útil que esta alrededor de los 10 años.
- Cuenta con una tensión de descarga muy constante, esto quiere decir que esta batería nos entregara prácticamente todo el poder hasta que este dada de baja, esto también nos puede ayudar prácticamente en la eliminación de circuitos para regular el voltaje.
- El fosfato evita los problemas costos y ambientales del cobalto.

## **2.7. Fuentes de Alimentación.**

 En Ingles, se conoce como Power Supply Unit (PSU), que significa unidad de fuente de alimentación refiriéndose a la fuente de energía eléctrica.

 En electrónica, la fuente de alimentación o fuente de poder es el dispositivo que convierte la corriente alterna (CA), en una o varias corrientes continuas (DC),

permitiendo alimentar los distintos circuitos electrónicos (televisores, computadores, radio, entre otros).

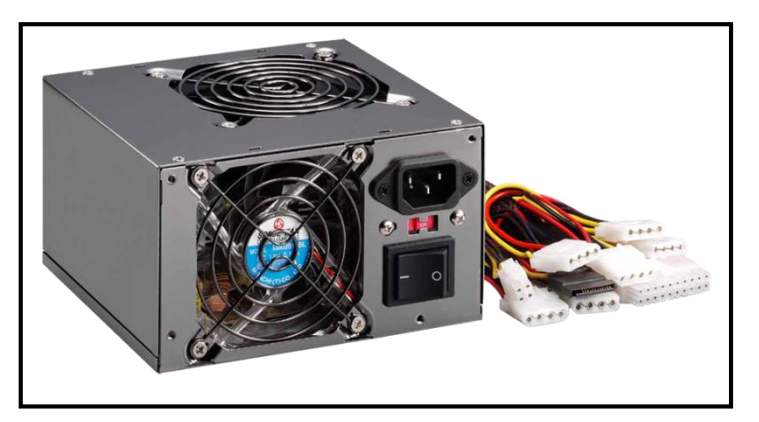

*Figura 24: Fuente de Alimentación.*

*Fuente:* https://micom.mx/img/productos/EN-385293

## **2.7.1. Clases de Fuentes de Alimentación.**

 Se mencionará dos clases existentes dentro la diversidad de fuentes de alimentación ("Tipos de fuentes de alimentacion ", 2011).

## **2.7.1.1. Lineales.**

 Tienen un diseño relativamente simple, que pueden llegar a ser más compleja cuando mayor es la corriente que debe suministrar, pero su regulación de tensión es poco eficiente.

Las fuentes lineales siguen el esquema: transformador, rectificadores, filtro, regulación y salida (Nieto Vilardell E. 2015, *Fuentes de alimentación conmutadas en la práctica,* Fidestec).

 El transformador adapta los niveles de tensión y proporciona aislamientos galvánicos. El circuito que convierte la corriente alterna en corriente continua pulsante se llama rectificador, después lleva un circuito que disminuye el rizado con un filtro condensador, la regulación o estabilización de la tensión, se consigue con un componente denominado regulador de tensión. El transistor que dependiendo de la tipología de la fuente está siempre polarizado actúa como resistencia regulable mientras el circuito de control juega con la región activa del trasformador para simular mayor o menor resistencia y regulación el voltaje de salida.

 Este tipo de fuente es menos eficiente en la utilización de la potencia suministrada dad que su parte de la energía se transforma en calor por efecto joule en el elemento regulador (transistor), ya que se comporta como una resistencia variable.

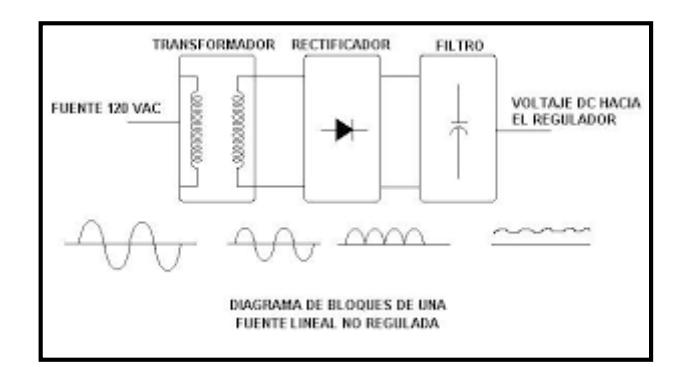

*Figura 25: Diagrama de una Fuente de alimentación lineal.*

*Fuente:* http://electronika2.tripod.com/info\_files/fvlineales.htm

 La fuente lineal ofrece al usuario tres ventajas principales (Tipos de fuentes de alimentación, 2011).

- Simplificación del diseño.
- Operación suave y capacidad de manejar cargas, bajo ruido de salida y una respuesta dinámica muy rápida.
- Potencias menores a 10W, el costo de componentes es mucho menor.

# **2.7.1.2. Conmutadas.**

 Dispositivo electrónico que transforman la energía eléctrica mediante transistores en conmutación. La fuente conmutada toma proporciones de energía de la entrada en pulso de tiempos limitados para transferirlos a la salida en otras ocasiones de corrientes y tensiones, por lo que le llevara mayor tiempo de restablecimiento al circuito para soportar variaciones en la entrada. Esto se llama "repuesta transitoria en el tiempo". Para compensar este funcionamiento lento, los capacitores de filtro de salida se deberían incrementar para almacenar la energía necesaria por la carga durante en el que la fuente conmutada está ajustada.

 La primera etapa de regulación de entrada se obtiene con el conmutador, normalmente de un circuito PWM (Pulse Width Modulation), que cambia el ciclo de trabajo, mientras que la segunda etapa del rectificador de salida convierte la señal alterna pulsante que llega del transformador en un valor continuo. La salida pueden ser también un filtro de condensado.

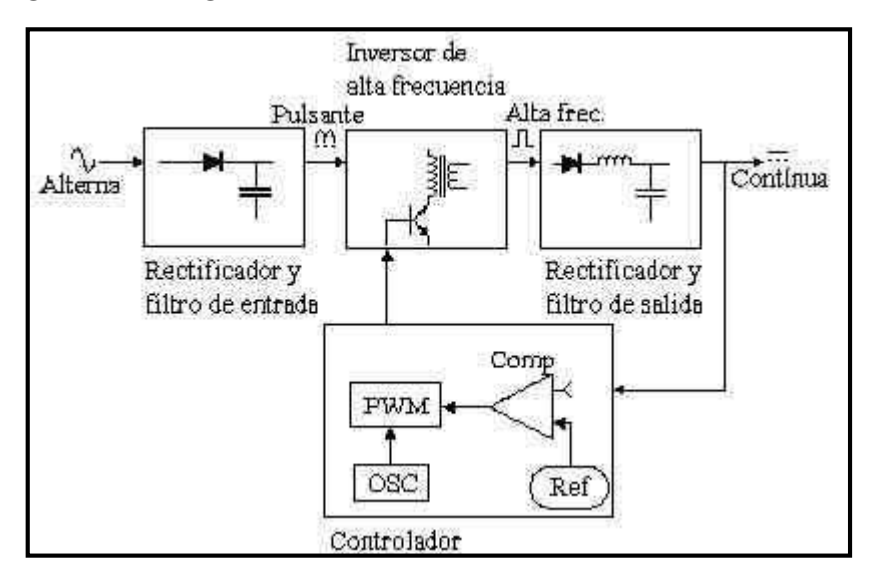

*Figura 26: Diagrama de una Fuente de alimentación Conmutada.*

*Fuente:* https://www.electronicafacil.net/tutoriales/Fuentes-conmutadas.

 Las fuentes de alimentación conmutada tienen las siguientes ventajas (Tipos de fuentes de alimentación, 2011).

- La eficiencia comprendida entre el 68 y el 90 %. permitiendo reducir el costo del dispositivo.
- Debido a que la tensión de entrada es conmutada en una forma alterna y ubicada en un elemento magnético se puede variar la relación transformación como reductor, elevador, o inversor de tensión con múltiples salidas.
- No es necesario el uso del transformador de línea, ya que el elemento magnético de transferencia de energía lo puede reemplazar, funcionando no en 50/60 HZ, sino en lata frecuencia de conmutación.

 Generalmente las industrias están optando por el uso de fuentes de alimentación conmutadas en la mayoría de las aplicaciones en baja potencia, donde es necesario un mejor rizado.

#### **2.8. Sistema de Control.**

 El objetivo de un sistema de control es mantener una variable controlada, esta variable se aproxima a un valor deseado, conocido como punto de ajuste "set point". El termino regulación es usado para describir la acción de control de agentes de perturbación del estado de equilibrio de la variable controlada, este control solamente puede llegar a la regulación aplicando en opción a las fuerzas perturbadoras llamadas cargas. La variable controlada permanecerá estable en el proceso mientras se encuentra un estado estacionario.

Hay varias clasificaciones dentro de los sistemas de controladores.

- Por su naturaleza son analógicos digitales y mixtos.
- Por su estructura (número de entradas y salidas) pueden ser control clásico o control moderno.
- Por su diseño pueden ser por lógica difusa

#### **2.8.1. Técnicas de control.**

 Las técnicas de control de motores brushless, conocidos como BLDC, consta de bobinas alojadas en el estator, las bobinas constan de tres fases y se encuentran separadas por un ángulo de 120° entre las mismas.

 Para controlar los motores brushless se necesita los voltajes y corrientes de cada una de las bobinas, esto se realiza mediante conmutación electrónica. El controlador del motor debe activar continuamente cada bobina, generando un campo perpendicular a la dirección del motor.

 Las técnicas de control se clasifican básicamente por la complejidad del algoritmo aplicado para controlar los motores. Los más usados actualmente son:

- **Conmutación trapezoidal o** (6-steps-mode, basada en sensores de efecto hall).
- **Conmutación sinusoidal.**
- **Control vectorial** (Field Oriented Control).

#### **2.8.1.1. Conmutación Trapezoidal.**

 El método más simple de control de motores brushless o también llamado por su principio de funcionamiento es el 6-steps mode. Gracias a su fácil implementación esta técnica de conmutación fue utilizada desde el inicio de los motores brushless especialmente en aplicaciones de bajo costo.

 El siguiente esquema (Figura 27) controla la corriente que circula por los terminales del motor, excitando un par simultáneamente y manteniendo el tercer terminal desconectado. Para excitar las seis posibles combinaciones se va alterando sucesivamente el par de las terminales. Tres sensores de efecto Hall situados en el motor son utilizados

para detectar la posición aproximada del rotor al controlador y determinar el próximo par de terminales a excitar.

*Figura 27: Esquema de los Seis Posibles Caminos de Circulación de Corriente en el Control T.*

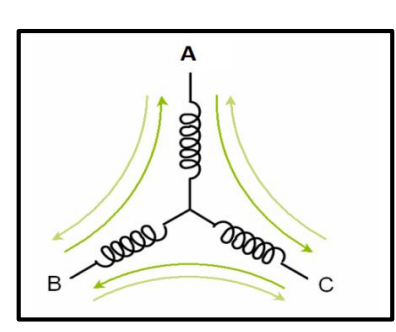

*Fuente:* rjuanpere@ingenia-cat.com.

 La (Figura 28) muestra el diagrama de bloques de un controlador trapezoidal con lazo cerrado de corriente.

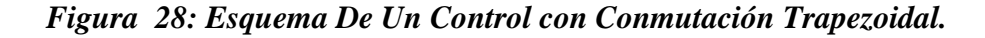

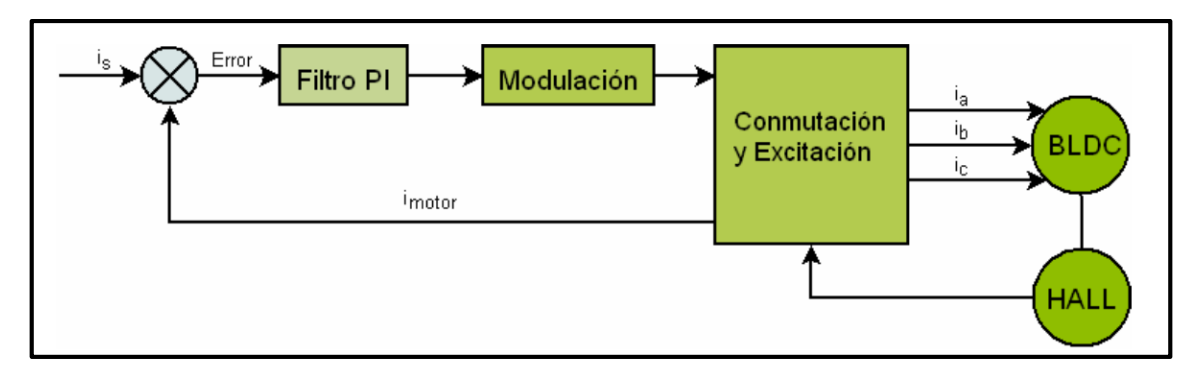

*Fuente:* rjuanpere@ingenia-cat.com.

 La corriente que circula por el par de terminales activos es comparada con la corriente deseada y el error resultante es aplicado al filtro PI (proporcional - Integrador), la salida del filtro intenta corregir la desviación y minimizar el error. Esta técnica consigue mantener constante la corriente que circula por cualquier de los bobinados.

 Existen varias técnicas de modulación orientadas a la generación de señales de excitación para los motores brushless con los cuales se pude aumentar eficiencia del sistema.

 Debido a que las corrientes de dos bobinados son iguales en magnitud y la tercera es nula, el vector de corrientes del estator o la suma vectorial de las corrientes que circulan por las bobinas solo pueden registrar seis direcciones discretas.

*Figura 29: Calculo del Vector de Corrientes del Estator y Espacios de Posible Direcciones.*

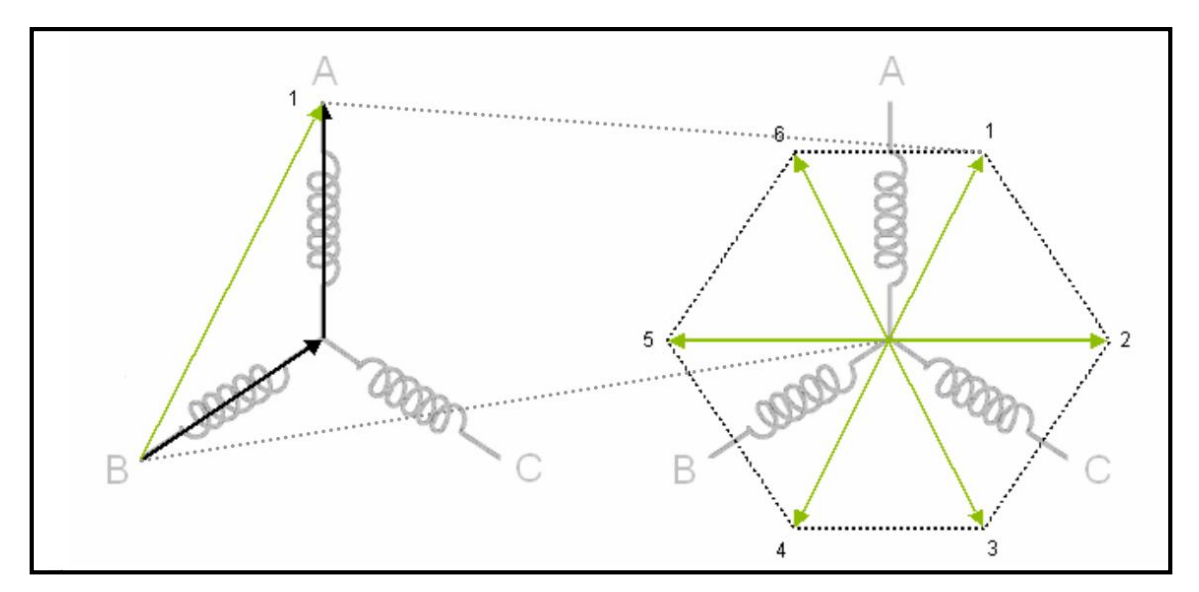

*Fuente:* rjuanpere@ingenia-cat.com

 En las seis direcciones discretas se produce una desalineación entre ellas y la posición real del rotor. En los peores de los casos, si el rotor se encuentra en una posición intermedia de uno de los seis sectores, la desalineación puede llegar a ser de 30°.

### **2.8.1.2. Conmutación Sinusoidal.**

 La conmutación sinusoidal trata de ser más exacta que la trapezoidal ya que intenta controlar la posición del rotor continuamente. Para lograr este control continuo se aplica tres corrientes en el mismo tiempo desfasadas a 120° a las bobinas, de esta forma se obtiene un par más preciso.

 Para poder aplicar esta técnica es necesario tener una media precisa de la posición del rotor (Tacuri, 2015), los sensores de efecto hall solo nos permiten saber una posición aproximada, se usa encoder para saber la posición angular mucho más exacta.

 La (Figura 30) muestra el diagrama de bloques de un control con conmutación sinusoidal.

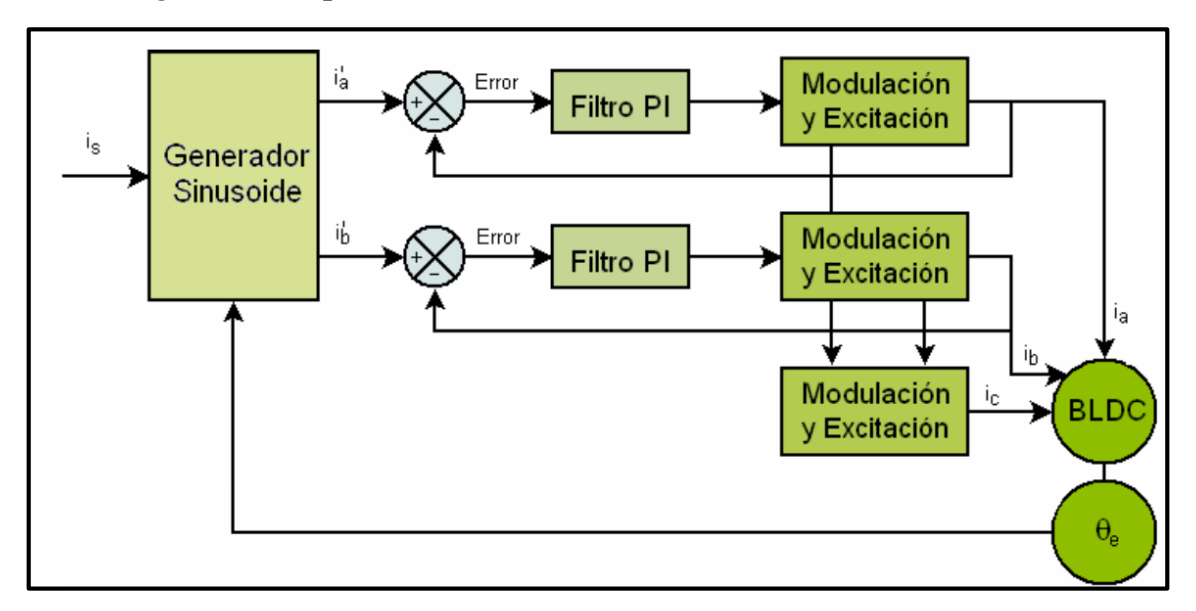

*Figura 30: Esquema de un Controlador con Conmutación Sinusoidal.*

*Fuente:* rjuanpere@ingenia-cat.com

 La suma de dos de las tres corrientes entrantes a un nodo es igual al valor negativo de la tercera. Por lo tanto, controlando dos de estas corrientes aplicadas al motor, se controla implícitamente la tercera.

 Gracias a la información de la posición del rotor proporcionada por el encoder se sintetizan las dos sinusoidales deseadas. Están son comparadas con las medidas de las corrientes que circulan por el motor y el error resultante aplicado a dos filtros PI que intentan corregir las desviaciones. La salida de los filtros es utilizada como entrada del generador de excitación que en algunos de los casos incorpora un modulador PWM (Modulación de Pulso de Onda).

 La conmutación sinusoidal soluciona los problemas de eficiencia que presentan la conmutación trapezoidal. Sin embargo, esta conmutación presenta problemas a altas velocidades de rotación del motor debido a la limitación frecuencial del bucle de corriente

## **2.8.1.3. Conmutación Vectorial (**Field Oriental Control**).**

 El control vectorial es muy complejo y necesita mayor potencia de cálculo. A su vez proporcionar un control estable (Tolrá, 2012).

La (Figura 31) muestra el diagrama de bloques del control vectorial.

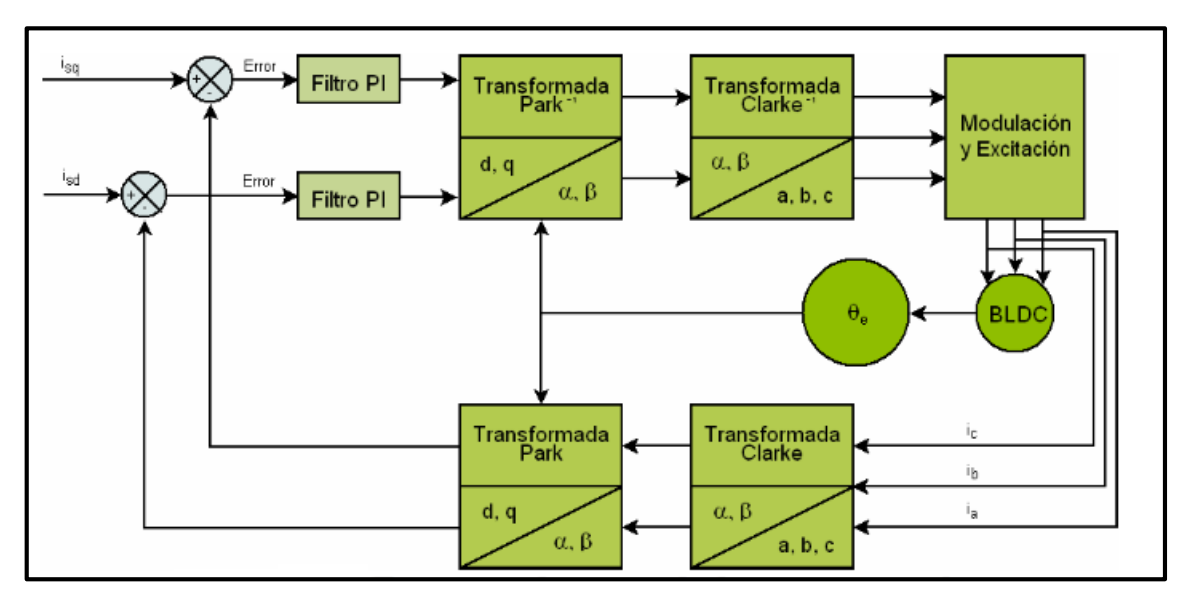

*Figura 31: Esquema de Controlador con Control Vectorial.*

*Fuente:* rjuanpere@ingenia-cat.com

 Este tipo de control tiene las mismas características de par que la conmutación sinusoidal, pero eliminando la limitación frecuencial.

 El control vectorial o Field Oriented Control (FOC), soluciona el problema controlando el vector de corrientes en un espacio de referencia ortogonal y rotatorio, llamado D-Q (Direct-Quadrature).

 Debido a que el vector de corrientes en el espacio de referencia D-Q es estático los filtros PI trabajan continuamente y se eliminan los problemas frecuenciales.

*Figura 32: Comparativa entre el Espacio Estático de las Bobinas y el Espacio de Rotación.*

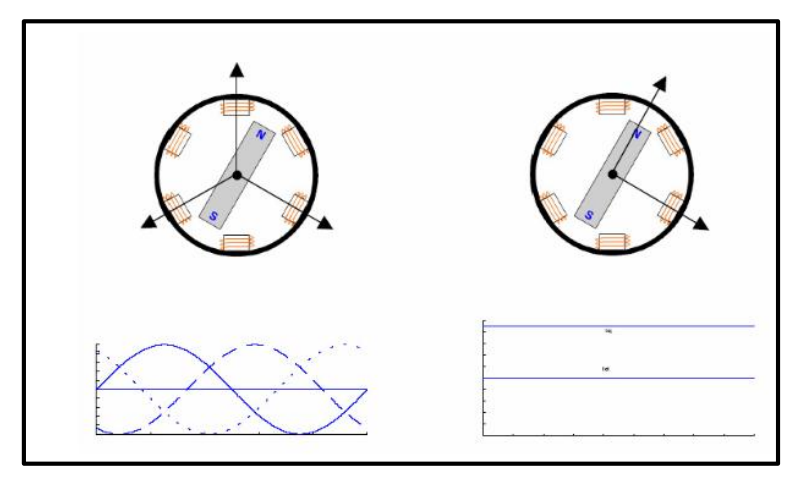

*Fuente:* rjuanpere@ingenia-cat.com

 Para realizar este control tenemos que transformar las medias de las tres corrientes al espacio rotacional D-Q.

Para la transformación es necesario hacer dos transformaciones (Tolrá, 2012):

 Transformada de Clark: transforma de un sistema de tres fases equiespaciados (a,b,c) a uno de dos fases ortogonales (α, β).

لصفأ 1209 İsß İh  $\frac{2}{3}$  $\cos \varphi$  $\cos 2\varphi$  $\varphi = 120^{\circ}$ 

*Figura 33: Transformada de Clarke.*

*Fuente:* rjuanpere@ingenia-cat.com

• Transformada de Park: transforma de un sistema ortogonal estacionario (α, β) a uno rotacional (d, q).

*Figura 34: Transformada de Park.*

$$
\begin{bmatrix} i_{sd} \\ i_{sq} \end{bmatrix} = \begin{bmatrix} \cos \theta_e & \sin \theta_e \\ -\sin \theta_e & \cos \theta_e \end{bmatrix} \cdot \begin{bmatrix} i_{sa} \\ i_{s\beta} \end{bmatrix}
$$

*Fuente:* rjuanpere@ingenia-cat.com

 Un error en la estimulación provocara que la componente directa y la componente cuadratura no estén totalmente desacopladas. Una vez aplicadas las dos transformaciones el control del motor se simplifica. Dos filtros PI son utilizados para controlar la componente directa y la cuadratura de forma independiente.

 Posteriormente se realizan las transformadas inversas para regresar al espacio estacionario de las bobinas y se aplica la excitación correspondiente a cada una de las fases mediante una modulación.

#### **2.9. Joystick o Palanca de Mando.**

 El joystick o palanca de mando es un dispositivo de control, el cual cuenta con dos o tres ejes. Este dispositivo es utilizado en video juegos, plataformas virtuales, computadoras y hasta en transbordadores espaciales.

Comúnmente conocida como palanca de mando, este dispositivo compuesto por potenciómetros los cuales nos permiten reconocer las posiciones las posiciones vectoriales en los ejes +x, +y u -x, -y.

La palanca de mando al reconocer los ejes  $+ x$ ,  $+ y$ . Mediante sus sensores como es el caso de los sensores de efecto hall, la palanca de mando consta en su base de un imán mediante el cual podremos detectar su posición con el sensor, mediante la cantidad o valor del campo magnético.

Algunas palancas de mando suelen tener botones específicos para realizar acciones como encendido y apagado, esto depende del tipo de aplicación que se le da, en casos se puede contar con botones adicionales para el control de velocidades o de volumen.

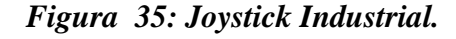

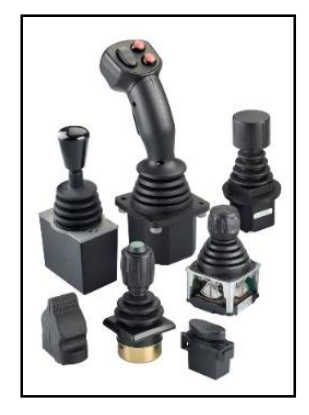

*Fuente:* http://img.directindustry.com/

#### **2.9.1. Tipos de Joystick.**

Estos se pueden clasificarse en análogos y digitales (Lopez, 2011).

**Analógicos.**

Utilizan un potenciómetro que permite leer continuamente el estado de cada eje, además cuentan con botones deslizantes y de acción. Estos dispositivos tienen una infinidad de precios dentro del mercado industrial.

**Digitales.**

Tienen la capacidad de leer o reconocer cuatro interrupciones. El encendido/apagado en cruceta situada en su base más sus combinaciones y los botones de acción.

### **2.9.2. Ventajas y desventajas.**

## **Ventajas.**

- Su principal ventaja permite realizar muchas operaciones específicas, las cuales son fáciles de manipular ya que tenemos todos los controles al alcance de la mano.
- El costo de una palanca de control o joystick es muy bajo.

## **Desventajas.**

 Este tipo de control no es muy útil cuando de escribir se trata, puesto a que cuenta con acciones específicas, pero no tiene letras para la escritura rápida.

#### **2.10. Visualizador o Display.**

 Se llama Visualizador o (Display) en inglés. Este aparato electrónico nos permite mostrar información al usuario de manera visual. Si el dispositivo visualizador nos indica una señal de video se llama "pantalla de video".

Un visualizador o display, se los puede encontrar en muchas aplicaciones tecnológicas como; en computadores, televisores, y celulares.

La exigencia de los usuarios con respecto a la definición de la imagen en un visualizador ha llevado grandes avances dentro del video e imagen en visualizadores, y esto nos han llevado desde visualizadores por segmentos hasta plasmas de grandes tamaños, LCD y LED.

#### **2.10.1. Visualizador LCD (Liquid Crystal Display).**

Sus siglas en inglés (liquid crystal display), traducido al español es una pantalla de cristal líquido o LCD. La LCD es una pantalla delgada y plana. Con varios tamaños en distintas calidades de colores y pixeles, usualmente utilizadas en dispositivos electrónicos, estas pantallas utilizan cantidades de energía eléctrica mínimas.

## *Figura 36: LCD (Liquid Crystal Display).*

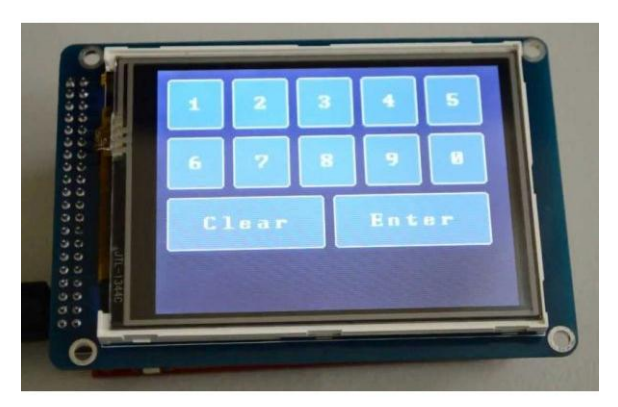

*Fuente:* http://www.electronicoscaldas.com/1258thickbox\_default/display

Este tipo de pantallas se las utiliza para la visualización de datos o de imágenes, todo esto depende de la necesidad de la aplicación. Actualmente existe una gran variedad y sus aplicaciones son amplias que permiten una visualización muy eficaz en la obtención de datos en muchos casos no accesibles.

## **2.10.1.1. Características.**

- Cada pixel es una capa de moléculas alineadas entre dos electrodos transparentes, y dos filtros de polarización.
- Las pantallas LCD cuentan con 2 placas de vidrio. Una placa de estas es iluminada la cual se encuentra en la parte trasera, lo que permite el brillo de la pantalla.
- La celda cuenta con tres sustancias propensas a recibir corriente y colorearse en algún color básico por medio de polarización. La corriente llega a cada pixel y determina la saturación para cada color y de esta manera se genera la gama de colores, este proceso permite visualizar las imágenes en la pantalla y cada vez que una imagen se genera se genera la acción de saturación en cada pixel.

#### **2.11. Microprocesador.**

Se lo puede definir como un elemento o dispositivo muy pequeño, el cual nos permite realizar tareas definidas por el programador en base a las necesidades de algún sistema definido.

Su capacidad de almacenamiento está definida por número de bits disponibles, así como un Atmega 8, que consta de 8 bits, pero se puede encontrar varias capacidades de almacenamiento, esto dependerá de la necesidad o complejidad del programa que vamos a realizar. También podemos encontrar microprocesadores en diferentes marcas y características, aunque los más conocidos o usados en el ámbito educativo se realiza muchos trabajos en las marcas Atmel de AVR, PIC y en la actualidad Arduino. Este último consta de un microprocesador de AVR, pero consta de una plataforma más fácil de programación.

Los requerimientos necesarios de memoria (programación) y capacidad de procesamiento (actualización de pos-controles y frecuencias de conmutación) para el control del sistema. El microprocesador debe tener un módulo de transmisión asíncrono para la comunicación con el computador donde se corre una aplicación de supervisión del sistema

Los microprocesadores generalmente utilizan una fuente de alimentación de 5v, de corriente continua. El tipo de alimentación o fuente dependerá del fabricante o marca del microprocesador.

#### **2.11.1. Microprocesador AVR.**

Los microprocesadores se derivan de la familia Atmel, marca Estadounidense, desarrollada en Norwegian Istitute of Technology, fue perfeccionada en Atmel Norway.

Esta familia de microprocesador se divide en los siguientes grupos:

Atmel AVR de 8 bits y 32 bits Microcontroladores

- 32-bit MCUs AVR UC3
- AVR MCUs XMEGA
- megaAVR MCU
- tinyAVR MCU
- Gestión de baterías MCU
- Automotive AVR MCUs
- INTELIGENTE MCU basado en ARM
- 8051 Arquitectura

AVR es un micro chip desarrollado por ATMEL, creado por dos estudiantes en el Instituto de Tecnología de Noruega en 1996, siendo este uno de las primeras familias de microprocesadores.

Una de sus principales características fue el almacenamiento como memoria flash, para el almacenamiento de varias veces y no de solo una vez como sucedía con la memoria ROM, EPROM y EEPROM.

El primero de la línea de AVR fue el AT90S8515 en un encapsulado de 40 pines, arquitectura de 8 bits que se introdujo en 1997.

En 6 años Atmel había enviado 500 millones de microprocesadores AVR.

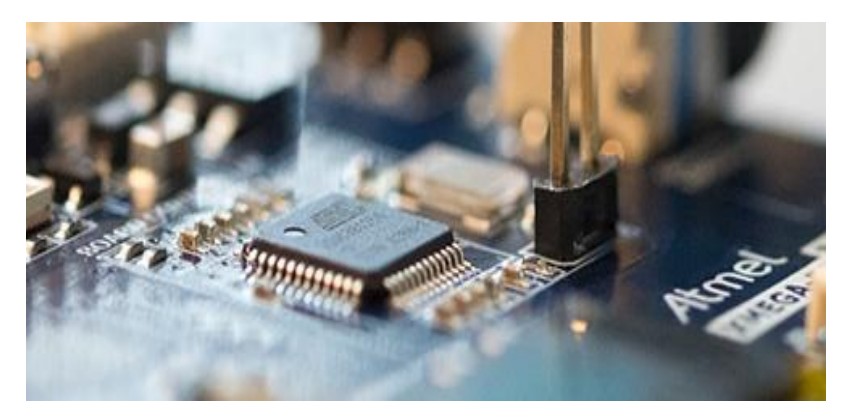

*Figura 37: Microprocesador AVR de Atmel.*

*Fuente:* http://www.atmel.com/products/microcontrollers/avr

#### **2.12. Arduino.**

Arduino es una plataforma de fácil uso en software y hardware, una de sus características principales es que utiliza un software libre, flexible para principiantes y programadores con experiencia, el conocimiento y aportaciones con la creación de proyectos que se han publicado libremente han permitido llegar a darse a conocer muchas aplicaciones con Arduino que son de mucha ayuda para cualquier persona interesada.

Inicio en el instituto de diseño, Ivrea localizado en Italia en el año 2005, siendo este el año de creación de la primera placa de Arduino. La creación de Arduino fue en base a la necesidad de estudiantes con poco conocimiento de programación, pero la placa Arduino tuvo que evolucionar conforme a las exigencias de los usuarios, al ser una plataforma de código abierto permitió a los usuarios crear a su gusto y adaptarlos a sus necesidades, dando así un crecimiento continuo por la contribución de los usuarios por la ventaja de ser de código abierto.

### *Figura 38: Logotipo de Arduino.*

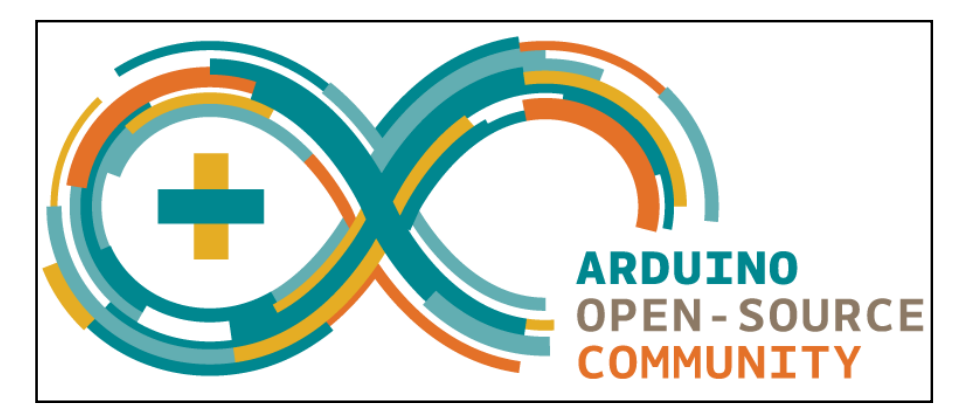

*Fuente:* <https://www.arduino.cc/en/Trademark/CommunityLogo>

Arduino actualmente cuenta con la suficiente capacidad para realizar proyectos de gran calidad para usuarios con mucha experiencia, lo que permite que Arduino siga creciendo es por la creación de miles de aplicaciones. Se puede realizar la instalación de su software para programación conocido como IDE en Mac, Windows y Linux para satisfacer las necesidades de los usuarios más exigentes y con más experiencia. La flexibilidad y facilidad que brinda la plataforma de Arduino ha permitido que tanto como; maestros y estudiantes puedan experimentar creando proyectos de bajo costo para el aprendizaje y demostraciones físicas, químicas, etc. La experiencia de usar Arduino se puede adquirir mediante la comunidad de Arduino, en la que se comparte conocimientos para principiantes y personas más experimentadas.

#### **2.12.1. Ventajas.**

- **Económico:** La plataforma más sencilla de Arduino conocido como Arduino Uno es muy económica o incluso puede ser ensamblada adquiriendo los componentes que forman esta, incluso adquiriendo los elementos el costo no supera los \$50.
- **Multiplataforma:** La mayoría de micro controladores se limitan a Windows, mientras que Arduino puede trabajar con Windows, Macintosh OS X, y Linux.
- **Entorno de programación fácil:** El software de Arduino es muy sencillo de trabajar en sus líneas de programación, los suficientemente sencillo para principiantes y aficionados, así como también muy flexible para programadores más experimentados.
- **Código abierto y software expandible:** El código abierto permite mucha flexibilidad para programadores experimentados, el crecimiento de Arduino se debe a que se puede extender o crear más bibliotecas por medio del lenguaje C++,

las cuales pueden ser revisadas en la página oficial de Arduino y además se puede ingresar programación C AVR si es necesario o si así lo desea el usuario.

 **Código abierto y hardware ampliable:** Las placas Arduino pueden ser mejoradas o si el usuario lo desea crear su propia versión de una placa de Arduino ya que cuentan con la licencia de Creative Commons, lo que permite hacer cualquier cambio o mejora, incluso para los principiantes se puede crear la placa básica para ahorrar dinero

# **2.12.2. Placas o plataformas de Arduino.**

# **Nivel básico o, de entrada:**

- ARDUINO UNO
- ARDUINO 101
- ARDUINO PRO
- **ARDUINO PRO MINI**
- **ARDUINO MICRO**
- ARDUINO NANO
- ARDUINO STARTER KIT ARDUINO BASIC KIT
- ARDUINO MOTOR SHIELD

# **Características mejoradas:**

- ARDUINO MEGA
- ARDUINO ZERO
- ARDUINO DUE
- ARDUINO PROTO SHIELD

# **Cosas de internet:**

- ARDUINO YÚN
- ARDUINO MKR1000
- ARDUINO YÚN SHIELD
- ARDUINO ETHERNET SHIELD
- ARDUINO GSM SHIELD
- ARDUINO WIFI SHIELD 101

# **Portables:**

- ARDUINO GEMMA LILYPAD
- ARDUINO USB LILYPAD
- ARDUINO MAIN BOARD LILYPAD
- ARDUINO SIMPLE LILYPAD
- ARDUINO SIMPLE SNAP

### **Impression 3D:**

MATERIA 101

## *Figura 39: Arduino UNO y Arduino Genio.*

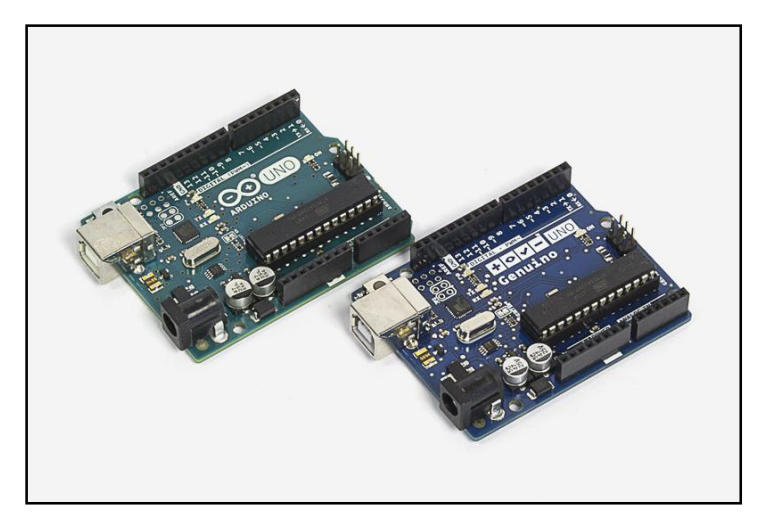

*Fuente:* [https://www.arduino.cc/en/uploads/Main/ArdGen\\_UNO.jpg](https://www.arduino.cc/en/uploads/Main/ArdGen_UNO.jpg)

## **Arduino Mega.**

Placa con un Atmega1280, consta de 54 pines digitales de entrada/salida de entre los cuales 14 de ellos se los puede utilizar como salidas PWM, 16 entradas analógicas, 4 UARTs, puertos de comunicación serial, conexión USB, conector de alimentación, además de esto es compatible con la mayoría de Shield de Arduino Duemilanove o Diecimila.

*Figura 40: Arduino Mega.*

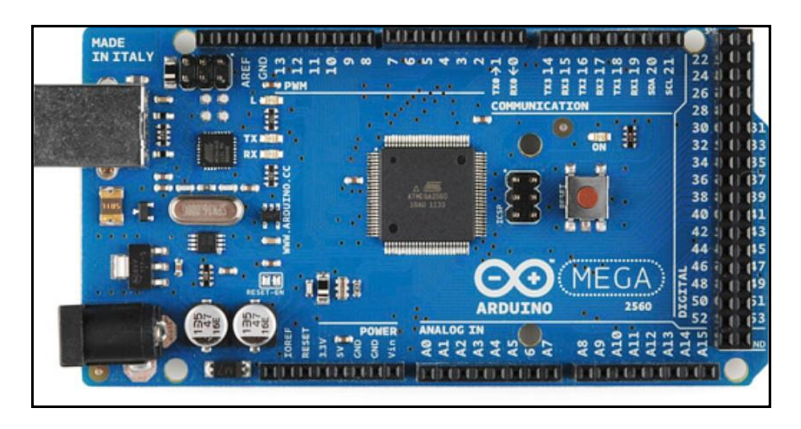

*Fuente:* https://www.robotics.org.za/image/data/Arduino

Memoria flash para almacenar el código de 128 Kb, de los cuales 4 KB son utilizados para el gestor del arranque. 8 KB de SRAM y 4 KB de EEPROM.

#### **2.13. Control por voz.**

Una interfaz que funciona mediante la voz del usuario y un microprocesador capaz de procesar una señal de voz emitida por el ser humano y reconocer la información contenida, convirtiendo a esta señal en texto o emitiendo ordenes que actúan sobre un proceso.

*Figura 41: Control por voz.*

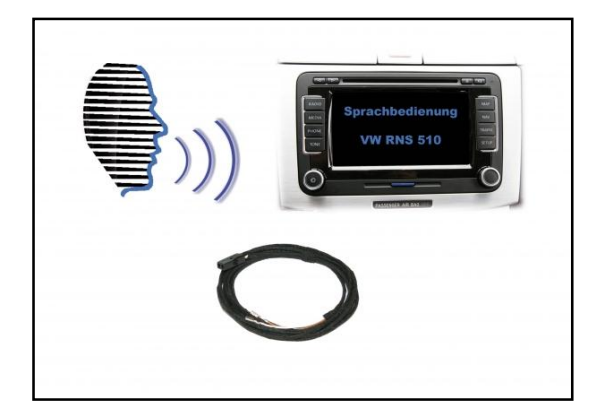

*Fuente:* http://www.kufatec.de/shop/images/product

En un inicio a la interfaz IVU (interfaz mediante la voz del usuario) se la llegó a considerar como inteligencia artificial, en la actualidad con las aplicaciones existentes de este tipo de interfaz se considera como una tecnología muy común para todas las personas, puesto a que se puede encontrar una aplicación de estas en celulares y muy comúnmente en los llamados manos libres.

El avance tecnológico de los celulares hoy en la actualidad permite crear aplicaciones en plataformas como las Android, las cuales encontramos muchas aplicaciones con este tipo de interfaz.

Sin embargo, por más común y sencillo que parezca hoy en día es necesario crear una interfaz mediante la voz del usuario que conste de un margen de error mínimo, puesto que de esto depende la fiabilidad de la aplicación o de un sistema, la cercanía del usuario al dar un comando con respecto al receptor será fundamental, ya que se asegurara de que el microprocesador pueda reconocer el comando, uno de los problemas más comunes será el ruido, etc.

#### **2.13.1. Aplicaciones futuras.**

 En la actualidad se proponen tener sistemas que permitan interactuar de manera más fácil con equipos como:

- TV.
- Celulares inteligentes.
- Automóviles.
- Domótica

Estas son unas pocas de las ideas de las personas que desarrollan este tipo de aplicaciones, la imaginación de cada diseñador de software permite pensar que a futuro se podrá interactuar incluso con robots con los cuales podamos interactuar como con un ser humano

#### **2.13.2. EasyVR.**

Es un sistema muy práctico y robusto que permite reconocer la voz de forma muy versátil, dispositivo que puede instalarse en módulos o sistemas embebidos los cuales nos permiten o están diseñados para aplicaciones específicas como es el caso del EasyVR.

El EasyVR utiliza una interfaz UART (**Universal Asynchronous Receiver-Transmitter**), emplea voltajes de alimentación de 3.3v y 5v de corriente continua, así como también lo hacen las plataformas de microchips PIC, Arduino que tiene un microchip AVR.

El EasyVR consta de un conector hembra para la conexión fácil de un micrófono, conector hembra para la conexión de un parlante para la salida de audio.

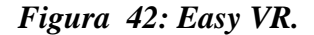

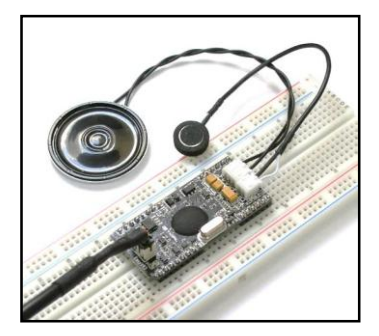

*Fuente:* http://www.veear.eu/wp/wp-content/uploads/veear.eu

#### **2.13.3. Características.**

Consta de 32 comandos definidos por el usuario como máximo, puede ser entrenado en cualquier idioma, soporta también claves de voz.

Además, consta con comandos preestablecidos los cuales puedes ser usados en idiomas como:

- Ingles
- Italiano
- Alemán
- Francés
- Español
- Japonés

## **2.14. Freno de Disco.**

Es un sistema de freno usado en ruedas de bicicletas o automóviles. El cual una parte móvil (el disco) adherido con la rueda en movimiento es sometido al rozamiento de una superficie de alto coeficiente de fricción (las pastillas) que ejercen sobre ellos una fuerza suficiente como para transformar toda o parte de la energía cinética.

Los frenos de disco fueron diseñados solo para los vehículos deportivos que demandaban una mayor capacidad de frenada. Este dispositivo está colocado dentro de las ruedas. Esto permite disminuir la masa suspendida y el calor trasmitido a las ruedas.

Un freno de disco de bicicleta es un sistema que permite detener, reducir o mantener sin que se incremente, la velocidad de una bicicleta.

*Figura 43: Freno de Disco.*

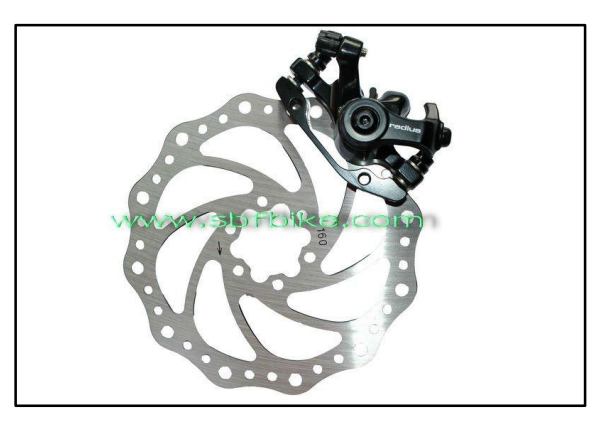

*Fuente:* https://sc01.alicdn.com/kf/HTB18UzoJ

# **2.15. Sensor de Distancia Sharp (2Y0A21).**

El sensor detecta la distancia mediante una luz infrarrojo. Este sensor tiene tres líneas o cables de salida llamados, (+)Vcc, (-)Gnd y la señal de salida. La señal de salida se obtiene en una magnitud llamada voltios. El rango en función de la distancia medida puede estar entre 0,3 y 3,1cm.

*Figura 44: Imagen de señales de los pines del Sharp (2Y0A21).*

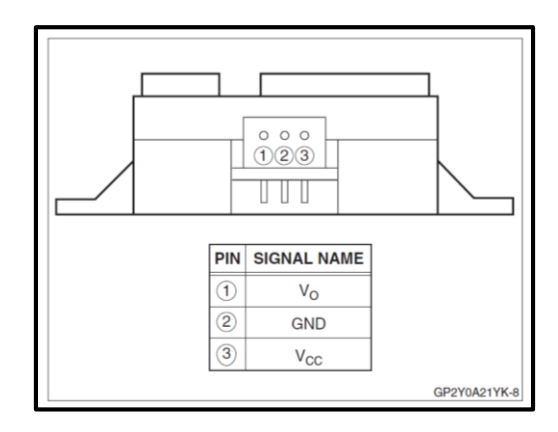

*Fuente:* http://www.sharpsma.com/webfm\_send/1208

# **CAPÍTULO III**

# **METODOLOGÍA DE INVESTIGACIÓN.**

#### **3.1. Tipo de investigación.**

 En la Carrera de Ingeniería en Mantenimiento Eléctrico de la UTN, por medio del presente proyecto, se ha desarrollado un dispositivo tecnológico como es una silla de ruedas eléctrica que utiliza instrumentos y dispositivos eléctricos modernos.

 Necesariamente, se ha realizado una investigación bibliográfica, debido a que toda la información requerida de máquinas eléctricas, controles de máquinas y motores, desarrollo de programas, entre otras, se han encontrado en libros, artículos y revistas técnicas y tecnológicas.

#### **3.2. Métodos.**

#### **3.2.1. Diseño mecánico/eléctrico/ electrónico.**

 Basados en la mecánica básica de las sillas de ruedas, la cual se enfoca a la utilización de motores eléctricos para el desplazamiento y controladores electrónicos para su control, manejo de cargas de potencia.

#### **3.2.2. Pruebas de funcionamiento.**

 Enfocando en uno de los objetivos específicos, con la creación del prototipo de la silla de ruedas eléctrica se llevará a cabo etapas de pruebas del funcionamiento programados.

#### **3.3. Técnicas e instrumentos.**

 Mediante programas específicos como Arduino.IDE, Proteus y EasyVR Commander se realizó la programación y validación del sistema de control para la silla de ruedas eléctrica. Básicamente se aplicará en la parte media del proceso del diseño, puesto que, se necesitará el control del sistema ya acoplado y listo para controlarse.

 Se realizará planos o diagramas eléctricos en la etapa de diseño, para la ayuda técnica enfocada a las áreas de diseño teórico y práctico aplicativo del mismo diseño.

 Organizar un **ANEXO 4** de imágenes en línea de tiempo, presentando todas las etapas de diseño y construcción de la silla de ruedas.

# **3.4.Recursos humanos.**

## **3.4.1. Investigadores.**

- Cuasqui Tambi Angel Stalin
- Defas Torres Manuel Alexander

# **CAPÍTULO IV**

# **DISEÑO Y CONSTRUCCIÓN DE LA SILLA DE RUEDAS ELÉCTRICA.**

## **4.1. Objetivo General.**

Diseñar y Construir un prototipo de silla de ruedas eléctrica, aplicando motores brushless sin escobillas (outrunner)"

## **4.2. Justificación.**

 El presente proyecto se basa en el estudio de motores brushless de corriente continua mismos que permiten garantizar parámetros como: la optimización de espacio, peso, ruido y vibraciones debido al reducido número de elementos mecánicos que producen fricción.

 Estos motores se han implementado en una silla de ruedas convencional comercial, optimizando los niveles de consumo eléctrico.

## **4.3. Especificaciones.**

## **4.3.1. Selección de la silla de ruedas tipo Blue.**

 Como se muestra en la (Figura 45), la silla de ruedas manual se escogió en base a su modelo de fabricación dentro de una gama extensa de silla de ruedas comerciales siendo la más cotizada por personas con capacidad motriz limitada.

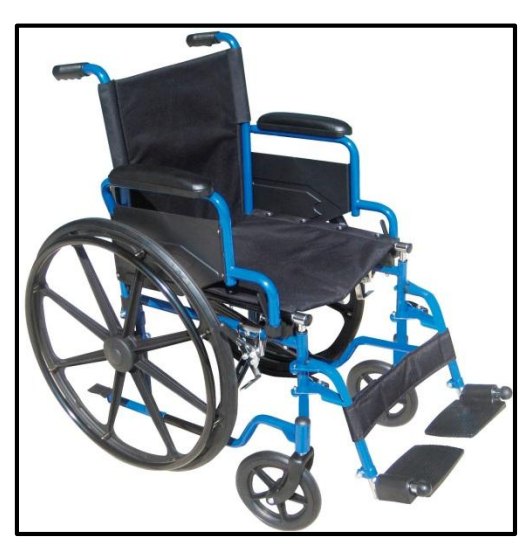

*Figura 45: Silla de Ruedas Manual tipo Blue.*

**Fuente:** http://www.medicalexpo.es/prod/drive-medical

# **Descripción del producto.**

- Marco de acero con recubrimiento electrostático en polvo color azul y negro en el refuerzo transversal.
- Tapicería de nylon resistente, ligera, atractiva, y fácil de manejar.
- Ruedas de goma maciza, proporcionan durabilidad y bajo mantenimiento.
- Ruedas con frenos push to bloqueo.
- Vienen con reposapiés abatibles para descansar o elevar las piernas.
- Capacidad de carga de 250 libras.

# **4.3.2. Selección del Motor Brushless sin Escobillas.**

 Se muestra a continuación la (Tabla 1), donde se realizó una comparación entre un Motor de corriente continua normal versus un Motor brushless sin escobillas para poder realizar el estudio de dicho motor.

| Comparación.             | Motor C.C.              | Motor C.C. sin            |
|--------------------------|-------------------------|---------------------------|
|                          | <b>Normal</b>           | escobillas (brushless)    |
| Estructura mecánica.     | Elementos magnéticos en | Elementos magnéticos en   |
|                          | el                      | el rotor                  |
|                          | Estator                 |                           |
| <b>Principales</b>       | Respuesta rápida y      | Fácil Mantenimiento       |
| características.         | excelente               |                           |
|                          | Control                 |                           |
| Conexión de los          | Conexión triangulo.     | Conexión triangulo –      |
| bobinados.               |                         | estrella                  |
| Método de conmutación    | Contacto mecánico entre | Conmutación electrónica   |
|                          | las escobillas y el     | por medio de transistores |
|                          | conmutador              |                           |
| Detección de la posición | Posición automática por | Encoder óptico, sensor de |
| del motor                | las escobillas.         | efecto hall.              |
| Método de reversa        | Cambiando la polaridad  | Cambiando la lógica       |
|                          | del voltaje             |                           |

*Tabla 1: Comparación de Motores de Corriente Continua.*

**Fuente:** T. Kenjo, "Permanent magnet and brushless dc motors", Oxford, 1985

 Cabe resaltar una de las características más relevantes de los motores brushless, consiste en que los motores forman parte de las llantas al ser el eje de las mismas, permitiendo aprovechar al máximo el espacio disponible.

 Para el montaje de los motores brushless en la silla de ruedas manual convencional se escogió el siguiente modelo que se muestra en la (Figura 46):

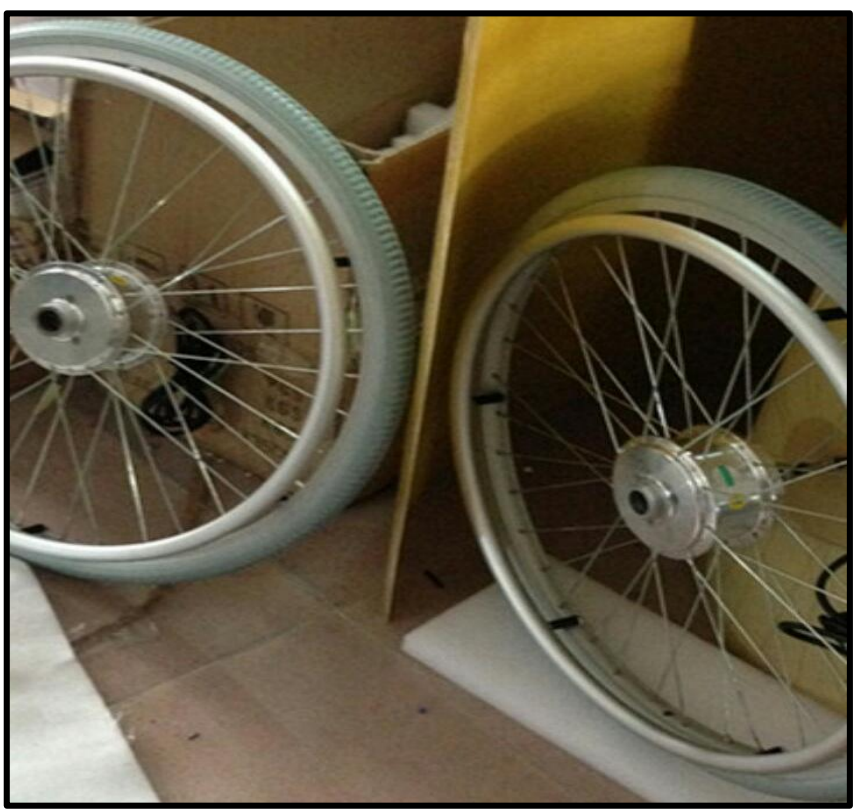

*Figura 46: Single Shaft Hub Motor Electric Wheelchair Motor 24v 180 W.*

Fuente: Autores.

### **Dentro de la descripción del producto encontramos:**

- Alta calidad, precio bajo del motor.
- $\bullet$  Peso del motor < 4.6 kgs.
- Freno de disco, freno de rodillo, y la opción de freno de llanta sin escobillas del motor 4 hub.

 Las especificaciones del motor eléctrico de corriente continua se muestran a continuación en la siguiente (Tabla 2):

| 1.- Tensión nominal:                                                 | DC 24 V.                 |  |  |
|----------------------------------------------------------------------|--------------------------|--|--|
| 2.- Potencia nominal:                                                | 180 W.                   |  |  |
| 3.- Velocidad nominal de rotación:                                   | 280 RPM Max.             |  |  |
| 4.- Rendimiento nominal:                                             | Mayor que o igual a 79%. |  |  |
| 5.- Tamaño de tenedor frontal:                                       | $100 - 135$ mm.          |  |  |
| 6.- Longitud del cable:                                              | $L = 120$ cm.            |  |  |
| 7.- La superficie es corte rápido, puro metal brillante, no pintura. |                          |  |  |
| 8.- Sin escobillas, larga vida, sin mantenimiento.                   |                          |  |  |
| 9.- Tamaño pequeño, peso ligero, estructura simple.                  |                          |  |  |
| 10.- Excelente partida, no histéresis magnética                      |                          |  |  |
| 11.- De larga distancia para una conducción.                         |                          |  |  |
| 12.- Resistente al agua.                                             |                          |  |  |

*Tabla 2: Especificaciones del Motor Eléctrico.*

## **Fuente:** Autores.

 Entre las ventajas más destacadas e importantes por las que se aplica este tipo de motores se encuentran las siguientes:

- Cuentan con mayor eficiencia ya que no tienen pérdidas por calor.
- Son más ligeros en comparación de otros tipos de motores para la misma potencia.
- Mayor precisión pues su conmutación se hace por medio de sensores.
- Costo de mantenimiento menor, puesto a, que no tienen escobillas.
- Relación velocidad /par casi constante.
- Mejor potencia con respecto a su tamaño.
- Porcentaje o rango de velocidad elevado puesto a que no tienen reducida limitación mecánica.
- Menor ruido.

# **4.3.2.1. Cálculo de la potencia del motor ascendiendo rampas de 12 ° de inclinación.**

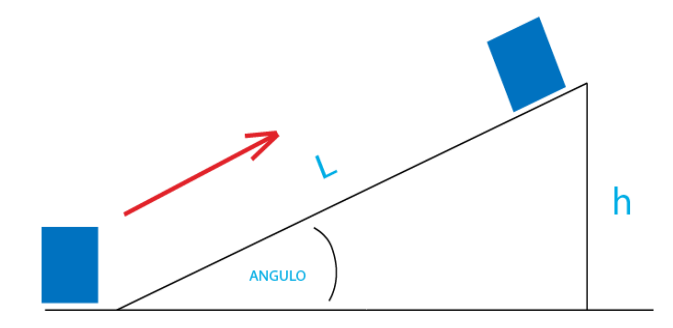
*Ecuación 2 : Fórmulas para Determinar el Cálculo de Potencia del Motor.*

$$
h = L \operatorname{sen}\theta
$$

$$
V = \frac{dL}{dt} = \frac{d}{dt} \left(\frac{h}{\operatorname{sen}\theta}\right)
$$

$$
V = \left(\frac{dh}{dt}\right) \frac{1}{\operatorname{sen}\theta}
$$

$$
P = \frac{dW}{dt} = mg\left(\frac{dh}{dt}\right)
$$

**Cálculo de la potencia del motor reemplazando valores reales.**

Datos:  $\theta = 12^{\circ}$ ;  $V = 3Km/h$  $dh$  $\frac{du}{dt} = \textit{sen}\theta. V$  $dh$  $\frac{dS}{dt} = 0.6237$  $P = mg$  $dh$  $\left(\frac{d}{dt}\right)$  $P = (60)$ . (9,8). (0,6237)  $P = 366.74$  *Watts.* 

### **4.3.3. Selección de la Batería.**

#### **Batería LiFePo4.**

 Para la selección de la batería, se realizó un cálculo de la corriente necesaria para los motores brushless y una comparación de tipos de baterías.

 Se muestra a continuación la (Tabla 3), donde se realizó una comparación de tipos de baterías existentes dentro del mercado comercial.

### *Tabla 3: Comparación de tipos de Baterías.*

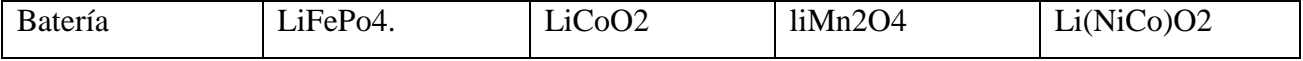

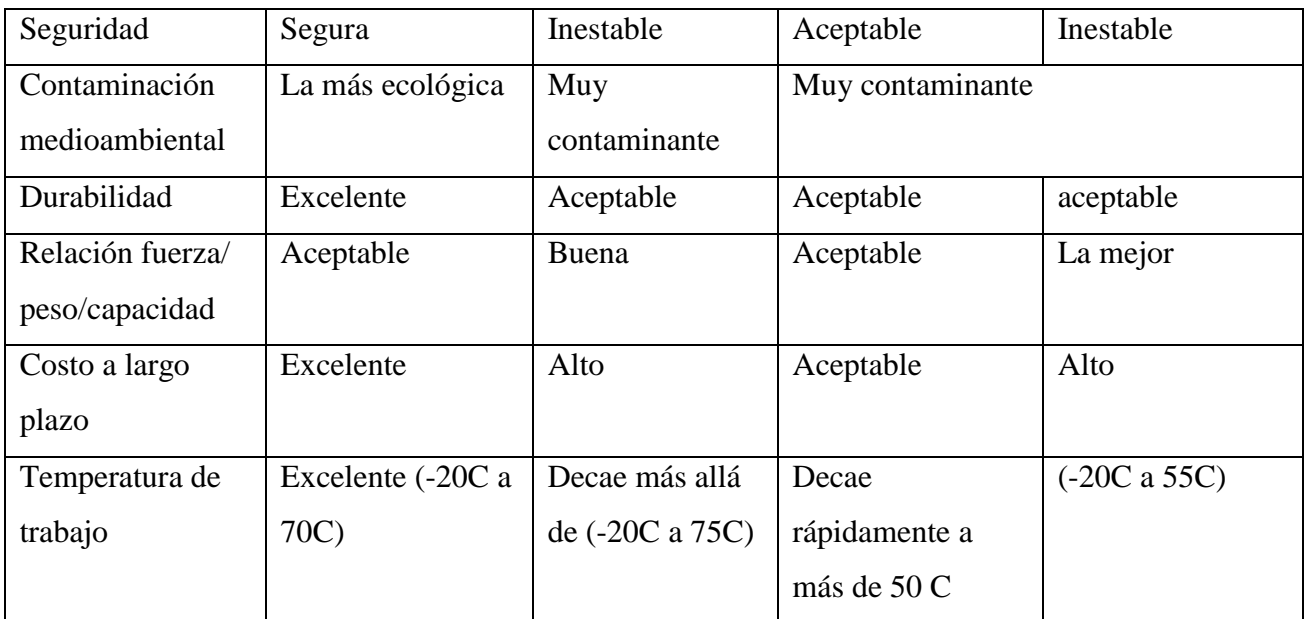

**Fuente:** Autores.

# **Características de la batería LiFePo4 (24 V, 20 Ah Bottle ebike battery).**

Las características del producto se muestran en la siguiente (Tabla 4):

# *Tabla 4: Bottle ebike battery.*

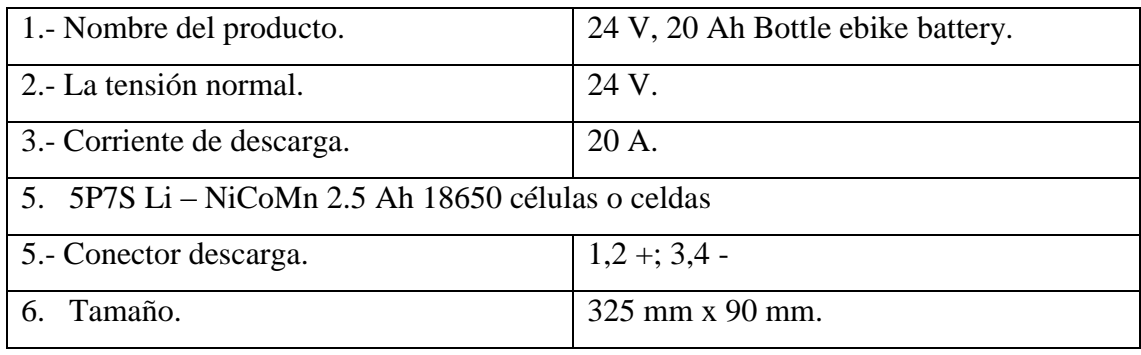

**Fuente:** Autores.

En la (Figura 47), se muestra la imagen real de la batería empleada para la silla de ruedas.

*Figura 47: LiFePo4 (24 V, 20 Ah Bottle Ebike battery).*

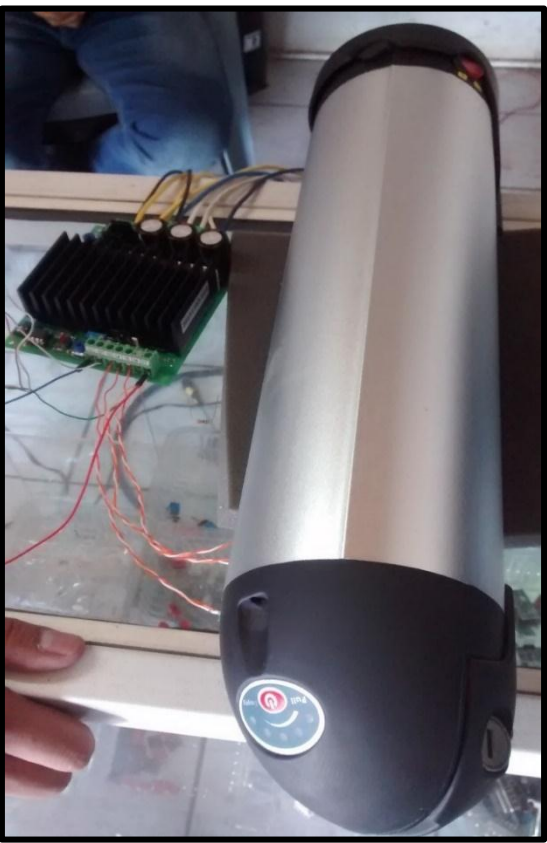

**Fuente:** Autores.

 La Batería (LiFePo4), tiene un costo económico menor, y un impacto ambiental reducido, además tiene aplicaciones para gran potencia, una de la principal ventaja de esta batería es que contiene fosfato de hierro.

A continuación, en la (Tabla 5), presentamos las ventajas que tiene dicha batería.

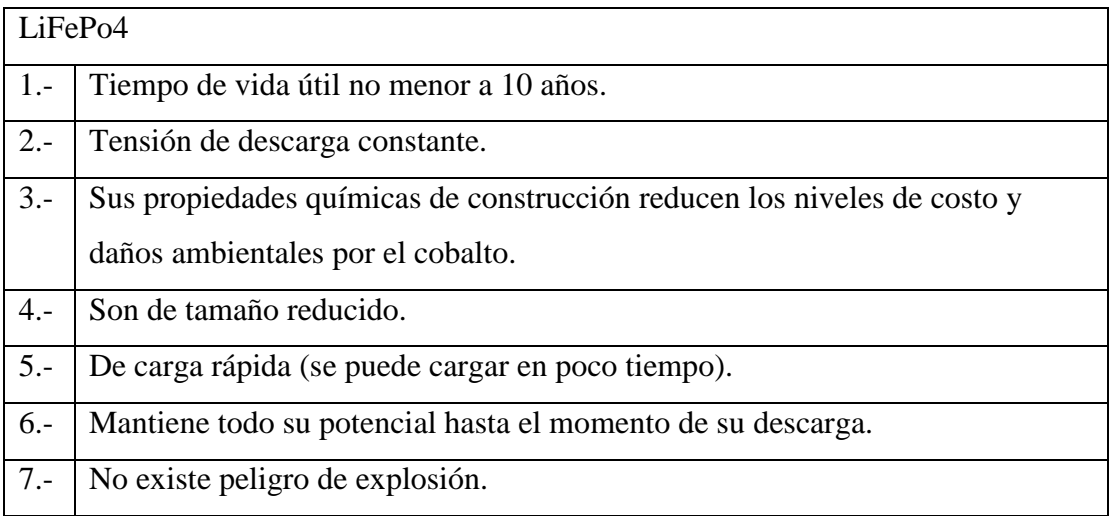

# *Tabla 5: Ventajas de Batería LiFePo4.*

**Fuente:** Autores.

# **Cargador de la Batería LiFePo4.**

 Se tiene un cargador de batería (Figura 48), **Alloy Shell 180W LiFePo4/Li-Ion/Lead Acid Battery EBike Charger**. Este cargador está diseñado para cargar la batería de una bicicleta eléctrica de manera que maximice su rendimiento y su vida útil de dicho cargador.

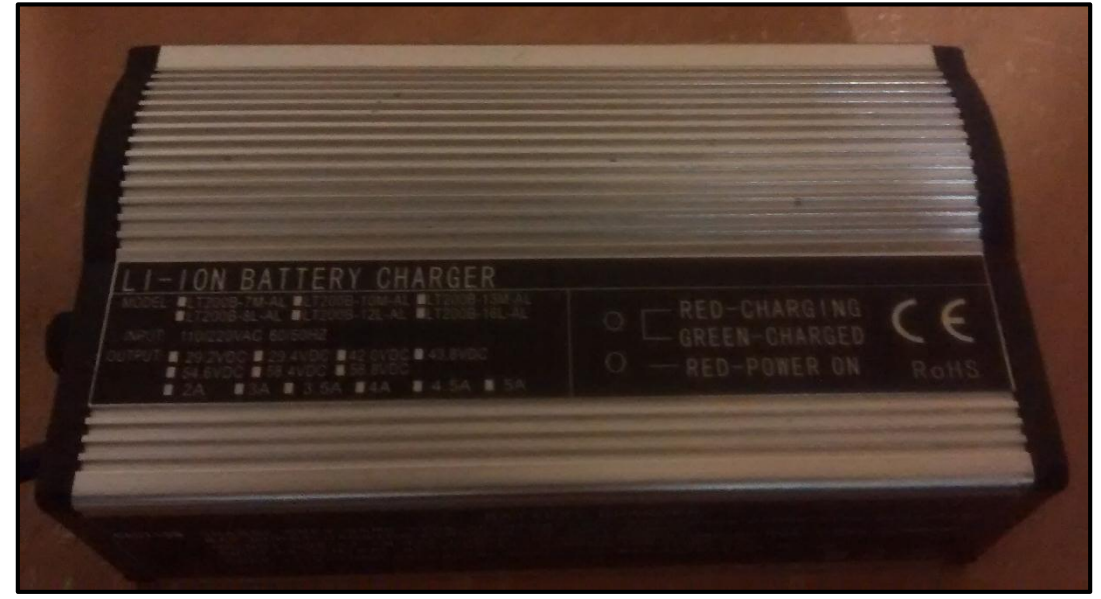

*Figura 48: Cargador de la Bateria LiFePo4/LI - ION.*

**Fuente:** Autores.

Los siguientes detalles del producto son:

- Marca del producto: Hight power.
- Tipo: cargador para batería Li- Ion (Ion de litio).
- Voltaje de entrada: AC 115 / 230 VAC, 60/50 HZ.
- Voltaje de salida: 36 V Dc / 10 A.
- Indicador LED: ROJO: (ENCENDIDO)/ VERDE: (CARGA COMPLETA).
- Temperatura de funcionamiento: -10 a 40 °C.
- Tamaño:  $53 \times 94 \times 181$  mm.
- $\bullet$  Peso: 1kg.
- Protección del circuito: 10 A.

# **4.3.3. Selección del controlador EM -151B brushless Dc Motor Drive.**

 Se seleccionó el controlador EM-151B en virtud de las características mostradas en la siguiente (tabla 6), comparativa:

| Modelo         | Amperaje | Voltaje   | Control de     | Control de | Freno          |
|----------------|----------|-----------|----------------|------------|----------------|
|                |          |           | dirección      | velocidad  |                |
| <b>EM-106A</b> |          | $12 - 24$ | Si             | Si         | N <sub>0</sub> |
| <b>EM-151B</b> | 25       | $12 - 24$ | Si             | Si         | Dinámico o     |
|                |          |           |                |            | regenerativo   |
| EM-206         | 10       | $12 - 36$ | N <sub>0</sub> | Si         | no             |

*Tabla 6: Comparación de controladores brushless Etapa de Potencia.*

### **Fuente:** Autores.

 El controlador EM – 151B, de corriente continua sin escobillas nos permite conectar solo motores brushless con sensores hall, el ángulo de conmutación puede ser de 60 a 120°.

El controlador tiene dos modos de control de velocidad:

- 1) El modo de bucle abierto, que funciona como un controlador de velocidad de motor DC normal.
- 2) El modo de bucle cerrado, los impulsos del motor se utilizan como realimentación de velocidad y ofrece una alta precisión en el control de velocidad.

 La señal de entrada del control de velocidad puede ser escalar con cruce por cero. El dispositivo incluye una aceleración y desaceleración de ajustes de rampa para arranques y paradas suaves. Esta rampa también se utilizada para el cambio de dirección del motor.

 El límite de corriente del motor puede ser ajustable por un potenciómetro de precisión de 0 a 40 Amperios. El frenado regenerativo se puede utilizar cuando se suministra potencia desde una batería, en este caso, el ajuste de límite de corriente funciona también en el frenado. En sobre corrientes el conductor activa la salida de fallo.

En la (Figura 49), se muestra el modelo del controlador.

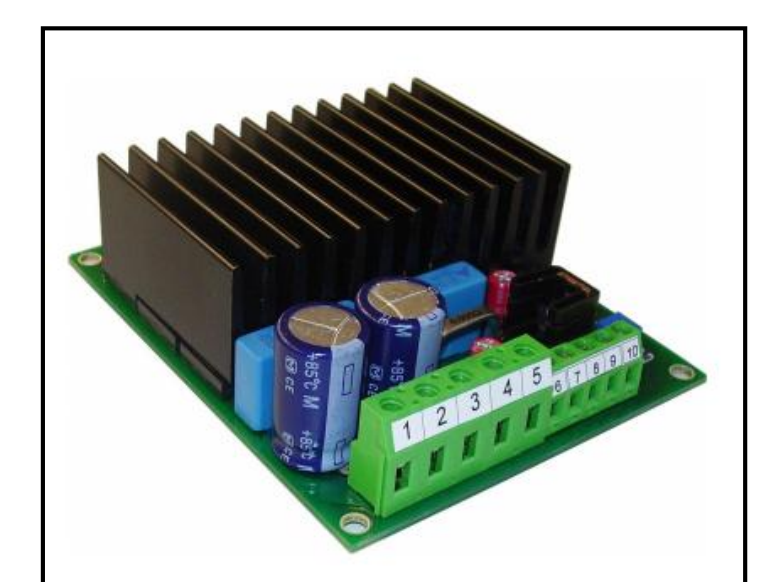

*Figura 49: Controlador EM-151B Brushless Dc Motor Drive.*

**Fuente:** [http://electromen.com/files/3313/7811/0059/EN\\_em-151b.pdf](http://electromen.com/files/3313/7811/0059/EN_em-151b.pdf)

# **Características del Controlador.**

- Tres fases de salida.
- Control de velocidad de lazo abierto o cerrado.
- Control en cambio de dirección.
- Freno dinámico o regenerativo.
- Conmutación de 60° o 120°.
- $\bullet$  Opción de control  $\pm$  10V.
- Alta eficiencia.
- Protección de temperatura.

A continuación, se presentan los datos técnicos del controlador EM -151B brushless

# Dc Motor Drive:

# **Datos Técnicos.**

- Voltaje de alimentación 12-32V de corriente directa (11-35Vdc).
- Voltaje de corte bajo los 11V.
- Voltaje de corte sobre los 38V.
- Control de corriente del motor de  $20^{\circ}$  (Temperatura aire <  $40^{\circ}$ C).
- Corriente pico del motor de 40A.
- Límite de corriente de 100°C.
- Limitado de corriente ajustable de 0-40 A.
- Señal de ajuste de velocidad entre 0-5V y 0-30V.
- Ajuste de la velocidad de entrada establecida de 100Kohm.
- Tiempo de rampa ajustable de 0.1s-5s.
- Frecuencia del motor de PWM en 18kHz.
- Control digital (encendido 4-30V, apagado o abierto 0-1V)
- Impedancias de entrada de control 10Kohm
- Avería de salida. NPN abierto máxima de 30V 10mA.
- Conectores del motor y de suministro 4mm2.
- Conectores de control 1.5mm2.
- Dimensiones 108\*91\*40mm2.
- Peso 230g.

 En la (Figura 50), se puede apreciar el diagrama esquemático por bloques del controlador, mientras que, en la (Figura 51), se describe cada una de las funciones que realiza el controlador.

*Figura 50: Diagrama de esquemático o por bloques del Controlador.*

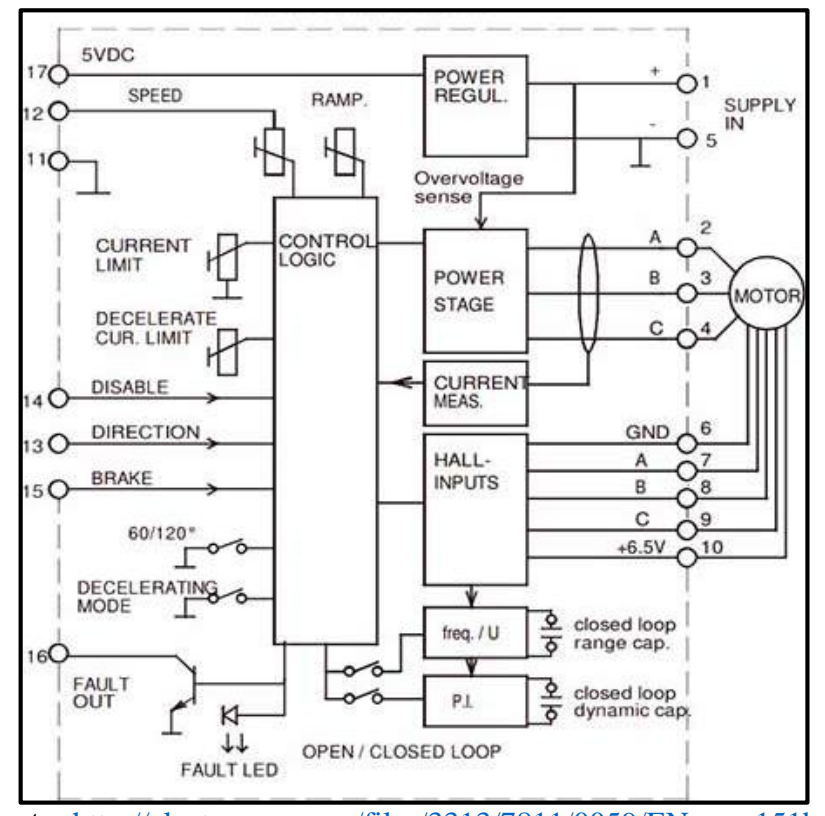

**Fuente:** [http://electromen.com/files/3313/7811/0059/EN\\_em-151b.pdf](http://electromen.com/files/3313/7811/0059/EN_em-151b.pdf)

![](_page_79_Figure_0.jpeg)

*Figura 51: Diagrama del Controlador.*

**Fuente:** [http://electromen.com/files/3313/7811/0059/EN\\_em-151b.pdf](http://electromen.com/files/3313/7811/0059/EN_em-151b.pdf)

 *Nota: Se recomienda realizar un estudio previo y deductivo antes de hacer modificaciones al controlador en la siguiente página web (Electromen.com, 2011).*

#### **4.3.4. Módulo LM2596 Convertidor de Voltaje DC-DC Buck 1.25V – 35V.**

 El circuito permite tener un voltaje regulado a partir de una fuente de alimentación con un voltaje mayor, por ejemplo, si tenemos una fuente de 12 V (DC). Su salida se puede regular a 5 V, 3.3V, 2.2V (DC) para el uso con microcontroladores de Arduino, PICs, Raspberry Pi, Fuentes Variables, Drivers para Leds, etc

 El módulo es un circuito integrado monolítico, que es capaz de conducir una corriente de hasta 3A, opera la carga con excelente regulación y bajo voltaje de rizado. El módulo reduce al mínimo el uso de componentes externos para la simplificar el diseño de fuentes de alimentación como se puede observar en la (Figura 52).

*Figura 52: Módulo LM2596 Convertidor de Voltaje DC-DC Buck 1.25V.*

![](_page_80_Picture_4.jpeg)

**Fuente:** https://electronilab.co/tienda/modulo-lm2596-convertidor

### **Características del módulo.**

- Basada en el regulador LM2596, salidas entre 1,5 y 35V (DC).
- Voltaje de entrada: 4.5 40 V.
- Voltaje de salida: 1.5 35V (ajustable).
- Corriente de salida: máxima 3 amperios.
- Dimensiones: 43x20x14mm.
- Frecuencia de switching: 150 KHz.

### **4.3.5. Joystick o Palanca para Control.**

 Se muestra a continuación la (Tabla 7), en la cual se hace una comparación entre un (Joystick de Arduino) VS (Joystick Industrial), para la selección del control manual de la silla de ruedas.

# **Modelo Funcionamiento Tamaño Eficiencia Resistencia**  1.- Joystick industrial Sensor hall Reducido Buena Propensa a perturbaciones eléctricas. 2.- Joystick Arduino Resistencias variables Mediano Promedio Propensa a des calibración por movimientos o golpes.

# *Tabla 7: Comparación de las placas para el control manual (Joystick).*

**Fuente:** Autores.

 Para la creación de la palanca de mando de la silla de ruedas eléctrica, se modificó un joystick comercial de modelo (**JOYSTICK CONTROLLER IM-50 A**), según nuestras necesidades.

 En la siguiente (Figura 53), se muestra el modelo del joystick comercial el cual fue modificado.

![](_page_81_Figure_5.jpeg)

*Figura 53: Joystick con sensor de Efecto Hall.*

**Fuente:** Autores**.**

# **Especificaciones de los botones empleados en el joystick.**

- 1. Botón de ON/off, de todo el sistema.
- 2. Botones (+) / (-) nos permiten subir o bajar la velocidad del motor eléctrico.
- 3. Sirena.
- 4. Leds color (ROJO), indicadores a la velocidad que se desplaza la silla de ruedas.

5. Leds de color (VERDE). Indicadores de modo de trabajo que realiza la silla de ruedas.

# **4.3.5.1. Joystick con sensor de Efecto Hall.**

 En la (Figura 54), se muestra el circuito integrado de efecto hall empleado en el joystick industrial seleccionado para sus respectivas modificaciones de uso, debido a su pequeño tamaño y alta precisión de comunicación con el motor eléctrico. Las señales del mismo se han ingresado a un microprocesador Arduino a través de circuito acondicionador analógico-digital.

# *Figura 54: Sensor de Efecto Hall de la Palanca de Mando.*

![](_page_82_Picture_4.jpeg)

**Fuente: Autores.**

 En la siguiente (Figura 55), se muestra el proceso de validación del circuito diseñado con el joystick de efecto hall, por medio del cual se obtiene las cuatro formas de desplazamiento de la silla de ruedas que son; Adelante, Atrás, Derecha e Izquierda. Condiciones que son indicadas por medio de una visualización de leds en el prototipo.

### *Figura 55: Joystick, Reconocimiento de salidas en sus ejes.*

![](_page_82_Picture_8.jpeg)

**Fuente:** Autores.

### **4.3.5.2. Creación de la placa de control de Joystick.**

 Debido a que el controlador principal estará ubicado bajo la silla de ruedas, se realizó una placa PCB para el joystick, el cual tiene la función de comunicar los datos obtenidos del sensor y botones que se encuentran en el joystick mediante conductores a la placa Arduino Mega.

 A continuación, en la (Figura 56), se muestra la placa electrónica que se diseñó para el joystick.

![](_page_83_Picture_3.jpeg)

*Figura 56: Circuito Electrónico de la palanca de mando (Joystick).*

### **Fuente:** Autores.

Detalles de la creación de la placa de control manual.

- 1. Obtención de los datos recibidos por medio del sensor hall del joystick, datos que se receptan y se envían al micro controlador.
- 2. Uso de pulsadores dentro de la placa de mando o joystick permite el encendido, apagado del sistema, control de la velocidad para aumentar, reducir y sirena.
- 3. Empleo de leds indicadores del nivel de batería de la silla de ruedas.
- 4. Uso de leds indicadores del nivel de velocidad.
- 5. Colocación de una sirena o buzzer.

### **4.3.6. Sistema de control.**

 El control de la etapa de potencia se realiza mediante un Arduino Mega, el cual nos permite manipular varias opciones de control. En la siguiente (Figura 57), se aprecia los circuitos esquemáticos y las funciones específicas que realiza de cada sección de la tarjeta principal de la silla de ruedas.

![](_page_84_Figure_1.jpeg)

*Figura 57: Circuito Electrónico del Controlador Principal.*

**Fuente:** Autores.

 *Nota: Los diagramas esquemáticos y placas impresas realizadas del circuito electrónico del control principal y Joystick se las puede revisar y analizar dentro la sección ANEXOS 2 y 3 del documento de tesis.*

 A continuación, se muestran los dispositivos electrónicos empleados en la placa de control principal:

- 1. Arduino Mega.
- 2. Opto acoplador PC817, transistor 2N3904 y relé. Aísla y envía los datos del microchip al controlador de potencia.
- 3. Leds indicadores de dirección izquierda/derecha, adelante/ atrás.
- 4. Potenciómetro digital X9C103, control de velocidad para el controlador de electrónica de potencia.
- 5. Módulo de voz Easy VR.

### **4.3.7. Control por Voz.**

### **Selección del módulo de control por voz.**

 En la siguiente (Tabla 8), se muestra una comparación descriptiva de tres modelos de control de voz.

![](_page_85_Picture_170.jpeg)

### *Tabla 8: Comparación de Tres Modelos de Controladores de Voz.*

**Fuente:** Autores.

# **4.3.7.1. EasyVR 3.0 con Shield.**

 El objetivo principal del control por voz, es interactuar con el usuario mediante comandos de grabados de voz. En función de lo anteriormente mencionado se selección del módulo de control por voz EasyVR mostrado en la (Figura 58).

![](_page_86_Picture_0.jpeg)

*Figura 58: Módulo de voz EasyVR 3.0 con Shield.*

**Fuente:** http://www.veear.eu/wp/wp-content/uploads/veear.eu

# **Ventajas del Easy VR 3.0 con Shield.**

La etapa de control por voz se realiza con el módulo EasyVR 3.0 por las ventajas q este nos brinda, las cuales se las expone a continuación.

- **Costo:** el precio bajo en relación con las aplicaciones que este propone, desde la domótica, hasta la interacción con un robot.
- **Creación del software:** la creación del software es sencilla, es necesario grabar los comandos mediante un programa llamado el EasyVR comander que puede ser encontrado y descargado desde la página oficial de EasyVR, el cual genera el código para Arduino.
- **Salida de audio**: Es posible subir tablas de audio que pueden ser reproducidas por medio de un parlante.
- **Además de contar con comandos de voz pre establecidos en idiomas como:**  Inglés, italiano, Alemán, Francés, Español y Japonés. Con los siguientes comandos robot, acción, muévete, gira, corre, mira, ataca, para, hola, a la izquierda, a la derecha, arriba, abajo, atrás, adelante, cero, uno, dos, tres, cuatro, cinco, seis, siete, ocho, nueve y diez. La función más importante es que

nos permite gravar comandos de voz en cualquier idioma, nosotros ingresamos los comandos y así personalizar los comandos.

### **4.3.7.2. Descripción de las tablas de sonido subidas al EasyVR.**

Para la creación de sonidos, los archivos de audio deben ser de formato Wave (WAV).

Como se puede observar en la (Figura 59), se ha creado una tabla de sonidos para reproducir en el módulo EasyVR,

![](_page_87_Picture_80.jpeg)

*Figura 59: Creación de la Tabla de Sonidos.*

**Fuente:** Autores.

En la siguiente (Tabla 9), se muestran los sonidos grabados para que el usuario tenga conocimiento de ellos y grabar otros según su necesidad al emplearlos:

*Tabla 9: Tabla de Sonidos.*

| <b>Sonidos</b>       | Objetivo                                                          |
|----------------------|-------------------------------------------------------------------|
| Avanzando            | Obtener información del estado de las acciones que se realizan en |
| Sistema encendido    | tiempo continuo con respecto a los comandos que activemos,        |
| Sistema apagado      | permite escuchar por medio de una voz, que asemeja a un           |
| Girando a la derecha | asistente personal del estado y acción activada.                  |

![](_page_88_Picture_60.jpeg)

### **Fuente:** Autores.

 Una vez terminado de crear la tabla de sonidos que deseamos subir al EasyVR, se procede a subir la tabla de sonidos por medio de "Sensory QuickSynthesis" como se muestra en la (Figura 60).

![](_page_88_Picture_61.jpeg)

# *Figura 60: Sensory quick synthesis 5.*

### **Fuente:** Autores.

 Como se puede observar, con esta aplicación se puede subir la tabla de datos anteriormente creada a la placa EasyVR. Este programa se encarga específicamente de subir la tabla de audio Wave (.wva) que se creó anteriormente.

#### **4.3.7.3. Descripción de los comandos de voz grabados en EasyVR.**

Para realizar la programación del EasyVR es necesario utilizar EasyVR Comander a continuación, se explica los pasos a seguir.

Como podemos observar en la (Figura 61), al conectar el EasyVR se debe elegir el puerto de comunicación en el que se encuentra conectado en la esquina superior izquierda y luego de elegir el puerto presionamos en el icono de conectar que se encuentra junto al del puerto de comunicación.

|                     | K EasyVR Commander - v3.10.2 |                                               |                      |                                        | $\ u-v\  \leq \ v\ $ , $\ X\ $ |
|---------------------|------------------------------|-----------------------------------------------|----------------------|----------------------------------------|--------------------------------|
|                     | File Edit Tools Help         |                                               |                      |                                        |                                |
|                     |                              |                                               |                      |                                        |                                |
| $M_{\odot}$         | COM39                        |                                               |                      |                                        |                                |
| Group List          |                              |                                               | Group 1 Command List |                                        |                                |
|                     | Index Description            | Commands                                      | Index Label          | Trained Corflict                       |                                |
| 頂                   | 0 Trigger                    | $\mathbf{0}$                                  | 0 SILLA              | $\overline{2}$<br>OK                   |                                |
| G                   | 1 Group                      | $\bf{1}$                                      |                      |                                        |                                |
|                     | 2 Group                      | $17\,$                                        |                      |                                        |                                |
| 0000000000000000000 | 3 Group                      | $\begin{smallmatrix}0\\0\end{smallmatrix}$    |                      |                                        |                                |
|                     | 4 Group                      |                                               |                      |                                        |                                |
|                     | 5 Group                      | $\mathbb O$                                   |                      |                                        |                                |
|                     | 6 Group                      | $\begin{smallmatrix}0\\0\\0\end{smallmatrix}$ |                      |                                        |                                |
|                     | 7 Group                      |                                               |                      |                                        |                                |
|                     | 8 Group                      | $\bf 0$                                       |                      |                                        |                                |
|                     | 9 Group                      | $\mathfrak g$                                 |                      |                                        |                                |
|                     | 10 Group                     | $\mathbf 0$                                   |                      |                                        |                                |
|                     | 11 Group<br>12 Group         | $\mathbf 0$<br>$\mathbf 0$                    |                      |                                        |                                |
|                     | 13 Group                     | $\mathbf{0}$                                  |                      |                                        |                                |
|                     | 14 Group                     | $\bf 0$                                       |                      |                                        |                                |
|                     | 15 Group                     | $\mathbbm{0}$                                 |                      |                                        |                                |
|                     | 16 Password                  | $\mathbf{0}$                                  |                      |                                        |                                |
|                     | -- SoundTable 11             |                                               |                      |                                        |                                |
|                     | - Messages                   | $\mathbb{O}$                                  |                      |                                        |                                |
|                     | 1 Wordset                    | $\mathbf{8}$                                  |                      |                                        |                                |
|                     | 2 Wordset                    | $6\phantom{.}$                                |                      |                                        |                                |
| 働                   | 3 Wordset                    | 11                                            |                      |                                        |                                |
|                     |                              |                                               |                      |                                        |                                |
|                     |                              |                                               |                      |                                        |                                |
|                     |                              |                                               |                      |                                        |                                |
|                     |                              |                                               |                      |                                        |                                |
|                     |                              |                                               |                      |                                        |                                |
|                     |                              |                                               |                      |                                        |                                |
|                     |                              |                                               |                      |                                        |                                |
|                     |                              |                                               |                      |                                        |                                |
|                     |                              |                                               |                      |                                        |                                |
|                     |                              |                                               |                      |                                        |                                |
|                     |                              |                                               |                      |                                        |                                |
|                     |                              |                                               |                      |                                        |                                |
| Ready               |                              |                                               |                      | Connected to EasyVR 3 (Rev 0) on COM39 |                                |
|                     |                              |                                               |                      |                                        |                                |

*Figura 61: EasyVR comander.*

Fuente: Autores.

Como se puede observar las marcas con color rojo en la parte superior se puede observar junto al puerto de comunicación los botones de conectar y en la parte derecha superior un color verde para confirmar que estamos conectados con el EasyVR, además de esto también se puede confirmar la conexión en la parte inferior de la imagen donde nos muestra el estado de la conexión (Connected to EasyVR3 (Rev0) on COM39 ), el puerto de comunicación depende de cada CPU, para confirmar el puerto COM se lo puede hacer desde el administrador de dispositivos del computador.

 Luego nos vamos al icono que dice "Add comand", con este se crea un nuevo item.

Una vez creado el item se accede al item para modificar su nombre, de tal manera que nos permita reconocer el comando que continuaremos a grabar en ese item. con esto podemos acceder a la opcion Train Command para poder entrenar el comando o grabar el audio que queremos grabar en este item.

 En la siguiente (Figura 62), se muestra todo los comandos activos dentro el control por voz.

| File Edit Tools Help                                                                                                    |                                                                                                    |                                                                                                    |  |
|----------------------------------------------------------------------------------------------------|----------------------------------------------------------------------------------------------------|----------------------------------------------------------------------------------------------------|--|
| $3.8$ COM3                                                                                                    |                                                                                                    | $\blacksquare{\mathbb{E}}\boxtimes{\mathbb{E}}\boxtimes$ |  |
|                                                                                                    | Group 1 Command List                                                                                                    |                                                                                                    |  |
| Index Description Commands                                                                                                    | Index Label                                                                                                    | Trained Conflict                                                                                                    |  |
| <b>Group List</b><br>e<br>0 Trigger<br>1 Group<br>2 Group<br>e<br>۵<br>3 Group<br>ė<br>4 Group<br>e<br>5 Group<br>Ŵ<br>6 Group<br>e<br>7 Group<br>e<br>8 Group<br>e<br>9 Group<br>e<br>10 Group<br>Ġ<br>11 Group<br>e<br>12 Group<br>ė<br>13 Group<br>10000<br>14 Group<br>15 Group<br>16 Password<br>\$<br>- Sound Table<br>- Messages<br>٠<br>1 Wordset<br>8<br>÷<br>2 Wordset<br>6<br>e<br>11<br>3 Wordset | 0 DEFAULT<br>1 ALTO<br>0000<br>2 PARO<br>3 DETENER<br>4 QUIETO<br>00000<br>5 PARAR<br>6 PARE<br><b>7 DETENERSE</b><br>8 FRENAR | OK<br>OK<br>$\overline{z}$<br>$\overline{z}$<br>OK<br>$\overline{z}$<br>OK<br>$\overline{z}$<br>ОК<br>$\overline{c}$<br>OK<br>$\overline{2}$<br>OK<br>OK<br>$\overline{2}$<br>$\overline{2}$<br>OK                                                                                                    |  |
|                                                                                                    |                                                                                                    |                                                                                                    |  |
| Ready                                                                                                    |                                                                                                    |                                                                                                    |  |

**Figura 62: EasyVR comander Grabar Comandos.**

### **Fuente:** Autores.

En el momento de presionar "Train command" aparecerá una pestaña sue se muestra (Figura 63),en la cual se debe realizar dos grabaciones del comando, se debe realizar la grabación en dos etapas para confirmar el comando .

### *Figura 63: Comand Training.*

![](_page_91_Picture_74.jpeg)

### **Fuente:** Autores.

 Como se puede observar en la imagen anterior se muestra en la pantalla se grabó 3 comandos de cada accion, con esto logramos mejorar la sensibilidad al momento de reconocer los comandos gravados.

 Los comandos grabados tienen como objetivo actuar como sistema de emergencia, se realizó una tabla de varias opciones de paro que se muestran en la siguiente (Tabla 10).

![](_page_91_Picture_75.jpeg)

*Tabla 10: Comandos Utilizados en el Módulo de Voz.*

**Fuente:** Autores.

 Se puede realizar un test de comandos grabados, si presionamos en el ítem" Test Group" señalado en la (Figura 64), accedemos a una revisión o verificación de los comandos grabados, si se repite el comando de voz en el modo "Test Group", el programa reconoce el comando y lo marca con verde.

![](_page_92_Picture_1.jpeg)

*Figura 64: EasyVR comander Revisión de Comandos Grabados.*

### **Fuente:** Autores.

 Terminado el "Test Group" de los comandos grabados se procede a crear el código de programación para arduino.

 Para generar el código de programación se debe presionar el ítem "Generate Code" como se muestra en la (Figura 65), para guardar el archivo se debe crear una carpeta con el mismo nombre del archivo.

![](_page_93_Figure_0.jpeg)

*Figura 65: EasyVR Comander Generar Código.*

**Fuente:** Autores.

*Nota: las configuraciones del control por voz se las puede descargar y revisar detalladamente en su manual de usuario en: [www.vear.eu](http://www.vear.eu/)*

# **4.3.8. Sensor de proximidad (GP2YOA02YKOF).**

 Es un sensor de proximidad de infrarrojo fabricado por Sharp se puede apreciar en la (Figura 66). Este dispositivo tiene una salida analógica que varía de 2.8 V a 15 cm a 0.4 V a 150 cm. Con una tensión de alimentación de 4.5 a 5.5 VDc. También consta de un conductor japonés sin soldadura (JST).

![](_page_93_Picture_6.jpeg)

*Figura 66: Sensor de Proximidad.*

**Fuente:** Autores.

En la siguiente (Tabla 11), se muestran las especificaciones:

| 1. Rango de distancia.   | 20 a 150 cm.                     |
|--------------------------|----------------------------------|
| 2.- Salida de señal.     | Salida analógica.                |
| 3.- Tamaño.              | $29.5 \times 13 \times 21.6$ cm. |
| 4.- Corriente de salida. | 33 mA.                           |
| 5.- voltaje de entrada.  | 4.5 a 5.5 V.                     |

*Tabla 11: Especificaciones del Sensor de Proximidad Sharp*

### **Fuente:** Autores.

### **4.3.9. Visualización.**

 Para obtener la visualización del nivel de batería y la velocidad de la silla de ruedas se diseño un dispositivo electrónico adicional como se muestra en la (Figura 67).

# *Figura 67: Visualizador Lcd de 16x2 para el Nivel de Batería y Velocidad de la silla de ruedas.*

![](_page_94_Picture_7.jpeg)

**Fuente:** Autores.

### **4.3.9.1.Calculo para el divisor de voltaje para el nivel de batería.**

Para obtener la visualización del nivel de la batería se realizó un divisor de voltaje con las siguientes resistencias.

Datos: Vin: 24 volts, R1: 510 KΩ, R2: 100 KΩ.

#### *Ecuación 3: Formula para el Divisor de voltaje.*

$$
Vout = \frac{R2}{R1 + R2} * Vin
$$

$$
Vout = 3.934 V.
$$

### **4.3.10. Encoders. (Sensor de Velocidad).**

Para determinar la velocidad de la silla de ruedas se empleó un encoder controlador de pulsos, considerando el número de ranuras incluidas en el disco de freno como se muestra en la (Figura 68).

![](_page_95_Figure_2.jpeg)

*Figura 68: Principio del sensor de Velocidad.*

**Fuente:** http://carolina-sp.controlador-de-pulsos-de-encoder-con.html

 El tipo de sensor utilizado en la silla de ruedas es un opto acoplador como se muestra en la (Figura 69).

# **Figura 69: Optoacoplador.**

![](_page_95_Figure_7.jpeg)

**Fuente:** Autores.

4.3.10. **Programación**.

*TODO EL CÓDIGO DE PROGRAMACIÓN DE ARDUINO Y CONDEVISION SE ENCUENTRA EN LA SECCIÓN ANEXO 1.*

# **CAPITULO V**

### **CONCLUSIONES Y RECOMENDACIONES**

### **5.3. Conclusiones.**

- Por medio del prototipo de la silla de ruedas eléctrica desarrollada, que consta de motores brushless sin escobillas, se puede mencionar que su implementación es viable, técnica y económicamente según lo ha evidenciado el presente proyecto. Es así que se desarrolló satisfactoriamente un sistema de tracción eléctrico sobre una silla de ruedas manual convencional con el fin de permitir una adecuada movilidad de personas con capacidad motriz limitada.
- El motor eléctrico brushless de corriente continua (C.C) empleado en el presente proyecto presenta diferentes ventajas con respecto a motores convencionales empleados con fines similares pues el motor mencionado se acopla fácilmente a las necesidades mecánicas, tiene alta eficiencia, es versátil en su control y es de mantenimiento prácticamente nulo entre otras bondades.
- El uso de baterías de fosfato de hierro litio (LiFePo4) permite minimizar el espacio físico requerido y a su vez disminuye el peso del conjunto conllevando a un mejoramiento de la eficiencia energética del sistema.
- El driver EM-151B MOTOR DRIVE BRUSHLESS empleado en el prototipo, permite diferentes opciones de control del motor eléctrico para un manejo conveniente de potencia, torque y velocidad.
- El módulo convertidor de voltaje LM2596 (fuente conmutada de C.C. a C.C) fue la mejor alternativa para alimentar de manera estable los diferentes componentes electrónicos del sistema a diferencia de reguladores de voltaje convencionales que mostraron ser ineficientes y pocos robustos.
- El uso de comandos y mensajes de voz en una silla de ruedas eléctricas representa una alternativa innovadora para el control del sistema. Es así, que esta opción ha sido satisfactoriamente empleada para informar al usuario la dirección y detener el desplazamiento bajo condiciones críticas por medio de comandos específicos.

 El empleo de sensores de proximidad, que alertan al usuario para no impactar con obstáculos, demostró ser útiles para proteger a las personas de posibles objetos peligrosos en las cercanías del móvil.

# **5.4. Recomendaciones.**

 Con el diseño e implementación del presente proyecto y los resultados obtenidos en el mismo se realiza las siguientes recomendaciones para los diferentes elementos.

### **Motor Eléctrico.**

- Hacer un mantenimiento preventivo y correctivo de los motores eléctricos brushless con el ajuste de los pernos llamados (prisioneros) de sujeción que están situados en cada eje de dichos motores.
- Hacer una limpieza periódica de los motores eléctricos previniendo la oxidación.
- El motor no debe ser sobrecalentado por largos periodos de tiempo.
- La corriente de cada motor no debe superar los 10 A.
- Si el motor eléctrico se descentra de su eje principal, puede comenzar a generar problemas en los sensores hall internos del motor, ocasionando la quemadura de los tres sensores antes mencionados.

# **Batería recargable LiFePo4.**

- Se recomienda que la batería se ubique en la parte posterior de la silla de ruedas al ser de un diseño vertical.
- Retirar la batería de su soporte metálico para cargarla de forma independiente, para no tener problemas pues en caso de sobrecalentamiento afectaría el sistema eléctrico y electrónico.
- Para carga la batería el selector de posiciones ON/ off debe colocarse en modo activo ON caso contrario modo off la batería se sobrecargará.

# **Driver EM-151B MOTOR DRIVE BRUSHLESS.**

 En una etapa inicial de manejo del driver, se recomienda configurar el mismo en modo de fábrica.

- La capacidad de corriente del driver se debe establecer según la potencia del motor que se esté empleando para el desplazamiento de la silla de ruedas.
- No utilizar el controlador en modo de rampa de conmutación de 120º pues se generará un innecesario torque elevado de arranque.

### **Módulo de convertidor de voltaje DC-DC.**

 Se recomienda verificar periódicamente que el voltaje de salida del módulo sea de 5V.

### **Joystick o Palanca de Mando con parlante.**

- Se recomienda escuchar la alerta de audio que genera el parlante aledaño al joystick. Además, verificar el estado de leds indicadores empleados en dicho dispositivo muy minuciosamente, ya que, la silla de ruedas puede proporcionar dos modalidades de trabajo (modo joystick y modo de control por voz) en caso de ser necesario.
- No acercar elementos magnéticos al joystick ya que este dispositivo emplea un circuito de efecto hall.
- Para el apagado general del sistema, se debe primero presionar el botón de apagado ubicado en el joystick, y así no tener problemas dentro de la etapa de potencia de todo el circuito eléctrico.

# **Sistema de Control.**

- De ser posible, reducir el tamaño de la placa electrónica por medio de componentes electrónicos superficiales (SMD) para mejorar el aprovechamiento del espacio físico del sistema.
- Mejorar el diseño de la caja protectora del circuito electrónico en términos de robustez y capacidad de ventilación.

# **Control por Voz.**

- Según los requerimientos, considerar los ruidos del ambiente y la proximidad de la detección del sonido, la cual puede ser modificada desde el software de EasyVR comander.
- Evitar comandos con patrones de vocalización similares, los sonidos similares pueden generar un mal comportamiento del módulo de voz.

# **Sensor de proximidad.**

- Determinar el área adecuada del sensor, tomar en cuenta el rango de alcance y forma de trabajo del mismo.
- Evitar ruidos electromagnéticos debido a los errores que se podrían generar en el sensor.

### **BIBLIOGRAFÍA**

- *"Tipos de fuentes de alimentacion "*. (31 de mayo de 2011). Obtenido de http://blog.technosun.com/caracteristicas-de-las-baterias-de-lifepo4/
- AEN/CTN, C. t. (2007). *"Productos de apoyo para personas con discapacidad".* MADRID - ESPAÑA: AENOR.
- Alonso, E. (2014). *"Motores Compuestos de Corriente Continua".*
- BECERRIL, A. C. (2009). Obtenido de http://www.ptolomeo.unam.mx:8080/jspui/bitstream/132.248.52.100/2833/1/ro merobecerril.pdf
- Bidea. (4 de julio de 2014). Obtenido de http://www.bidea.es/noticias/diferentes-tiposde-sillas-de-ruedas-para-discapacitados/
- Bueno, D. (21 de MARZO de 2016). *"SISTEMAS AUTMATIZADOS"*. Obtenido de https://1mecanizadoelarenal.files.wordpress.com/2013/11/motores-brushless.pdf
- CISNEROS, I. C. (2012). *"ARRANQUE DE UN MOTOR DE CC DE EXCITACION INDEPENDIENTE".* RIOBAMBA. Obtenido de https://es.slideshare.net/andyv16/motor-de-excitacin-independiente
- Cujano, E. G. (2012). "IMPLEMENTACION DE UN SISTEMA DE CONTROL PARA EL MANEJO AUTOMATICO DE UNA SILLA DE RUEDAS". RIOBAMBA.
- DELIN, L. C. (6 de abril de 2010). *MÁQUINAS ELÉCTRCICAS*. Obtenido de https://es.scribd.com/doc/30999259/Caracteristicas-Generales-de-Los-Motores
- EcuaRed. (17 de mayo de 2017). *"Motor de excitación independiente"*. Obtenido de https://www.ecured.cu/Motor\_de\_excitaci%C3%B3n\_independiente
- EcuaRed. (10 de mayo de 2017). *Baterías de Ni-Cd*. Obtenido de https://www.ecured.cu/Bater%C3%ADas\_de\_Ni-Cd
- EcuRed. (10 de mayo de 2017). *Baterías de Li-Po*. Obtenido de https://www.ecured.cu/Bater%C3%ADas\_de\_Li-Po
- EcuRed. (17 de mayo de 2017). *Motor CC Imán Permanente*. Obtenido de https://www.ecured.cu/Archivo:MotImaPte2.jpg
- EcuRed. (12 de MAYO de 2017). *Motor serie*. Obtenido de https://www.ecured.cu/Motor\_serie
- Electromen.com. (20 de diciembre de 2011). *"EM -151B brushless Dc Motor Drive 12- 24v 25A".* Obtenido de http://electromen.com/files/3313/7811/0059/EN\_em-151b.pdf
- Gallego, Y. (11 de mayo de 2015). *Btaerias de niquel- hierro(Ni-Fe).* Obtenido de https://prezi.com/uuerjagr9\_o9/baterias-de-niquel-hierro-ni-fe/
- Garcia, J. M. (2011). Desarollo de un controlador para motores Dc brushless basado en compactRIO y LabVIEW de National Instrument para el estudio de nuevos algoritmos de control. Lenganés.
- INDUSTRIA, E. (17 de mayo de 2017). *"Motores de imanes permanentes en aplicaciones bajas"*. Obtenido de http://www.emb.cl/electroindustria/articulo.mvc?xid=1001
- INGENIEROS, M. (s.f.). *"AN885. Brushless DC Motor Fundamentals" Microchip Technology Inc".* Cartagena: Departamento DSIE de la Universidad Politécnica de Cartegena.
- Jimbo, J. E. (2015). *"CARACTERISTICAS DEL FUNCIOMAMINETO DE UN MOTOR ELÉCTRICO DE CORRIENTE CONTINUA SIN ESCOBILLAS BRUSHLESS CON 1000 WATTS DE POTENCIA".* Cuenca.
- Lopez, J. P. (30 de mayo de 2011). Obtenido de http://joystickmodulo5.blogspot.com/2011/05/tipos-de-joystick.html
- LÓPEZ, L. F. (2005). *LEY DE FARADAY-LENZ.* BUENOS AIRES: Instituto Sendero Azules.
- Pernía, M. A. (2011). "Conceptos Básicos de Máquinas de corriente continua". San Cristobal: Núcle de Electrcidad.
- Ponzueta, M. A. (2015). "MÁQUINAS DE CORRINETES ALTERNAS". ESPAÑA: DEPARTAMENTO DE INGENERÍA ELECTRICA Y ENERGÉTICA.
- Serrano, E. J. (9 de julio de 2012). *"LAS PRINCIPALES VENTAJAS Y DESVANTAJAS DE OS MOTORES ELÉCTRICOS, FRENTE A OTRO TIPOS DE MOTORES".*

Obtenido de https://es.scribd.com/doc/99867732/Ventajas-y-Desventajas-de-Los-Motores-Electricos

- SUN, T. (18 de noviembre de 2011). *"Características de las baterias de LiFePO4"*. Obtenido de http://blog.technosun.com/caracteristicas-de-las-baterias-de-lifepo4/
- Tacuri, J. E. (2015). *"CARACTERIZACIÓN DEL FUNCIONAMIENTO DE UN MOTOR ELÉCTRICO DE CORRIENTE CONTINUA SIN ESCOBILLAS BRUSHLESS CON 1000 WATTS DE POTENCIA".* Cuenca: UNIVERSIADAD POLITÉCNICA SALESIANA SEDE CUENCA.
- *Tipos de fuentes de alimentación.* (31 de mayo de 2011). Obtenido de http://tiposdefuentesdealimentacion.blogspot.com/2011/05/tipos-de-fuentes-dealimentacion.html
- Tirado, S. (24 de abril de 2012). *"Motores Eléctricos".* Obtenido de http://www.monografias.com/trabajos93/motores-electricos/motoreselectricos2.shtml
- Tolrá, R. J. (2012). *"Técnicas de control para motores Brushless".* Barcelona-Spain: ingenia-cat motion control department.
- Wildi, T. (2012). "Máquinas Eléctricas y Sistemas de Potencia". Sexta Edición.
- Wildi, T. (2012). "Máquinas Eléctricas y Sistemas de Potencia". Sexta Edición.

#### **ANEXO 1.**

const int swm2 =  $15$ ;

#### **Código C de programación para el Arduino Mega.**

```
#include <DigiPotX9Cxxx.h>
#include <SharpIR.h>
#include "Arduino.h"
#if !defined(SERIAL_PORT_MONITOR)
  #error "Arduino version not supported. Please 
update your IDE to the latest version."
#endif
#if defined(SERIAL_PORT_USBVIRTUAL)
  #define port SERIAL_PORT_HARDWARE
  #define pcSerial 
SERIAL_PORT_USBVIRTUAL
#else
  #include "SoftwareSerial.h"
 SoftwareSerial port(12, 13);
  #define pcSerial SERIAL_PORT_MONITOR
#endif
#include "EasyVR.h"
EasyVR easyvr(port);
#define ir A0
#define ir1 A1
#define model 1080 //----> GP2Y0A21Y
SharpIR sharp(ir, 50, 95, model);
SharpIR sharp1(ir, 50, 95, model);
//SharpIR SharpIR(A0, 1080);
\frac{\pi}{2} - u/d - cs
DigiPot pot1(6,7,5);
DigiPot pot2(4,3,2);
//Grupos y comandos
enum Groups
{
GROUP_1 = 1,
};
enum Group1 
{
G1 DEFAULT = 0,
 G1 ALTO = 1,
 G1 PARO = 2,
 G1 DETENER = 3,
 G1_QUIETO = 4,
 G1 PARAR = 5,
 G1_PARE = 6,
 G1_DETENERSE = 7,
 G1 FRENAR = 8,
};
int8 t group, idx;
const int swm1 = 14;
```
const int swm $3 = 16$ ; const int swm4 =  $17$ ; const int led  $i = 23$ ; const int led  $d = 25$ ; const int led\_a =  $27$ ; const int led  $r = 29$ ; const int freno $1 = 31$ ; const int freno $2 = 33$ ; const int m1  $f = 39$ ; //Freno const int m1\_d = 37; //Direccion const int m1\_e = 35; //Enable const int m2 $_f = 45$ ; //Freno const int m2\_d =  $43$ ; //Direccion const int m2\_e =  $41$ ; //Enable const int btn  $on = 46$ ; const int btn  $baia = 47$ ; const int btn\_sirena =  $48$ ; const int btn\_sube = 49; const int jsk\_a =  $50$ ; const int jsk  $r = 51$ ; const int jsk  $d = 52$ ; const int jsk\_ $i = 53$ ; const int led  $ml = A3$ ; const int led  $m2 = A6$ ; const int led  $m3 = A4$ ; const int led  $m4 = A5$ ; const int buzzer =  $A7$ ; const int  $V1 = A9$ ; const int  $V2 = A10$ ; const int  $V3 = A11$ ; const int  $V4 = A12$ ; const int  $V5 = A13$ ; const int  $V6 = A14$ ; const int  $V7 = A15$ ; // Variables de Trabajo boolean encendido=0; int distancia  $= 0$ ; int distancia\_ $f = 0$ ; int modo trabajo=0; int direccion=0; int anterior\_encendido=0; int anterior\_modo=0;

```
int anterior direccion=0;
int velocidad_g=60;
int velocidad_mi=0;
int velocidad_md=0;
int dato blue=0;
int dat=0;
boolean on_sirena=0;
// Rutinas
void config_EasyVR()
{
   // setup PC serial port
  verifica:
  pcSerial.begin(9600);
  // bridge mode?
  int mode = easyvr.bridgeRequested(pcSerial);
  switch (mode)
  {
  case EasyVR::BRIDGE_NONE:
  port.begin(9600);
   pcSerial.println(F("---"));
   pcSerial.println(F("Bridge not iniciado!"));
   break;
  case EasyVR::BRIDGE_NORMAL:
   port.begin(9600);
   easyvr.bridgeLoop(pcSerial);
   pcSerial.println(F("---"));
  pcSerial.println(F("Bridge conneccion
fallida!"));
   break;
  case EasyVR::BRIDGE_BOOT:
   port.begin(115200);
   easyvr.bridgeLoop(pcSerial);
   pcSerial.println(F("---"));
  pcSerial.println(F("Bridge connection
fallida!"));
   break;
  }
  while (!easyvr.detect())
 {
   Serial.println("EasyVR no detectado!");
   delay(1000);
   goto verifica;
  }
  /*easyvr.setPinOutput(EasyVR::IO1, LOW);
  Serial.println("EasyVR detectado!");
  easyvr.setTimeout(5);
  easyvr.setLanguage(4);
 group = EasyVR::TRIGGER; //<-- start group
(customize)*/
```
 easyvr.setTimeout(1); easyvr.setLevel(2);//nivel de reconocimiento easyvr.setKnob(2); easyvr.setLanguage(EasyVR::SPANISH); // easyvr.setTrailingSilence(5); // easyvr.setCommandLatency(EasyVR::MODE\_ FAST);  $group = 1;$  delay(1000); } void config\_pin() { pinMode(swm1, INPUT\_PULLUP); pinMode(swm2, INPUT\_PULLUP); pinMode(swm3, INPUT\_PULLUP); pinMode(swm4, INPUT\_PULLUP); pinMode(btn\_on, INPUT\_PULLUP); pinMode(btn\_sube, INPUT\_PULLUP); pinMode(btn\_baja, INPUT\_PULLUP); pinMode(btn\_sirena, INPUT\_PULLUP); pinMode(jsk\_a, INPUT); pinMode(jsk\_r, INPUT); pinMode(jsk\_d, INPUT); pinMode(jsk\_i, INPUT); pinMode(m1\_f, OUTPUT); pinMode(m1\_d, OUTPUT); pinMode(m1\_e, OUTPUT); pinMode(m2\_f, OUTPUT); pinMode(m2\_d, OUTPUT); pinMode(m2\_e, OUTPUT); pinMode(led\_i, OUTPUT); pinMode(led\_d, OUTPUT); pinMode(led\_a, OUTPUT); pinMode(led\_r, OUTPUT); pinMode(freno1, OUTPUT); pinMode(freno2, OUTPUT); pinMode(led\_m1, OUTPUT); pinMode(led\_m2, OUTPUT); pinMode(led\_m3, OUTPUT); pinMode(led\_m4, OUTPUT); pinMode(buzzer, OUTPUT); pinMode(V1, OUTPUT); pinMode(V2, OUTPUT); pinMode(V3, OUTPUT); pinMode(V4, OUTPUT); pinMode(V5, OUTPUT); pinMode(V6, OUTPUT); pinMode(V7, OUTPUT); pinMode (ir, INPUT);

}

```
void setup() 
{
 //Configuracion entradas , salidas puerto serial 
 Serial.begin(9600); 
 Serial1.begin(9600);
 config_EasyVR();
 config_pin();
 detener();
for(int i=0;i<10;i++)
 {
   pot2.decrease(10);
   pot1.decrease(10);;
 }
 Serial.println("Silla Ok");
 // put your setup code here, to run once:
//velocidad(50,50);
 dat=velocidad_g*0.07;
 apagar();
}
void lee_distancia()
{
distancia=sharp.distance();
 //distancia_f=sharp1.distance(); 
 //Serial.println(distancia);
 if((distancia>25)&(distancia<80))
   on_sirena=1;
  else
  on sirena=0:
}
void loop() 
{
lee_distancia();
encendido=read_encendido(btn_on);
 if(encendido==1)
  {
   modo_trabajo=read_switch(); 
  suena_sirena();
   dat=velocidad_g*0.07; 
   leds(dat);
   if(on_sirena==1)
\left\{\right\} digitalWrite(buzzer,HIGH);
   delay(500); digitalWrite(buzzer,LOW);
    delay(500);
   } 
   if(anterior_direccion!=direccion)
\{ Serial.println(direccion);
    mover(direccion);
```

```
if((anterior_direccion==1)&&(direccion==0))
\overline{\phantom{a}} delay(10000);
      digitalWrite(buzzer,HIGH);
     delay(50); digitalWrite(buzzer,LOW);
      delay(50);
     }
if((anterior_direccion==2)&&(direccion==0))
\overline{\phantom{a}} delay(10000);
      digitalWrite(buzzer,HIGH);
      delay(50);
      digitalWrite(buzzer,LOW);
      delay(50);
     }
if((anterior direccion==3)&&(direccion==0))
\overline{\phantom{a}} delay(10000);
      digitalWrite(buzzer,HIGH);
      delay(50);
      digitalWrite(buzzer,LOW);
      delay(50);
     }
if((anterior_direccion==4)&&(direccion==0))
\left\{\right. delay(10000);
      digitalWrite(buzzer,HIGH);
      delay(50);
      digitalWrite(buzzer,LOW);
      delay(50);
     }
   anterior direccion=direccion;
   }
   switch(modo_trabajo)
   { 
    case 0:
    //caso cero por defecto 
    break;
    case 1:
      direccion=read_mando();//lee josktick 
     cambio_velocidad();
    break;
    case 2:
     direccion=read_mando();//lee josktick
     cambio_velocidad();
     digitalWrite(buzzer,HIGH); delay(50);
     digitalWrite(buzzer,LOW); delay(50);
      if (easyvr.getID() < EasyVR::EASYVR3)
      {
       easyvr.setPinOutput(EasyVR::IO1, 
HIGH); // LED on (Escuchando)
      digitalWrite(buzzer,HIGH); delay(50);
```

```
digitalWrite(buzzer,LOW); delay(50);
      } 
      easyvr.recognizeCommand(group); 
      do
      { 
 }
      while (!easyvr.hasFinished());
      if (easyvr.getID() < EasyVR::EASYVR3) 
      { 
       easyvr.setPinOutput(EasyVR::IO1, 
LOW); // LED off
      digitalWrite(buzzer,HIGH); delay(50);
      digitalWrite(buzzer,LOW); delay(50);
 } 
     idx = easyvr.getCommand();
     if (\text{idx} \geq 0) { 
       action();// Ejecuta una acción 
      Serial.print(idx);
 } 
    break;
    case 3:
    break;
    case 4:
    break;
   }
  }
  else
  {
   //modo_trabajo=0;
   //detener();
   apagar();
   digitalWrite(led_m1,LOW);
   digitalWrite(led_m2,LOW);
   digitalWrite(led_m3,LOW);
  digitalWrite(led_m4,LOW);
   anterior_modo=0;
  }
}
int read_mando()
{
if((digitalRead(jsk_a)==1)&&(digitalRead(jsk_r
)==0)&&(digitalRead(jsk_i)==0)&&(digitalRea
d(jsk d)=0))
 { 
   direccion=1;
  } 
if((digitalRead(jsk_a)==0)&&(digitalRead(jsk_r
```

```
)==1)\&&(digitalRead(jsk i)==0)&&(digitalRea
d(jsk_d)=0))
  { 
   direccion=2;
  } 
if((digitalRead(jsk_a)==0)&&(digitalRead(jsk_r
)==0)&&(digitalRead(jsk_i)==1)&&(digitalRea
d(jsk_d)=0) { 
   direccion=3;
  }
if((digitalRead(jsk_a)==0)&&(digitalRead(jsk_r
)==0)&&(digitalRead(jsk i)==0)&&(digitalRea
d(jsk d)=1) { 
    direccion=4; 
  }
if((digitalRead(jsk_a)==0)&&(digitalRead(jsk_r
)==0)&&(digitalRead(jsk_i)==0)&&(digitalRea
d(jsk_d)=0))
  { 
    direccion=0; 
 }
 //delay(10);
  return direccion;
}
int read_switch()
{
  if(digitalRead(swm1)==LOW)
  {
   modo_trabajo=1;
   digitalWrite(led_m1,HIGH);
   digitalWrite(led_m2,LOW);
   digitalWrite(led_m3,LOW);
   digitalWrite(led_m4,LOW);
  }
  else
  {
   if(digitalRead(swm2)==LOW)
\{ modo_trabajo=2;
    digitalWrite(led_m1,LOW);
    digitalWrite(led_m2,HIGH);
   digitalWrite(led_m3,LOW);
    digitalWrite(led_m4,LOW);
   }
   else
   {
    if(digitalRead(swm3)==LOW)
    {
     modo_trabajo=3;
     digitalWrite(led_m1,LOW);
    digitalWrite(led_m2,LOW);
    digitalWrite(led_m3,HIGH);
     digitalWrite(led_m4,LOW);
    }
```

```
 else
\left\{\right. if(digitalRead(swm4)==LOW)
\left\{\begin{array}{ccc} \end{array}\right\} modo_trabajo=4;
      digitalWrite(led_m1,LOW);
       digitalWrite(led_m2,LOW);
       digitalWrite(led_m3,LOW);
       digitalWrite(led_m4,HIGH);
      }
      else
     \left\{ \right.modo trabajo=0;
       digitalWrite(led_m1,LOW);
       digitalWrite(led_m2,LOW);
       digitalWrite(led_m3,LOW);
       digitalWrite(led_m4,LOW);
      }
     }
   }
  }
  if(anterior_modo!=modo_trabajo)
 {
   anterior_modo=modo_trabajo;
   switch(modo_trabajo)
   {
    case 1:
      easyvr.playSound(7, 
EasyVR::VOL_FULL);
    break;
    case 2:
      easyvr.playSound(8, 
EasyVR::VOL_FULL);
     group = 1; break;
    case 3:
      easyvr.playSound(12, 
EasyVR::VOL_FULL);
    break;
    case 4:
      easyvr.playSound(9, 
EasyVR::VOL_FULL);
    break;
   }
 }
  return modo_trabajo;
}
int read_encendido(char pin)
{
  if (digitalRead(pin)==LOW)
  {
   delay(50);
   //while(digitalRead(btn_on)==LOW);
   encendido=not(encendido);
  }
  if(anterior_encendido!=encendido)
  {
   anterior_encendido=encendido;
```

```
 if(encendido==1)
\{ Serial.print("Encendido");
    digitalWrite(buzzer,HIGH);
    delay(50);
    digitalWrite(buzzer,LOW);
    delay(50);
    digitalWrite(buzzer,HIGH);
    delay(50);
    digitalWrite(buzzer,LOW);
    delay(50);
    easyvr.playSound(5, EasyVR::VOL_FULL);
   }
   else
   {
    Serial.print("Apagado");
    digitalWrite(buzzer,HIGH);
    delay(50);
    digitalWrite(buzzer,LOW);
    delay(50);
    easyvr.playSound(1, EasyVR::VOL_FULL);
 }
  }
 return encendido;
}
void suena sirena()
{
 if(digitalRead(btn_sirena)==LOW)
  {
   digitalWrite(buzzer,HIGH);
   delay(500);
   digitalWrite(buzzer,LOW);
   delay(500);
  } 
}
void cambio_velocidad()
{
 if (digitalRead(btn_sube)==LOW)
  {
   delay(10);
   while(digitalRead(btn_sube)==LOW);
   velocidad_g+=10;
   if(velocidad_g>100)
    velocidad_g=100;
 }
 if (digitalRead(btn_baja)==LOW)
 {
  delay(10); while(digitalRead(btn_baja)==LOW);
   velocidad_g-=10;
   if(velocidad_g<1)
   velocidad g=1;
 }
  velocidad(velocidad_g,velocidad_g); 
}
void leds(int numero)
{
```
switch(numero) { case 0: digitalWrite(V1,0); digitalWrite(V2,0); digitalWrite(V3,0); digitalWrite(V4,0); digitalWrite(V5,0); digitalWrite(V6,0); digitalWrite(V7,0); break; case 1: digitalWrite(V1,1); digitalWrite(V2,0); digitalWrite(V3,0); digitalWrite(V4,0); digitalWrite(V5,0); digitalWrite(V6,0); digitalWrite(V7,0); break; case 2: digitalWrite(V1,1); digitalWrite(V2,1); digitalWrite(V3,0); digitalWrite(V4,0); digitalWrite(V5,0); digitalWrite(V6,0); digitalWrite(V7,0); break; case 3: digitalWrite(V1,1); digitalWrite(V2,1); digitalWrite(V3,1); digitalWrite(V4,0); digitalWrite(V5,0); digitalWrite(V6,0); digitalWrite(V7,0); break; case 4: digitalWrite(V1,1); digitalWrite(V2,1); digitalWrite(V3,1); digitalWrite(V4,1); digitalWrite(V5,0); digitalWrite(V6,0); digitalWrite(V7,0); break; case 5: digitalWrite(V1,1); digitalWrite(V2,1); digitalWrite(V3,1); digitalWrite(V4,1); digitalWrite(V5,1); digitalWrite(V6,0);

 digitalWrite(V7,0); break; case 6: digitalWrite(V1,1); digitalWrite(V2,1); digitalWrite(V3,1); digitalWrite(V4,1); digitalWrite(V5,1); digitalWrite(V6,1); digitalWrite(V7,0); break; case 7: digitalWrite(V1,1); digitalWrite(V2,1); digitalWrite(V3,1); digitalWrite(V4,1); digitalWrite(V5,1); digitalWrite(V6,1); digitalWrite(V7,1); break; } } void mover(int value) { Serial.println(value); switch(value) { case 0: apagar(); on\_sirena=0; //detener(); break; case 1: mover\_adelante(); on sirena=0: break; case 2: mover\_atras(); //on\_sirena=1; break; case 3: //velocidad(velocidad\_g,velocidad\_g); mover\_derecha(); on sirena=0; break; case 4: //velocidad(velocidad\_g,velocidad\_g); mover\_izquierda(); on sirena=0; break; } }

```
void action()
{
  switch (group)
 {
   case GROUP_1:
    switch (idx)
\overline{\phantom{a}} case G1_DEFAULT:
      //No hace nada sin comando de voz
     break;
    case G1_ALTO:
    direccion=0;
     break;
    case G1_PARO:
    direccion=0;
     break;
    case G1_DETENER:
    direccion=0:
     break;
    case G1_QUIETO:
    direccion=0;
     break;
    case G1_PARAR:
    direccion=0;
     break;
    case G1_PARE:
    direccion=0;
     break;
    case G1_DETENERSE:
    direccion=0;
     break;
    case G1_FRENAR:
    direccion=0;
     break;
    }
```
 break; } }

{

velocidad\_derecha)

```
 velocidad_md++;
   delay(1);
  }
  while(velocidad_md>velocidad_derecha)
 {
   pot2.decrease(1);
   velocidad_md--;
   delay(1);
  }
}
void mover_adelante()
{
 digitalWrite(led_i,LOW);
digitalWrite(led_d,LOW);
digitalWrite(led_a,HIGH);
 digitalWrite(led_r,LOW);
digitalWrite(m1_d, 0);
 digitalWrite(m1_f, 0);
 digitalWrite(m1_e, 1);
digitalWrite(m2_d, 1);
 digitalWrite(m2_f, 0);
 digitalWrite(m2_e, 1);
}
void apagar()
{
digitalWrite(led i,LOW);
 digitalWrite(led_d,LOW);
  digitalWrite(led_a,LOW);
 digitalWrite(led_r,LOW);
digitalWrite(m1_d, 0);
 digitalWrite(m1 \text{ f}, 1);
  digitalWrite(m1_e, 0);
 digitalWrite(m2_d, 1);
 digitalWrite(m2_f, 0);
 digitalWrite(m2_e, 0);
}
void mover_atras()
{
 digitalWrite(led_i,LOW);
digitalWrite(led_d,LOW);
 digitalWrite(led_a,LOW);
digitalWrite(led_r,HIGH);
digitalWrite(m1_d, 1);
digitalWrite(m1_f, 0);
 digitalWrite(m1_e, 1);
digitalWrite(m2_d, 0);
digitalWrite(m2 f, 0);
 digitalWrite(m2_e, 1);
```
}

```
 while(velocidad_mi<velocidad_izquierda)
 {
   pot1.increase(1);
   velocidad_mi++;
  delay(1); }
  while(velocidad_mi>velocidad_izquierda)
 {
   pot1.decrease(1);
   velocidad_mi--;
   delay(1);
  }
  while(velocidad_md<velocidad_derecha)
```
void velocidad(char velocidad\_izquierda,char

```
 {
 pot2.increase(1);
```

```
void mover_izquierda() {
 digitalWrite(led_i,HIGH);
 digitalWrite(led_d,LOW);
  digitalWrite(led_a,LOW);
  digitalWrite(led_r,LOW);
 digitalWrite(m1_d, 1);
 digitalWrite(m1_f, 0);
digitalWrite(m1_e, 1);
 digitalWrite(m2_d, 1);
digitalWrite(m2_f, 0);
digitalWrite(m2_e, 1);
}
void mover_derecha() {
 digitalWrite(led_i,LOW);
 digitalWrite(led_d,HIGH);
 digitalWrite(led_a,LOW);
 digitalWrite(led_r,LOW);
 digitalWrite(m1_d, 0);
 digitalWrite(m1_f, 0);
 digitalWrite(m1_e, 1);
digitalWrite(m2_d, 0);
 digitalWrite(m2_f, 0);
digitalWrite(m2_e, 1);
}
void detener() {
 digitalWrite(led_i,LOW);
 digitalWrite(led_d,LOW);
  digitalWrite(led_a,LOW);
  digitalWrite(led_r,LOW);
 digitalWrite(m1_d, 1);
digitalWrite(m1_f, 0);
 digitalWrite(m1_e, 0);
 digitalWrite(m2_d, 0)
;
 digitalWrite(m2_f, 0);
```
digitalWrite(m2\_e, 0);<br>}

# **ANEXO 2. DIAGRAMAS ESQUEMÁTICOS.**

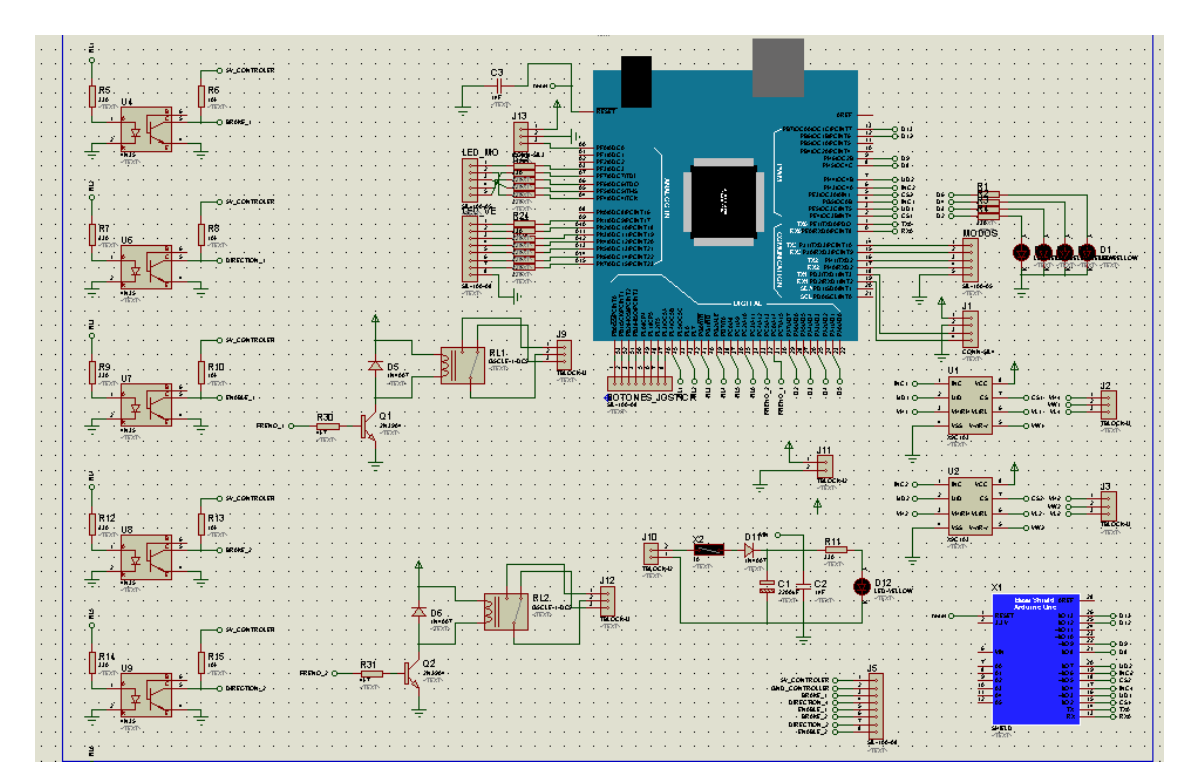

1. Diagrama esquemático para el sistema principal de la silla de ruedas.

2. Diagrama esquemático para el control Joystick.

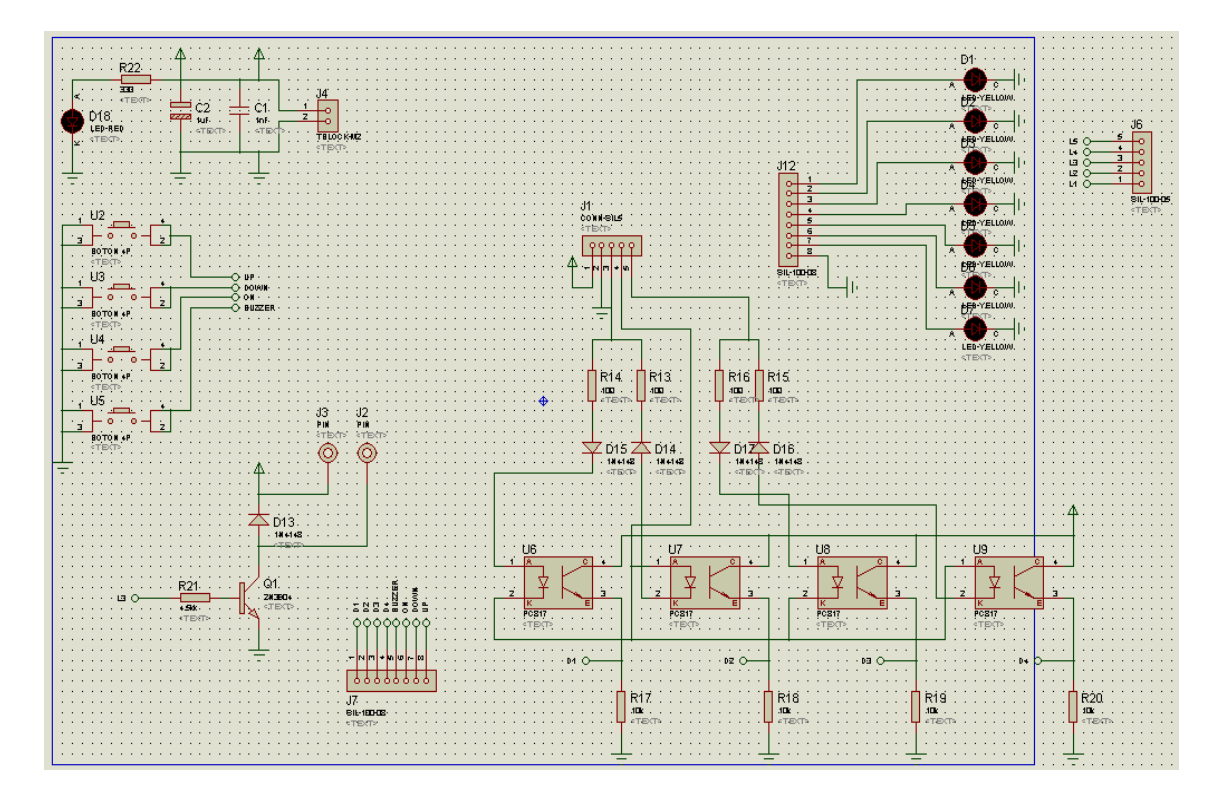

### **ANEXO 3.**

### **PLACAS IMPRESAS EN BAQUELITA.**

1. Placa para el sistema principal de la silla de ruedas.

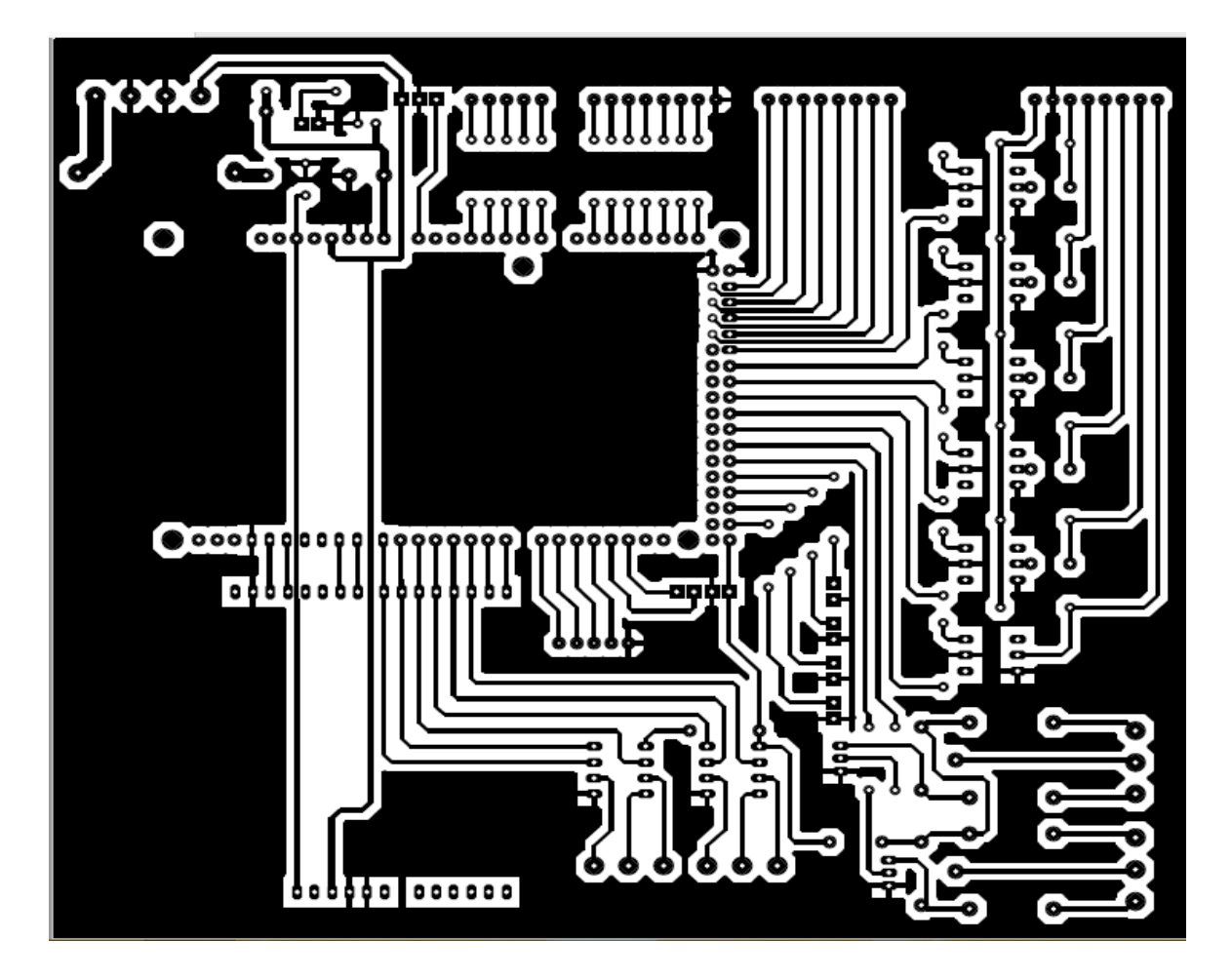

2. Placa para el control Joystick.

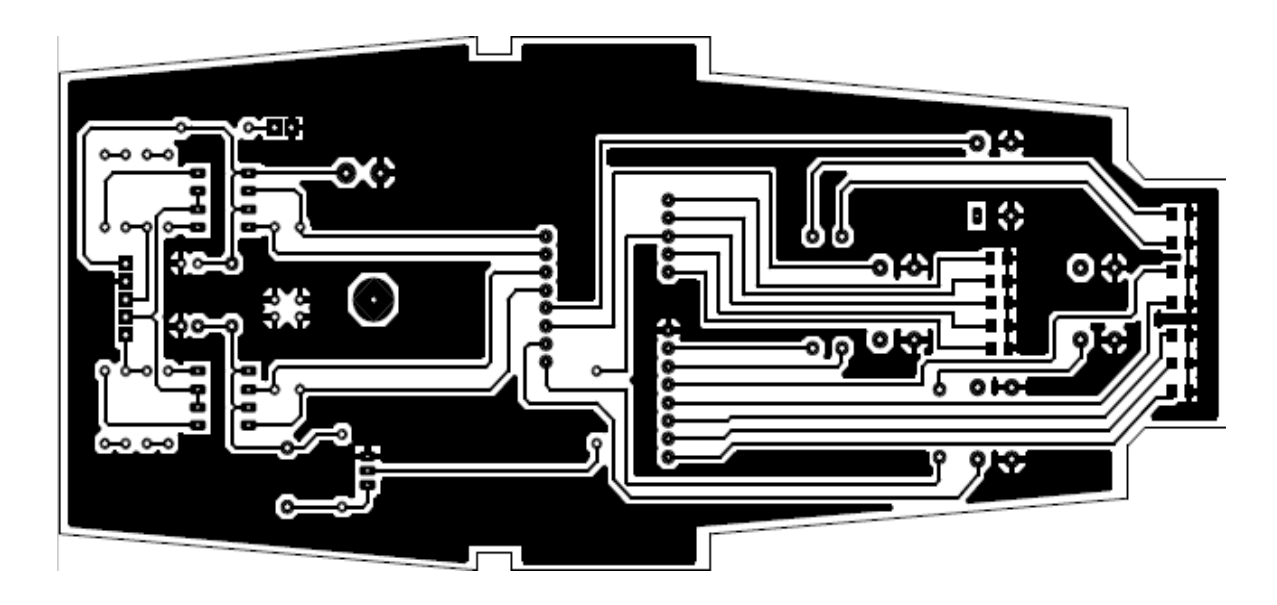

#### **ANEXO 4.**

## IMÁGENES DE CADA ETAPA DESARROLLADAS Y PRUEBAS DE FUNCIONAMIENTO DEL PROTOTIPO.

1. Pruebas de funcionamiento de motores y driver.

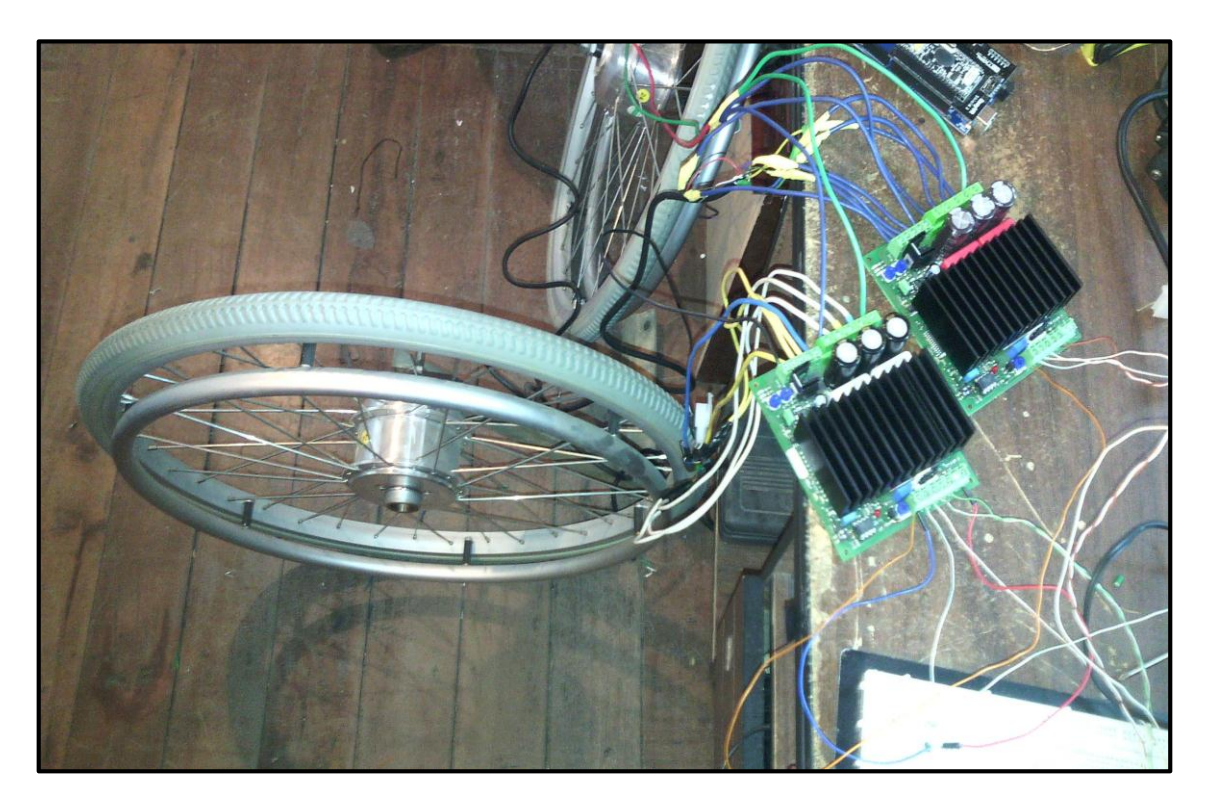

2. Montaje de los motores y driver en la silla de ruedas.

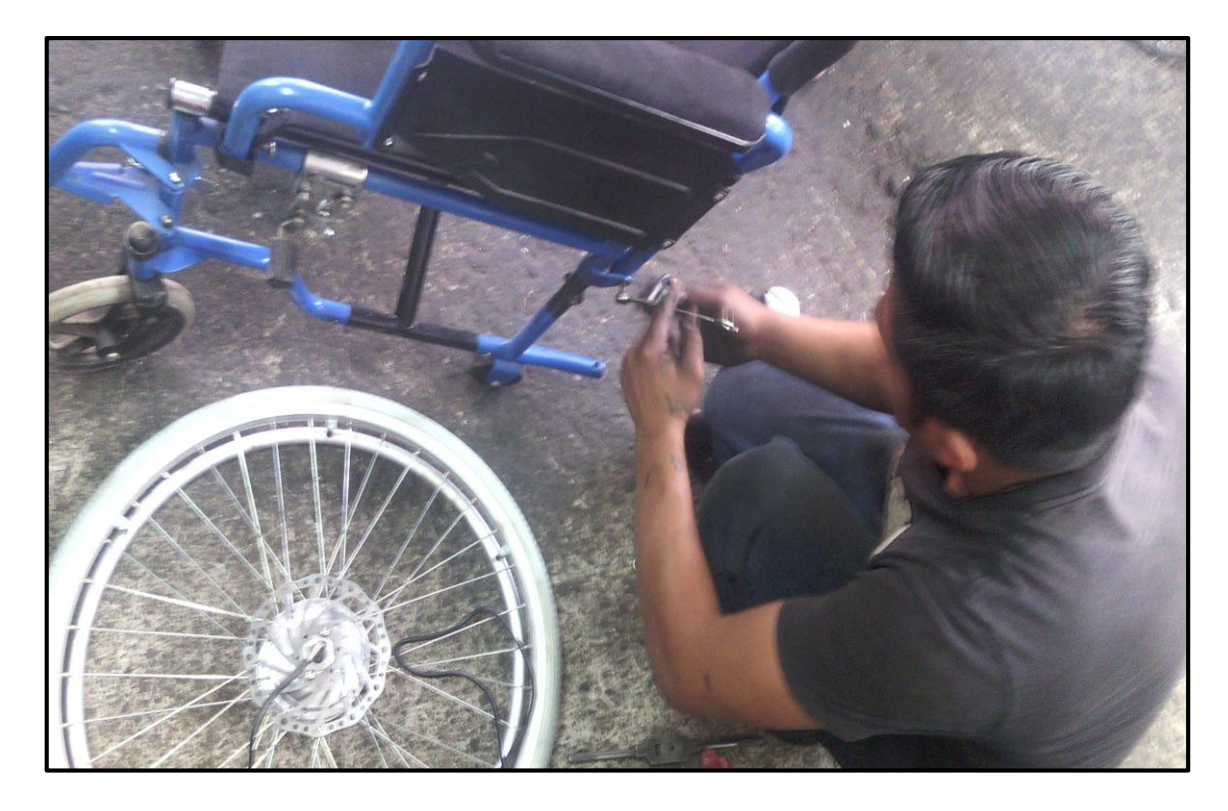

3. Adaptaciones del sistema de control y cableado eléctrico.

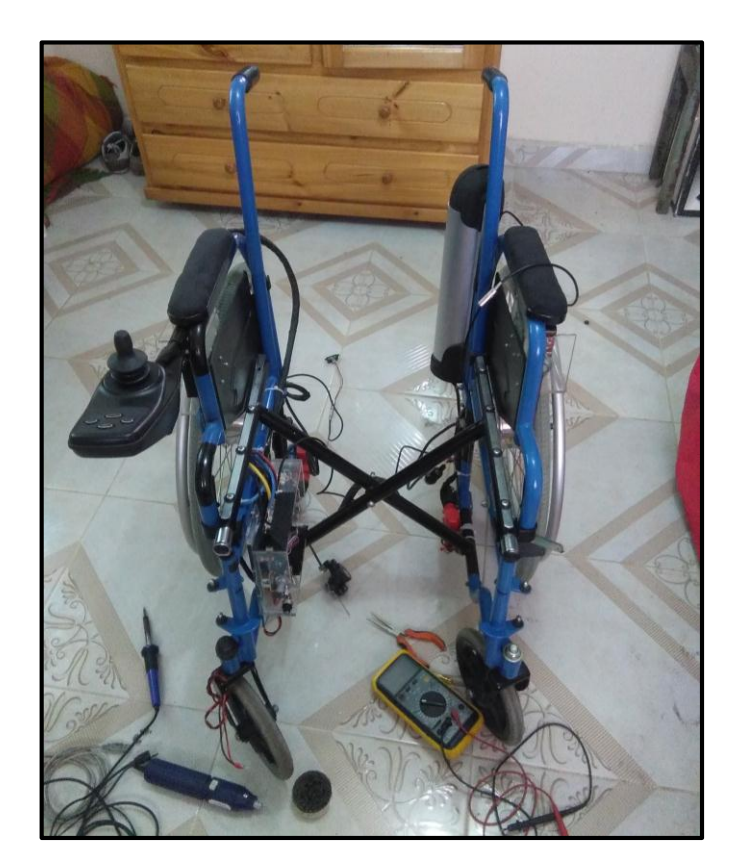

4. Pruebas de funcionamiento del joystick.

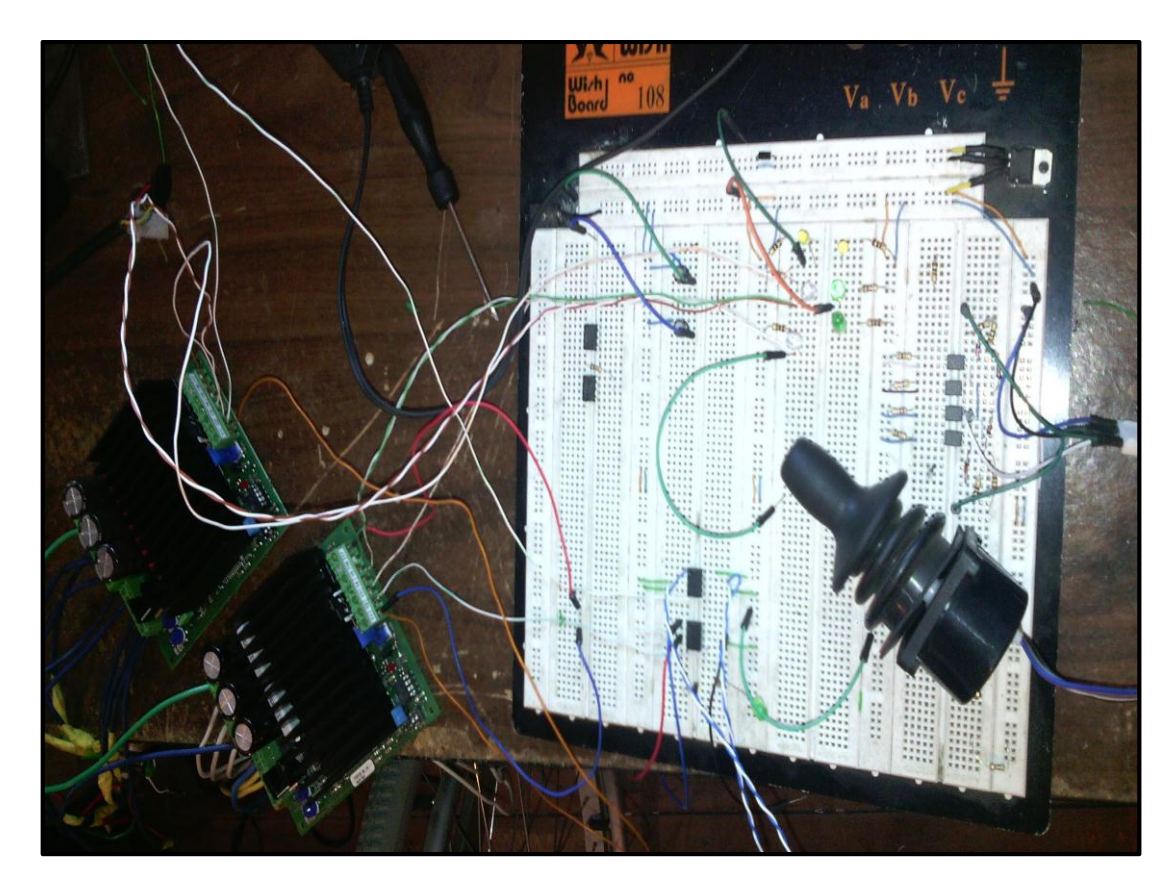

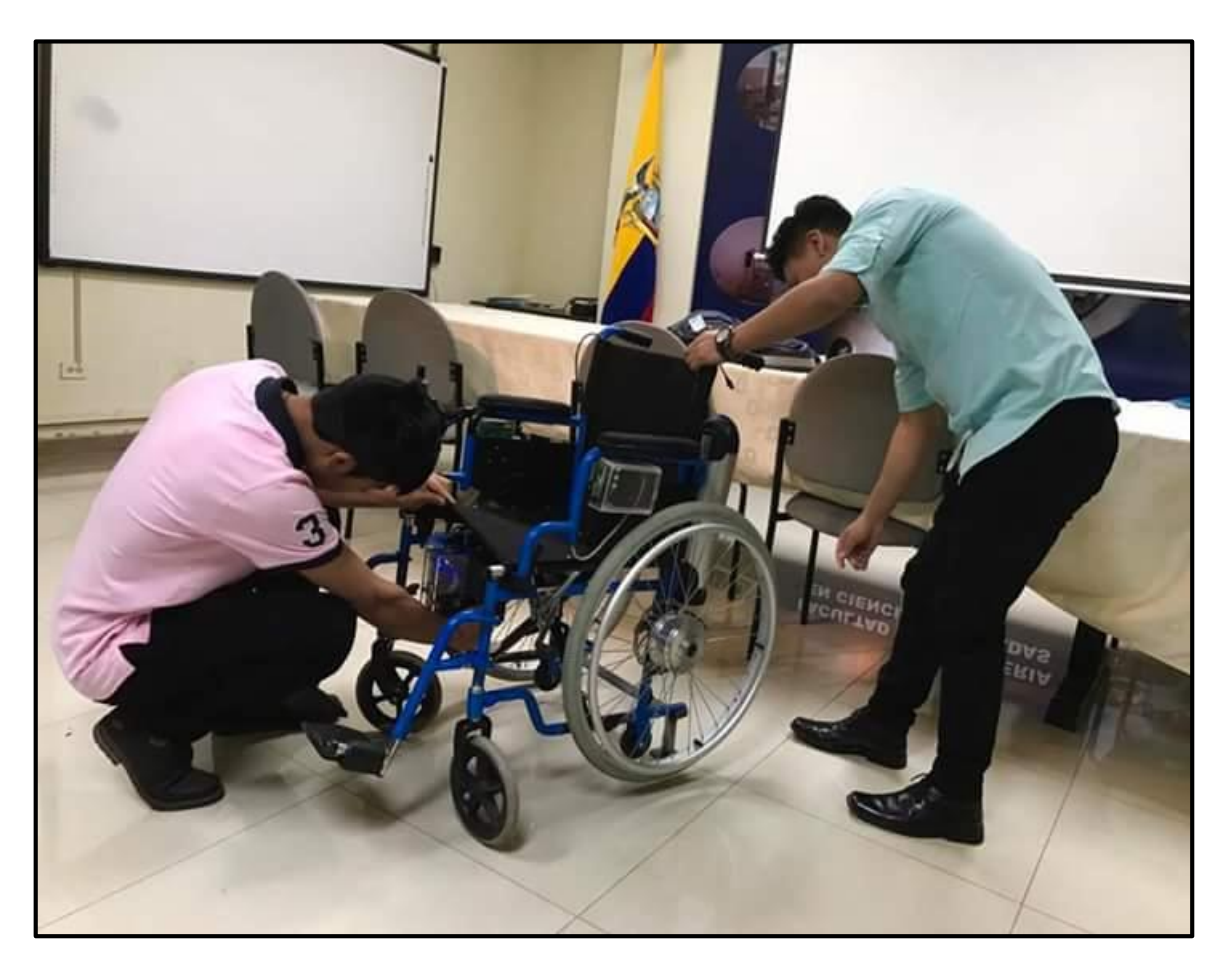

5. Prototipo de la silla de ruedas eléctrica para discapacitados en su etapa final.

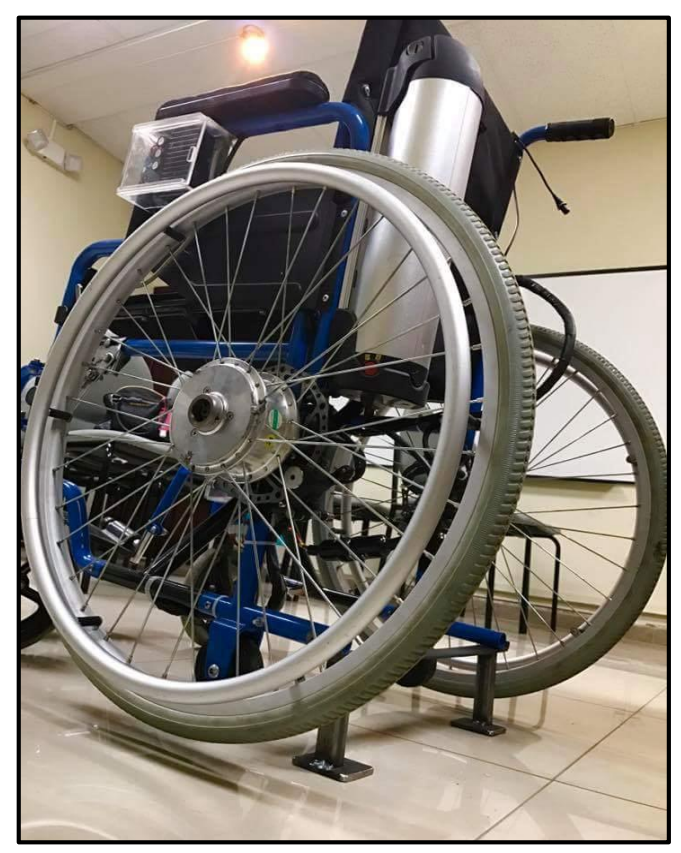